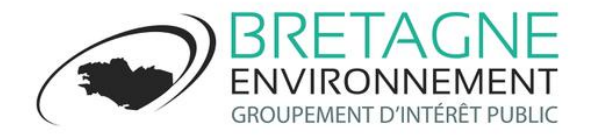

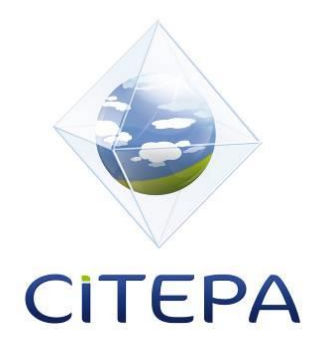

# Rapport final

Développement d'une base de données des émissions et absorptions de gaz à effet de serre par les sols et la forêt en Bretagne

# **BDD UTCATF - Ener'GES**

# **GIP BRETAGNE ENVIRONNEMENT**

**Août 2019**

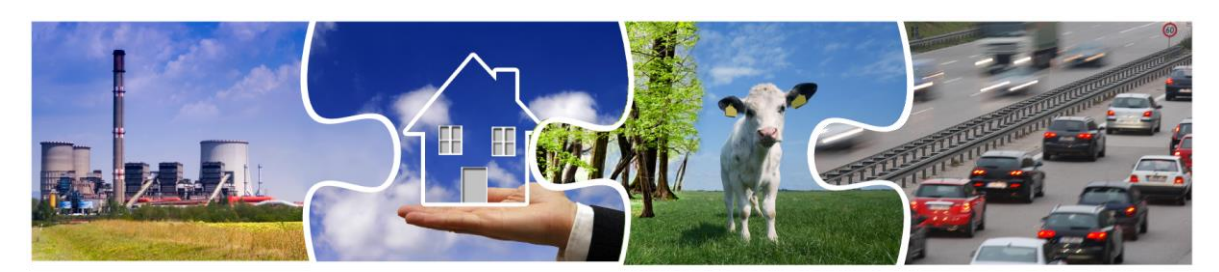

Centre Interprofessionnel Technique d'Etudes de la Pollution Atmosphérique

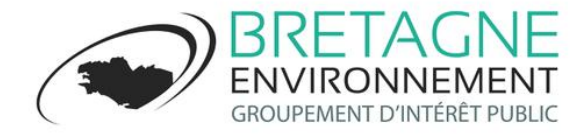

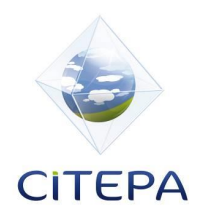

# RAPPORT FINAL

# *Développement d'une base de données des émissions et absorptions de gaz à effet de serre par les sols et la forêt en Bretagne*

# **Août 2019**

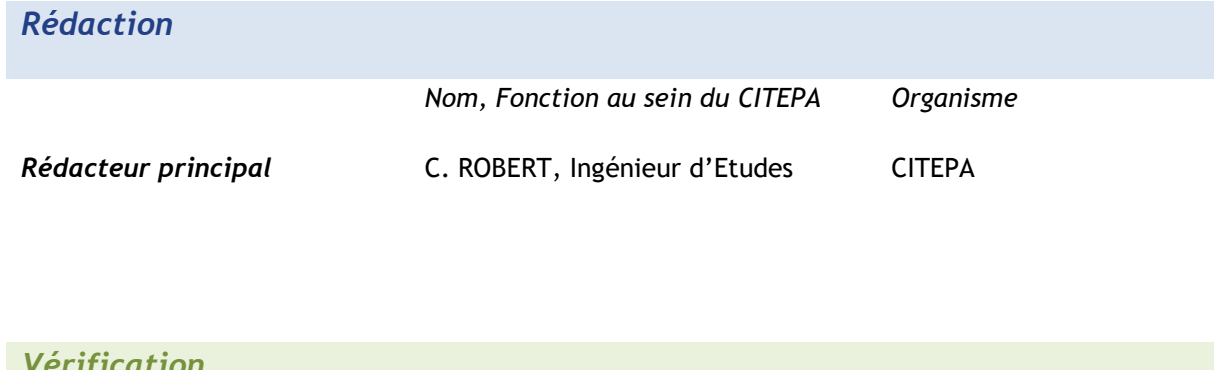

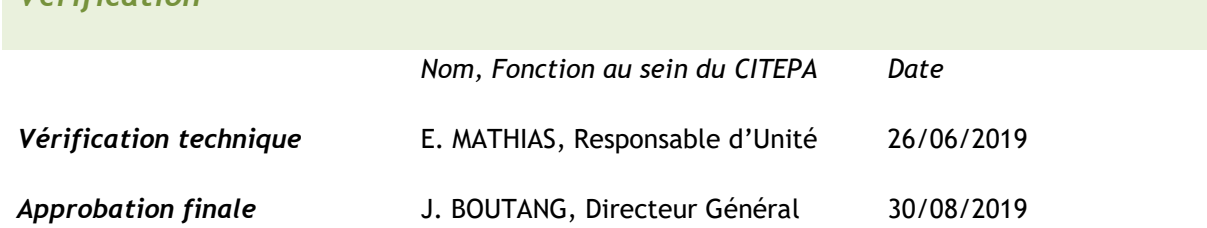

© CITEPA 2019

Référence CITEPA 1498 | Rapport

Centre Interprofessionnel Technique d'Etudes de la Pollution Atmosphérique (CITEPA) 42, rue de Paradis – 75010 PARIS – Tel. 01 44 83 68 83 – Fax 01 40 22 04 83 www.citepa.org | [infos@citepa.org](mailto:infos@citepa.org)

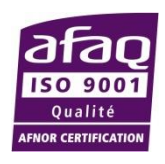

# <span id="page-5-0"></span>**SOMMAIRE**

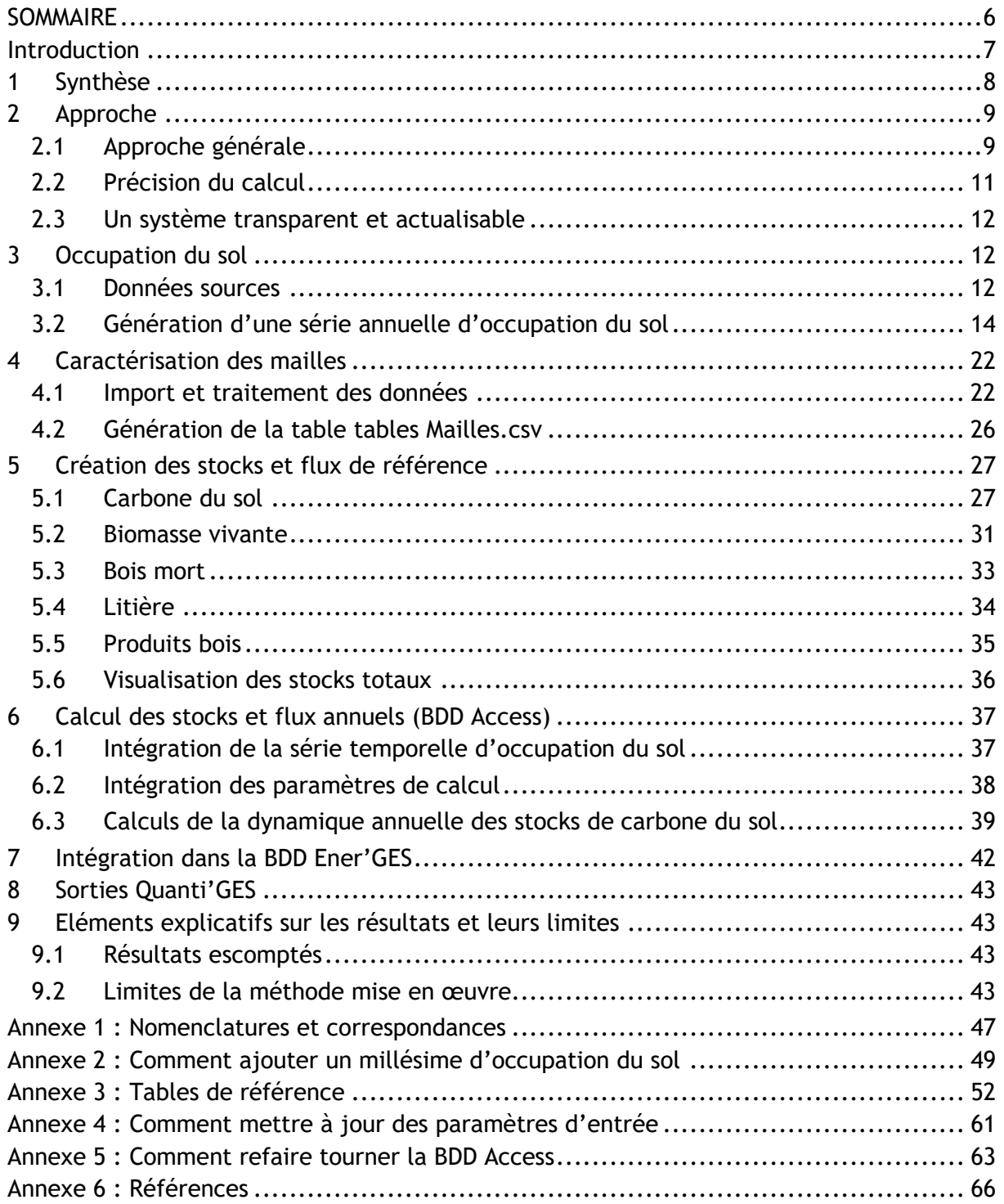

# <span id="page-6-0"></span>**Introduction**

#### **Objectif : affiner l'inventaire UTCATF de la région Bretagne**

La comptabilisation des flux de gaz à effet de serre du secteur UTCATF (Utilisation des Terres, Changements d'Affectation des Terres et Forêt) soulève des enjeux importants du point de vue scientifique, politique et méthodologique.

Au niveau scientifique, il s'agit notamment de bien comprendre les phénomènes de captage de carbone par la biomasse, de stockage du carbone dans les sols, l'évolution des stocks de carbone dans les sols et la biomasse en fonction des régimes de gestion et après changement d'occupation. L'évaluation des flux de carbone entre les différents compartiments de la biosphère (sols, litière, biomasse aérienne et souterraine, bois mort, produits bois, atmosphère) est essentielle pour comprendre l'évolution globale des concentrations de  $CO<sub>2</sub>$  atmosphérique.

Au niveau politique, maintenir voire accroître le rôle de puits de carbone du secteur UTCATF est un enjeu important pour pouvoir atteindre les objectifs climats nationaux et internationaux qui visent l'atteinte de la neutralité carbone lors de la seconde moitié du 21<sup>e</sup> siècle, c'est-à-dire un équilibre entre émissions et captage tous activités confondues. Au niveau régional et local, les politiques forestières, agricoles et d'aménagement du territoire doivent désormais prendre en compte leur rôle dans l'atténuation du changement climatique.

Au niveau méthodologique, estimer ce secteur nécessite des dispositifs et techniques efficaces pour suivre l'évolution du territoire (changements d'occupation du sol), pour connaitre les stocks de carbone présents dans les sols, le bilan forestier, les quantités de bois prélevées et leur destination. Pour ce secteur, la maitrise des données d'entrées (couches SIG, données statistiques, expertises) et de leur mise en cohérence est une étape essentielle. En outre, la connaissance des méthodes appliquées par le CITEPA dans l'inventaire national fourni au titre de la Convention-Cadre des Nations-Unies sur le Changements Climatique (CCNUCC) et du Protocole de Kyoto assure une cohérence entre les exigences internationales, l'approche nationale et l'approche régionale.

Au-delà de la nécessité de répondre aux exigences réglementaires concernant les PCAET, le cahier des charges exprime les besoins actuels de la Région Bretagne pour cet inventaire :

- un besoin de mise à jour des méthodes et d'actualisation des chiffres existants,
- un besoin de raffinement des estimations, au plus près des réalités régionales (ex : bocage),
- un besoin d'adaptation à ses outils existants (Ener'GES et Quanti'GES),
- un besoin de fiabilité, de transparence et de modularité.

Le projet tend à répondre à l'ensemble de ces besoins.

# <span id="page-7-0"></span>**1 Synthèse**

L'estimation des flux de gaz à effet de serre du secteur UTCATF en Bretagne est réalisée à l'échelle de la maille (1 ha) et ensuite agrégée à l'échelle de la commune puis des EPCI. Cette mise à jour permet d'estimer deux variables : le stock et le flux de carbone :

- pour chaque maille (n = 2 748 265), en fonction de ses caractéristiques (occupation du sol principale, zone pédoclimatique, système agricole et fréquence de la prairie (en cas d'occupation agricole), type de peuplement forestier (en cas d'occupation forestière)).
- pour chaque année (n = 18, de 2000 à 2017)
- pour chaque réservoir (n = 5, sol, biomasse, bois mort, litière, produits bois)

Le travail réalisé s'intègre directement dans l'architecture générale de la base de données Ener'GES de GIPBE. Des calculs sont réalisés en amont afin de générer des estimations à l'échelle de la maille, puis les résultats à l'échelle de la commune sont directement intégrés dans la base de données sous format de fichiers .csv. L'architecture plus précise des fichiers est présentée plus loin.

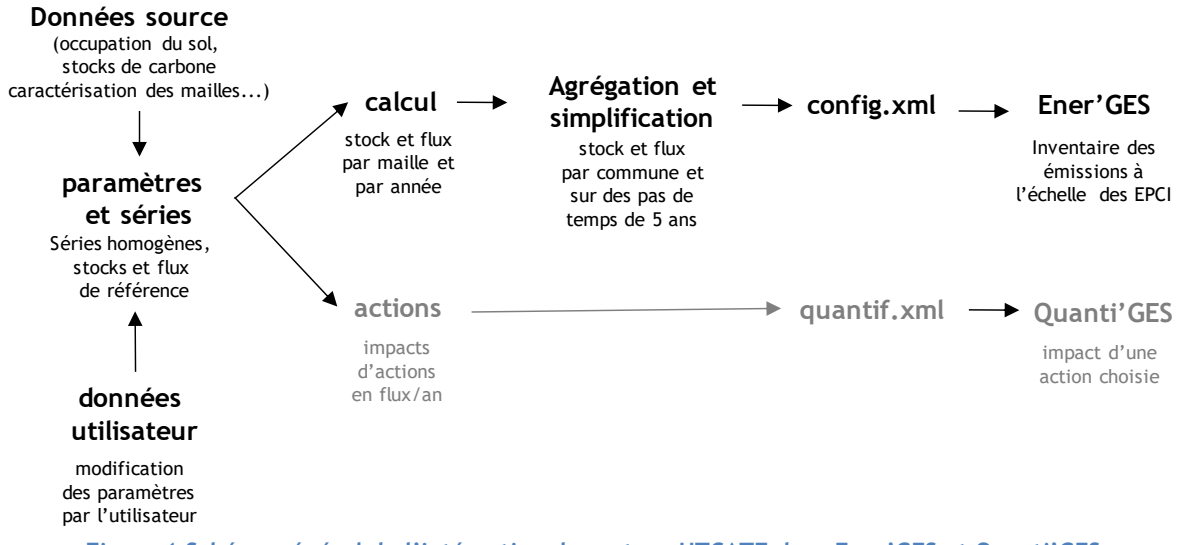

**Figure 1 Schéma général de l'intégration du secteur UTCATF dans Ener'GES et Quanti'GES**

**Il y a donc trois grandes étapes :**

- **Etape 1 :** préparation des données sources et des paramètres, réalisée sous SIG, Access et Excel, et permettant de générer des tables de données et de paramètres en entrée du modèle.
- **Etape 2 :** calcul des stocks et flux par maille, agrégés ensuite par commune, réalisée par un ensemble de requêtes Access dans la base de donnée Access.
- **Etape 3** : présentation des bilans par territoire (EPCI) ou par action Quanti'GES<sup>1</sup> , gérés par les requêtes SQL du fichier config.xml et quantif.xml.

<sup>1</sup> Au final, le travail sur Quanti'GES a été avorté dans le cadre de ce projet du fait de difficultés plus générales rencontrées par l'OEB sur cet outil.

# <span id="page-8-0"></span>**2 Approche**

La mise à jour du bilan UTCATF d'ENER'GES apporte non seulement une actualisation des estimations, à l'aide de données les plus récentes et pertinentes possibles ; mais elle apporte aussi plusieurs innovations méthodologiques (définition des terres spécifiques, résolution spatio-temporelle très fine).

## <span id="page-8-1"></span>**2.1 Approche générale**

### **2.1.1 Un bilan UTCATF complet**

Le calcul du bilan UTCATF du diagnostic ENER'GES de la Bretagne estime :

- **tous les compartiments carbone** : sol, biomasse, litière, bois mort et produits bois. Une attention particulière a été portée au compartiment « sol ».
- **les flux et les stocks de carbone**, pour chaque année, chaque maille et chaque compartiment<sup>2</sup>. La comptabilisation des flux est l'élément central du bilan UTCATF afin d'être dans la même logique de comptabilisation des autres secteurs.

 *A l'avenir, il est envisageable de comptabiliser l'ensemble de tous les éléments constitutifs du bilan UTCATF réalisé au niveau national, à savoir : l'estimation des flux de N2O et CH4 des sols, les émissions naturelles, les sols organiques, les feux… mais ces éléments demeurent marginaux dans les résultats.*

## **2.1.2 Une approche Giec adaptée**

L'inventaires UTCATF national s'appuie sur les guides méthodologiques fournis par le Giec (2003, 2006, 2012, 2019). Le travail de mise à jour de la base ENER'GES présenté ici s'appuie lui-aussi sur ces principes méthodologiques, tout en les adaptant aux données disponibles, à l'approche choisie et aux spécificités régionales. Les modalités de calcul ne sont ainsi pas exactement les mêmes que les procédures réalisées pour l'inventaire national. Des différences à la fois de méthode donc, mais aussi de données sources, expliquent que le bilan UTCATF Bretagne réalisé par le Citepa (en tant que souspartie du bilan national) ait un résultat différent du bilan UTCATF réalisé pour ENER'GES.

L'approche définie par le Giec consiste à :

- suivre l'évolution du territoire en grandes catégories d'utilisation des terres (pour les inventaires nationaux, ces catégories doivent au moins correspondre à 6 catégories : Forêt, Cultures, Prairies, Zones Artificielles, Zones humides, Autres terres, dont les définitions sont spécifiques et ne correspondent pas forcément aux définitions nationales habituelles (Giec, 2006), si possible de manière spatialement explicite ;
- considérer séparément les surfaces sans changement d'utilisation des terres et les surfaces de conversion d'une catégorie à une autre ;
- choisir, pour chacun des compartiments carbone (biomasse vivante aérienne, biomasse vivante racinaire, bois mort, litière, sol et produits bois), une approche d'estimation des flux, à savoir :

<sup>&</sup>lt;sup>2</sup> En pratique l'estimation des flux pour les compartiment produit bois n'est pas réalisé au niveau de la maille. En effet pour les produits bois seul un indicateur plus grossier est utilisé (population ou surface forestière), les résultats sont calculés au niveau des EPCI dans ENER'GES.

 $\circ$  l'approche par variation de stock (comparaison d'un stock initial et final pour en déduire un flux net, qui peut être de 0 si le stock ne varie pas), ou l'approche des flux (comptabilisation des gains et des pertes, faisant évoluer le stock initial – ou ne le faisant pas varier si les flux se compensent).

Dans le projet, les calculs des flux et stocks de carbone sont réalisés en respectant les lignes directrices du Giec. Une méthode des flux est utilisée pour l'estimation de la biomasse forestière (croissance-prélèvement-mortalité) tandis que tous les autres calculs sont basés sur des variations de stock (tous les autres compartiments et pour les autres terres).

La méthodologie est directement inspirée des méthodes Giec de calcul dans la mesure où des variations de stock sont calculées dès lors qu'un changement d'utilisation, d'occupation ou de pratique est observé. Sans changement observé le stock est considéré stable et à l'équilibre. Néanmoins deux adaptations majeures méritent d'être soulignées.

**Adaptation 1** : un système qui limite les changements d'occupation excessifs

Les changements d'occupation observés dans le cadre de cette étude sont issus de l'interprétation de produits cartographiques principalement basés sur un suivi de l'occupation des terres. Cela mène souvent à surestimer des changements réels dans des cas qui ne correspondent pas effectivement à des changements de pratiques :

En particulier, les **alternances entre prairies et cultures** ne correspondent pas à des changements d'utilisation, elles font partie d'un système agricole qu'il est pertinent de conserver comme un tout. Pour l'alternance entre pairies et cultures, le choix a été fait de regrouper au sein d'une même catégorie cultures et prairies, en leur assignant une caractéristique sur la fréquence de présence de la prairie au cours du temps. C'est un changement majeur dans le principe car on intègre le fait que le système agricole possède une alternance dans le temps entre les occupations et que le niveau d'équilibre moyen résulte de cette alternance.

Dans le cas de la Bretagne certaines terres, occasionnellement agricoles pour de la production de fourrage et jamais mises en cultures sont néanmoins traitées à part et regroupées dans la catégorie **landes**. Ces terres peuvent être des écosystèmes naturels ou agricoles, elles sont regroupées car les données sources identifient le plus souvent ces formations caractéristiques qui peuvent de ce fait bénéficier d'un suivi et d'une réflexion propre.

**Adaptation** 2 : un système qui s'affranchit des contraintes de période

Une des principales difficultés rencontrées dans l'application des lignes directrices réside dans la prise en compte de périodes relativement longues pour l'applications stricte des préconisations. Sur le principe la méthode Giec fonctionne bien si on peut élaborer un suivi des terres sur 20 ans. L'exercice est beaucoup plus périlleux si les périodes suivis sont inférieurs à 20 ans. Or dans la pratique il est difficile de reconstituer l'historique des terres sur de telles périodes sans risquer des biais importants. De plus la méthode Giec s'appuie sur des matrices 20 ans de changements qui ne permettent pas d'intégrer facilement des changements intermédiaires. Il y a forcément une perte d'information. Les occupations intermédiaires sont négligées.

Avec la méthodologie mise en place pour la Bretagne ces changements sont intégrés et impactent les stocks de carbone. En effet la méthodologie proposée s'affranchit des problèmes associés aux périodes couvertes, elle n'utilise que les stocks de carbone disponibles hérités du passé et l'utilisation présente. L'historique des terres n'est pas conservé en tant que tel, il est inscrit dans le stock de carbone (cf.§6 Calcul des stocks et flux). Cette méthode offre davantage de flexibilité sur les données utilisées et permet de rajouter des années très facilement sans difficulté supplémentaire associée au pas de temps considéré.

## <span id="page-10-0"></span>**2.2 Précision du calcul**

## **2.2.1 Un calcul spatialement explicite et à haute résolution spatiale : principe et intérêt du maillage**

Une grille composée de carrés de 100m de côté, et donc de 1ha de superficie, a été générée sous SIG pour couvrir l'intégralité de la Bretagne (2 748 265 mailles au total).

Chaque maille est associée à une seule commune et un seul département. Les contours de ces territoires sont donc légèrement simplifiés mais cela permet d'alléger les procédures de calculs et surtout de simplifier les éventuels ajouts ou modifications de données.

L'échelle de 1 ha par maille permet de correspondre à un juste milieu entre finesse du suivi (possibilité de suivre des changements paysagers fins : artificialisation, boisement…) tout en lissant certains effets liés à la grande précision de certaines données qui peuvent générer des artefacts.

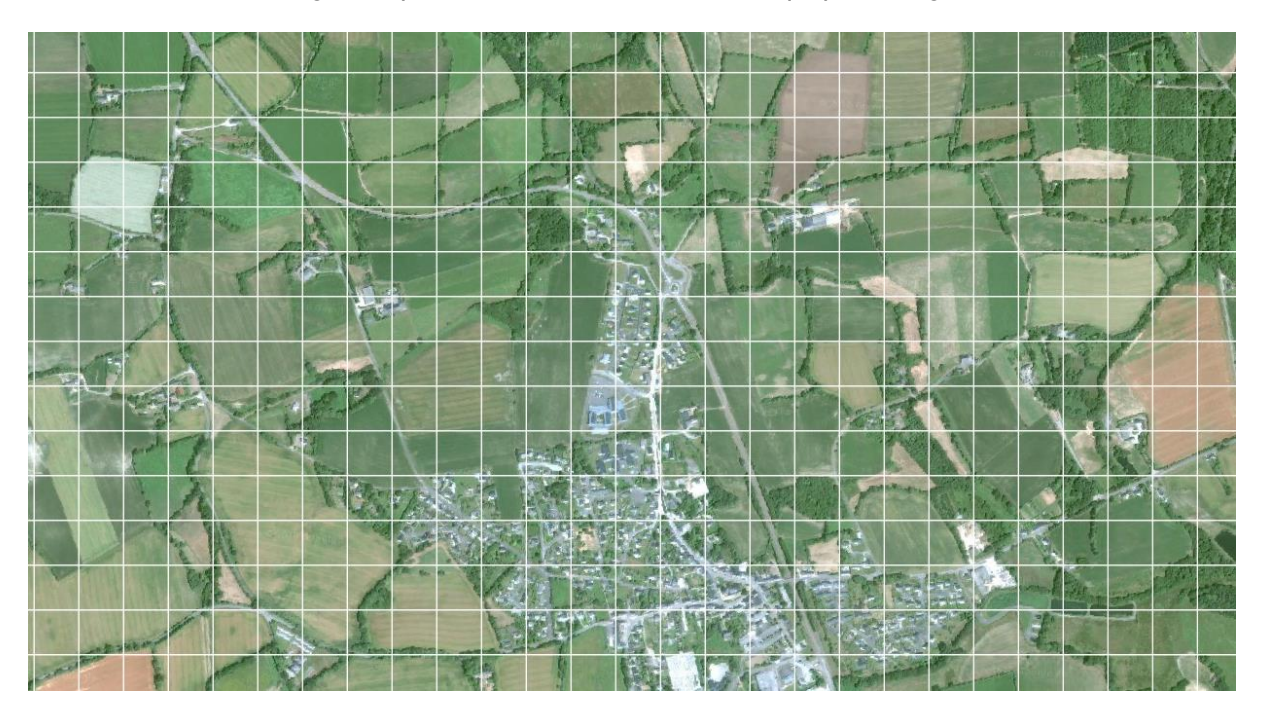

**Figure 2 : Aperçu de la maille**

En combinant les différentes dimensions suivies, on obtient le chiffre de 494 687 700 variables calculées (2 748 265  $\times$  18  $\times$  5  $\times$  2) correspondant aux ordres de grandeur suivants :

- pour chaque maille (n = 2 748 265), en fonction de ses caractéristiques (occupation du sol principale, zone pédoclimatique, système agricole et fréquence de la prairie (en cas d'occupation agricole), type de peuplement forestier (en cas d'occupation forestière).
- pour chaque année (n = 18, de 2000 à 2017)
- pour chaque compartiment  $(n = 5, sol, biomasse, bois mort, litière, products bois)$
- deux variables : le stock et le flux de carbone.

La base de la méthodologie est d'appliquer un protocole identique de calcul à chacune des mailles suivies. Cette méthode permet d'avoir un calcul indépendant pour chacune des mailles, chaque maille pouvant présenter un profil unique (combinaison entre l'historique des terres, la zone pédoclimatique, le système agricole, etc.). Il aurait bien sûr été possible de regrouper toutes les

mailles dont le profil est strictement identique mais en fait le gain en termes de temps de calcul aurait été rapidement gommé par les inconvénients (protocole d'agrégation des mailles, maigre flexibilité pour des requêtes nouvelles, difficulté des mises à jour). La maille est ainsi définie sur du long terme comme un dénominateur commun, toutes les informations relatives à cette maille peuvent être compilées et éventuellement exploitées pour le calcul des flux de carbone. Cela permettrait d'intégrer de nouvelles données spatialement explicites comme une carte des sols à haute résolution, même si aujourd'hui cette carte haute résolution n'a pas été intégrée (pas disponible pour les stocks de carbone).

Par ailleurs, ce système de maille permet une représentation cartographique d'une grande diversité d'information : résultats par flux, stocks annuels, évolution globale des stocks, paramètres d'entrée du modèle, etc. Il permet aussi une actualisation de ces paramètres au niveau local fin. Toute nouvelle carte, quelle que soit son format (vecteur, raster) et sa résolution spatiale, peut être superposée à ce maillage pour ajouter ou actualiser une information à chaque maille.

## **2.2.2 Un calcul annuel**

Contrairement à la version ENER'GES précédente, le calcul n'est pas réalisé pour une période définie par deux dates, mais il est réalisé pour chaque année, de 2000 à 2017. Cela signifie que le bilan total estimé entre la première année, 2000, et la dernière année disponible, 2017, prend en compte l'intégralité des flux estimés pour les années intermédiaires. Les résultats peuvent néanmoins être exprimés en émissions ou absorptions en tCO2/an moyens.

## <span id="page-11-0"></span>**2.3 Un système transparent et actualisable**

## **2.3.1 Paramètres modifiables**

Les tables de paramètres d'entrée, notamment les stocks de référence dans les sols ou la biomasse ; ou encore la caractérisation des mailles selon le type d'agrosystème dominant par exemple, peuvent être modifiées par la suite (voir Annexe « comment mettre à jour des paramètres d'entrée »). Il est alors nécessaire de refaire tourner les calculs au sein de la base de données Access en suivant la documentation (Annexe, « comment refaire tourner la BDD Access »)

 *A l'avenir, il est envisageable de mettre en place un système interactif unifié afin de gérer et de contrôler ces mises à jour, ou de générer des calculs en parallèle selon différentes hypothèses appliquées.*

## **2.3.2 Ajout d'un millésime d'occupation du sol**

Actuellement, la mise à jour d'Ener'GES prend en compte des données allant de 2000 au plus tôt à 2017 au plus récent. Il est possible de rajouter des années, que ce soit avant 2000 ou après 2017, et de refaire tourner les calculs. La procédure de prétraitements et de génération d'une nouvelle table « occsol.csv » intégrant une ou plusieurs nouvelle(s) année(s) est précisée en Annexe 2.

# <span id="page-11-1"></span>**3 Occupation du sol**

## <span id="page-11-2"></span>**3.1 Données sources**

L'ensemble des calculs repose sur un suivi de l'occupation des terres, il est donc essentiel de caractériser le plus précisément possible les unités de suivi des terres que sont les mailles.

Pour caractériser l'occupation du sol principale des mailles, plusieurs sources de données d'occupation du sol ont été utilisées. Ce choix de ne pas privilégier un seul jeu de données mais d'en combiner plusieurs répond à plusieurs objectifs :

- Couvrir une période temporelle importante
- Pouvoir mettre en place un système modulable, adaptable à l'avenir à différentes données
- Privilégier la cohérence temporelle de l'évolution temporelle des grands ensembles du territoire en lissant la série et la corrigeant, plutôt que d'utiliser directement une donnée et ses éventuels artefacts.

Trois sources de données ont été prises en considération et combinées :

- CLC (cartes de surfaces et de changements)
- OSO
- Costel

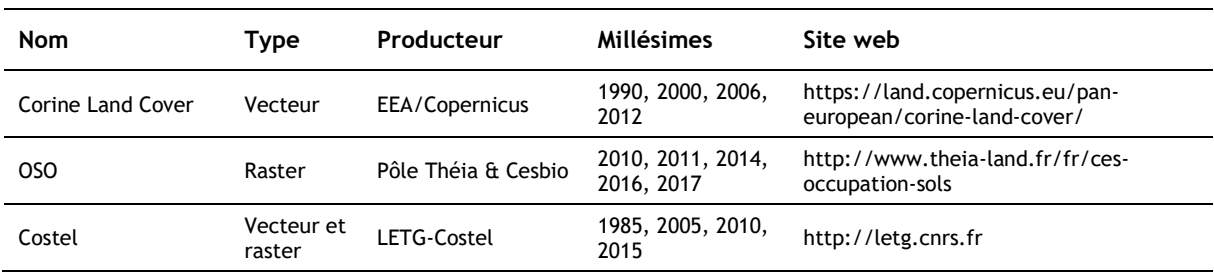

#### **Tableau 1 : Présentation des jeux de données considérés et si possible mobilisés**

### **3.1.1 Corine Land Cover**

Le jeu de données gratuit Corine Land Cover (CLC) est composé de couches vectorielles d'occupation du sol pour les années 1990, 2000, 2006 et 2012 (CLC 2018 est désormais disponible mais en l'était pas lors de l'étude). Ce jeu de données avait été utilisé dans la version précédente du volet UTCATF de la BDD Ener'GES, mais uniquement entre deux années. En plus des produits cartographiques associés à une année, Corine Land Cover produit des cartes de changement. Ce sont surtout ces cartes qui ont pu être mobilisées pour estimer l'historique des terres. Pour cette version, les années 2000, 2006 et 2012 ont été prises en compte. L'année 1990, à la résolution trop grossière relativement aux années récentes, a été écartée. Les 44 catégories originelles les plus fines disponibles sont mises en correspondance avec les catégories finales de ce projet (voir annexe 1).

#### **3.1.2 OSO**

Le jeu de données gratuit dit « OSO » (pour Occupation du Sol) du Pôle Théia, généré par le Cesbio, a été utilisé. Il se compose de couches raster pour plusieurs années (2011, 2014, 2016 et 2017). Ce jeu de données est produit de manière semi-automatisée, via des algorithmes d'apprentissage qui permettent de classifier rapidement les images et fournir une carte d'occupation du sol de la France dans des délais très rapprochés. Outre sa fréquence, sa résolution spatiale (pixels de 30m de côté) et sa résolution thématique (16 classes d'occupation) en font un jeu de données très intéressant.

Dans cette étude sont mobilisées pour la première fois, dans un cadre d'inventaire UTCATF, les données OSO qui représentent les données les plus fines jamais produites pour le suivi de toute la France métropolitaine de manière exhaustive. Ces données ne sont pas utilisées dans l'inventaire national : la précision spatiale obtenue pour ce projet est inédite dans ce contexte. Au cours de l'étude plusieurs options ont été envisagées pour utilise les données OSO. Au final un choix prudent

a été réalisé, celui de n'utiliser OSO (2017) que comme carte de référence et non comme produit de détection des changements. En effet les changements détectés par les produits OSO entrainaient des changements d'utilisation de grande ampleur et des discontinuités trop fortes dans les séries temporelles.

### **3.1.3 Costel**

Le jeu de données dit « Costel » a été produit par le laboratoire LETG-Costel de l'Université Rennes-2. Il se compose de plusieurs couches vectorielles pour plusieurs années (2005, 2010, 2015). Ce jeu de données est conçu pour des problématiques environnementales et d'aménagement du territoire. Il a été construit par classification orienté objet d'images Landsat (30m\*30m) avec une taille minimum d'élément supérieur à 1 hectare, et de la photo-interprétation de la BD ORTHO d'IGN. Cette donnée spécifique à la Bretagne a été mobilisée dans le but de favoriser au maximum l'utilisation de données locales. Selon les produits et les années, la précision de la nomenclature varient. Les millésimes utilisés ici (2005, 2010 et 2015) utilisent une nomenclature simplifiée de niveau 1 (voir annexe 1). Ce produit est la principale source utilisée dans le projet pour estimer les changements d'utilisation des terres. Ces cartes ne donnent pas des changements d'utilisation des terres trop importants et présentent une belle continuité et homogénéité sur la période 2005-2015.

## <span id="page-13-0"></span>**3.2 Génération d'une série annuelle d'occupation du sol**

Un ensemble de données cartographiques d'occupation des terres ne constitue pas un suivi des terres cohérent et efficace, il est donc nécessaire de traiter ces informations.

Dans le cadre de ce projet, un système multi-source de suivi des grandes catégories d'occupation et d'utilisation des terres a été mis en place. Ce système permet de construire une table de suivi de l'occupation des sols par maille et selon les grandes catégories choisies pour la Bretagne.

Cette table se nomme « OccSol » (pour occupation des sols).

### **3.2.1 Sélection des données**

Parmi les sources de données disponibles certaines ne répondent pas au besoin, et ont été exclues pour les raisons suivantes :

- **si l'année est déjà couverte** par une donnée jugée plus fiable
- **si le millésime présente trop d'incohérences** ou d'artefacts par rapport à la série totale.

Après de multiples tests sur la pertinence d'utiliser tel ou tel produit pour estimer l'historique des terres, il est apparu que la comparaison de deux produits de deux sources différentes générait trop d'artefacts. Ainsi les changements considérés dans le projet sont ceux détectés par un même type de produit, soit COSTEL soit CLC. En effet les données OSO, très fines, ont finalement été écartées pour détecter des changements d'utilisation. Leur prise en compte bouleversait fortement les séries temporelles observées. OSO est néanmoins utilisée comme référence pour le classement 2017 de chacune des mailles, la résolution globale correspond donc plutôt à la résolution fournie par OSO (les zones de changements demeurant largement minoritaires). Pour ces zones de changements, les changements détectés soit par COSTEL soit par CLC ont été intégrés, si et seulement si, ils présentaient des usages cohérents avec la série temporelle des usages initiée en 2017 par la couche OSO. En cas d'incohérence, le changement a été négligé. Au final, seules les zones avec une probabilité forte d'avoir subi un changement d'usage effectif sont comptabilisées en tant que changement.

### **3.2.2 Reclassification**

Six grandes catégories<sup>3</sup> d'occupation ont été considérées :

- (F) forêts (zones boisées de plus de 0,5 ha)
- (C) zones agricoles (cultures, vergers, prairies temporaires, prairies permanentes productives)
- (L) landes (spécifique à la région : végétation naturelle, prairies permanentes peu productives)
- (E) eau (eaux intérieures et mer)
- (A) artificiel (bâtiments, routes, infrastructures…)
- (O) autres terres (plages, rochers, sol nu…)

Comme évoqué précédemment, ces catégories s'écartent sensiblement des catégories définies par le GIEC, du moins dans leur acception au niveau national pour ce qui concerne les zones agricoles. Les zones agricoles sont habituellement séparées entre cultures et prairies. Dans le cas de la Bretagne et plus généralement en réaction aux difficultés que génèrent cette séparation au niveau national, un choix différent a été mis en place. En Bretagne en particulier, il est fréquent de considérer que la plupart des prairies sont temporaires, et par extension les prairies permanentes sont peu présentes. Il a été jugé plus pertinent de regrouper les cultures, les prairies temporaires et les prairies permanentes éventuelles car elles font partie d'un cycle de gestion des terres cohérent.

Les landes peuvent correspondre à des écosystèmes 100% naturels, mais aussi à des prairies de fauche qui répondent alors à la définition de prairie permanente. Elles peuvent être assimilées aux prairies réellement permanentes dans la mesure où elles ne permettent pas le passage en culture dans des conditions réalistes à savoir celles correspondant à une occupation lande dans la plupart des sources cartographiques de suivi des terres.

Ce choix répond à un objectif ciblé concret : suivre les changements les plus importants, à savoir principalement pour la Bretagne l'afforestation et l'artificialisation.

La plupart des données brutes utilisées dans le projet sont disponibles sous un format vectoriel (fichier shape.shp par exemple). Ce format est très pratique mais pas optimal pour les procédures de traitement prévues. Les données vectorielles sont donc rastérisées (passage du mode polygone au mode pixel de 50m de côté, pour conserver une résolution fine inférieure au maillage final).

```
Extrait du mode opératoire
```

```
Menu Raster > Conversion > Rastérisation (vecteur vers raster)
Couche en entrée : la couche vecteur [data_annee_trad]
Field to use for a burn-in value : le champ BRE
```
<sup>3</sup> . Ce niveau agrégé de suivi d'occupation des terres est justifié par plusieurs points : (1) la multiplicité des catégories suivies engendre une multiplicité des types de conversion difficiles à analyser et à traiter. Avec 6 catégories, cela donne déjà 6x6=36 possibilités de changements ou plutôt 6x6-6=30 possibilités si on ne se focalise que sur les changements stricts et qu'on exclut les évolutions sans changement. (2) La combinaison de plusieurs sources données engendre des écarts sur les définitions utilisées et un trop faible niveau agrégation engendrerait des biais (changements détectés de manière erronés). (3) Les traitements des séries nécessitent une expertise au cas par cas afin de produire des séries d'évolution des terres cohérentes. Une multiplication des cas à gérer rendrait cet exercice impossible. (4) La catégorisation proposée repose certes sur le Giec mais plus encore sur l'expérience dans le traitement de la donnée. La catégorisation proposée vise autant que possible à limiter les changements erronés, tout en conservant l'idée que ls flux de carbone calculés dépendront des changements perçus.

```
output raster size units : Georeferenced units
width/horizontal resolution : 50,0 (mètres) 
Heigth/vertical resolution : 50,0 (mètres)
emprise du résultat : [...] > utiliser l'emprise de la couche > couche [data annee trad]
Affecter une valeur nulle : laisser 0
```
Ensuite, une fonction de reclassification sous SIG est utilisée pour générer une donnée où les catégories initiales sont traduites en catégories finales.

#### *Extrait du mode opératoire*

```
Traitements > "statistiques de zone" (zonal statistics)
couche raster : [data annee trad.tif]
bande raster : sélectionner la bande 1 (=champ pour un raster) contenant les classes dans la 
nouvelle nomenclature (=BRE).
si elle n'apparait pas, ça veut sûrement dire que le champ BRE n'est pas integer…
dans ce cas: sélec. La couche initiale > calculatrice de champ > conversion > to int(code) >
nouveau champ "code_int"
Couche vecteur contenant les zones : GRID_[DEP]_ [vos initiales] ex: GRID_D22_AnD.gpkg (qui est 
en local chez vous)
Préfixe de la colonne en sortie : écrire "[data annee]" sur le modele suivant : OSO 16
Attention cela ne créé pas de nouveau fichier mais ajoute un champ à la couche de la grille.
Statistiques à calculer : choisir majorité
```
Les correspondances sont fournies en annexe.

### **3.2.3 Correction**

En combinant plusieurs cartographies de sources différentes, le risque de générer des faux changements est élevé du fait des différences de nomenclature et de résolution. Dans une première version du produit des corrections était appliquées permettant de minimiser ce risque. Pour la version finale il a été choisi de ne prendre en compte des changements que s'ils étaient détectés au sein d'un même produit (soit COSTEL, soit CLC), ces corrections *a posteriori* ont pu être évitées grâce à ce choix.

### **3.2.4 Annualisation**

Les données brutes concernent certaines années mais toutes les années ne sont pas représentées. Or pour que le système fonctionne il est nécessaire d'utiliser une série complète avec une information pour chaque année.

Les années non couvertes par une donnée sont « comblées », avec une procédure basée sur un tirage aléatoire pour déterminer, le cas échéant, l'année effective du changement. Ce processus est appelé annualisation car on passe d'une donnée où ne sont disponibles que des périodes de longueurs différentes à une donnée où chaque année est renseignée. Ce processus de comblement des années vides est aussi appelé « *gap filling* » dans la routine de traitement.

Par exemple, l'année 2013 n'est pas disponible : elle doit être complétée.

- **Cas 1** : l'année avant et l'année après ont la même occupation du sol. Dans ce cas, la même occupation du sol est renseignée pour l'année à compléter.
- **Cas 2** : l'année avant et l'année après n'ont pas la même occupation du sol. Cela signifie qu'entre fin 2012 et fin 2014, il y a eu un changement d'occupation du sol. Ce changement peut avoir eu lieu en 2013 ou en 2014. L'année 2013 à compléter peut donc prendre la valeur de 2012 (si le changement a n'a eu lieu qu'en 2014) ou bien prendre la valeur de 2014 (si le changement a eu lieu dès 2013). Choisir systématique une possibilité ou l'autre entraînerait

un artefact, avec beaucoup de changement une année et aucun changement une autre année. Pour éviter ce biais, pour chaque maille, une valeur aléatoire est tirée pour savoir si le changement a eu lieu en 2013 ou en 2014. Cela permet de répartir a posteriori, artificiellement, le changement entre ces deux années pour ne pas créer de rupture. Il en va de même pour les cas où plusieurs années de suite sont à compléter (par exemple, les années de 2001 à 2004). Dans ce cas, le changement peut avoir lieu en 2001, 2002, 2003, 2004 ou 2005.

Concrètement, pour une maille en forêt (F) en 2000 et en artificiel en 2005 (A), en fonction de l'aléa, la série d'occupation du sol changera ainsi :

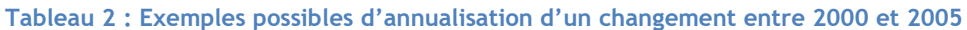

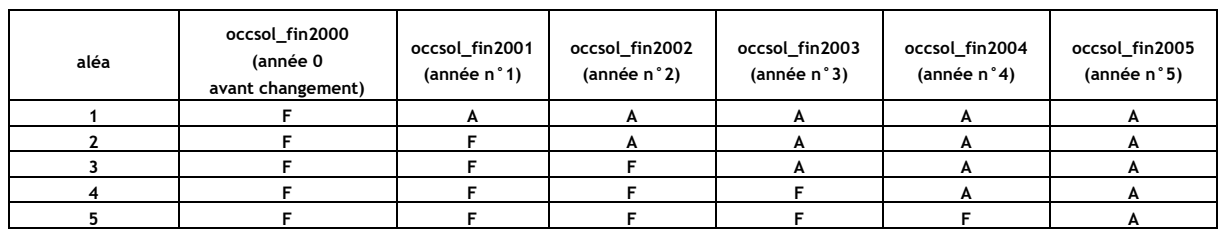

Cette annualisation se fait grâce à une procédure développée en vba en lien avec Access qui permet de constituer une série temporelle cohérente à partir de l'utilisation 2017 proposée par OSO 2017. Ce code est présenté en annexe.

## **3.2.5 Génération de la table OccSol.csv**

Après l'application de la procédure pour la reconstitution de l'historique de chaque maille, on rassemble en un même fichier csv (occsol.csv) les tables construites département par département, sur le format suivant :

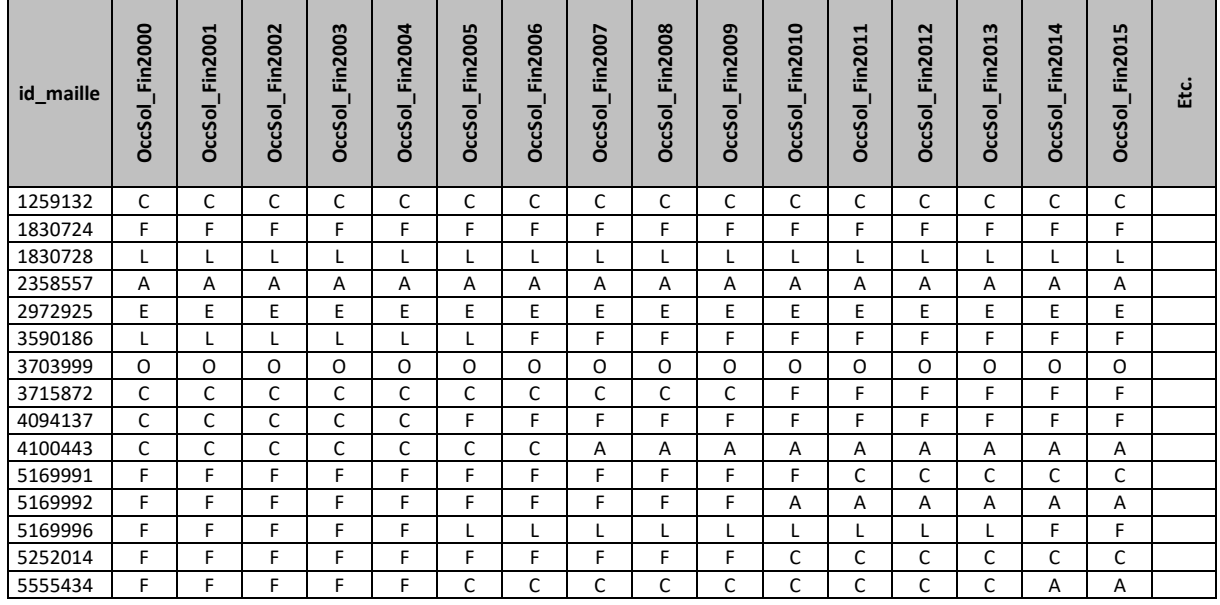

#### **Tableau 3 : Aperçu (fictif) de la table OccSol.csv**

Chaque ligne représente une maille. La première colonne donne l'identifiant de la maille et les colonnes suivantes son occupation au cours du temps. On pourra noter que le nom du champ, par exemple OccSol\_Fin2000, rappelle qu'une surface est mesurée à un instant donné. De manière arbitraire il a été choisi de considérer les surfaces produites pour une année comme les surfaces à la fin de cette année. En effet les inventaires d'émissions se focalisent principalement sur les flux et

donc sur les différences entre 2 années. Pour pouvoir produire des flux sur une année il faut donc faire la différence entre deux dates clairement identifiées. Faire abstraction de cette considération mène régulièrement à des erreurs. Ainsi les flux estimés en 2001 (c'est-à-dire s'étant produit au cours de l'année 2001) seront obtenus par différence entre les stocks observés entre fin 2000 et fin 2001.

La table occsol.csv constitue le premier élément d'entrée du modèle Access qui permet de calculer l'évolution des stocks et des flux de carbone par maille au cours du temps. Ce fichier occsol.csv est ainsi exploité directement sous Access. Il permettra de générer le fichier occsol2.csv, une fois la caractérisation des mailles réalisée.

Les autres éléments en entrée du modèle sont les caractéristiques des mailles (section 4 ci-après) et les stocks et flux de référence (section 5).

### **3.2.6 Cartographies**

Les cartes suivantes présentent une présentation synthétique des résultats de la génération de l'occupation du sol. Ces cartographies exagèrent volontairement la taille de certains phénomènes pour permettre de mieux les visualiser, car l'échelle de la maille est très fine. Ces cartes présentent chacune une catégorie, en montrant la zone ou cette catégorie reste la même entre 2000 et 2017 (couleur claire), les zones où cette catégorie a disparu et où elle est apparue.

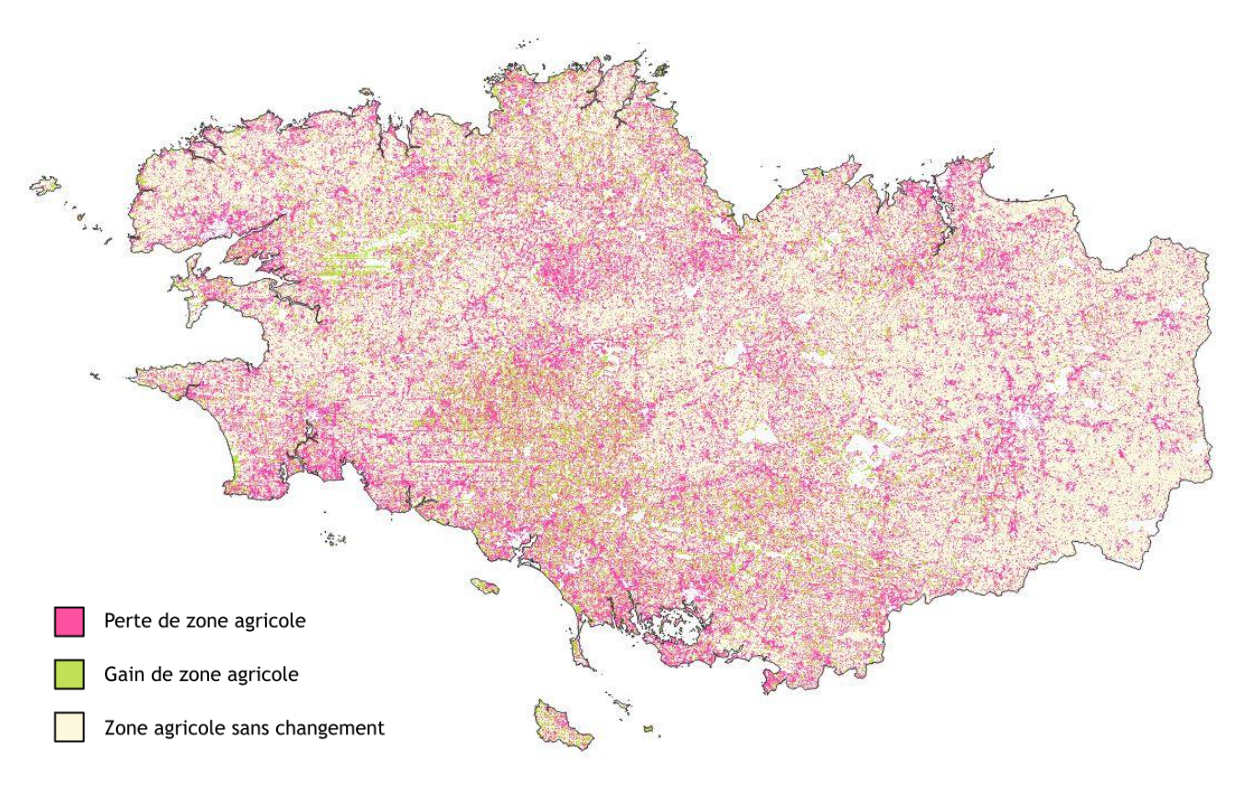

**Figure 3 Dynamiques agricoles** 

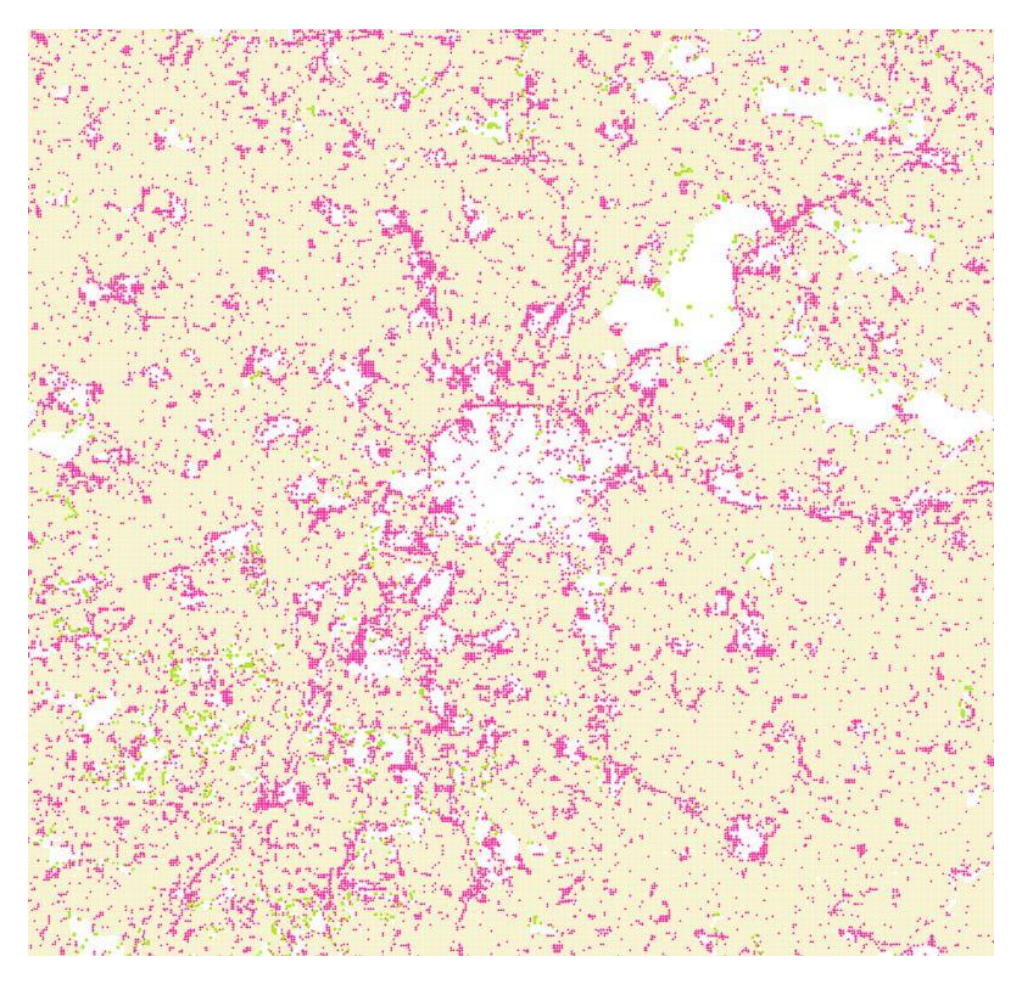

**Figure 4 Dynamiques agricoles – Zoom sur la région de Rennes**

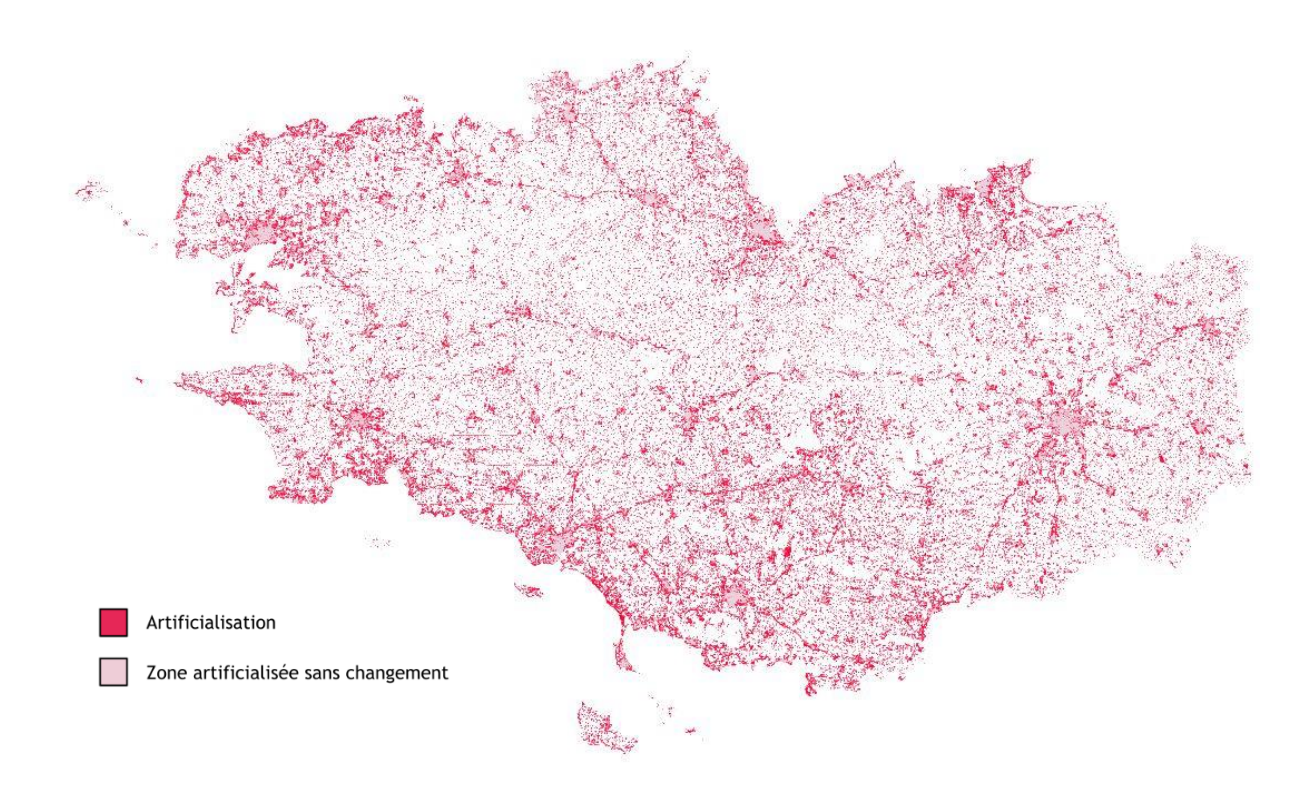

#### BDD UTCATF ENER'GES BRETAGNE

#### **Figure 5 Dynamiques d'artificialisation**

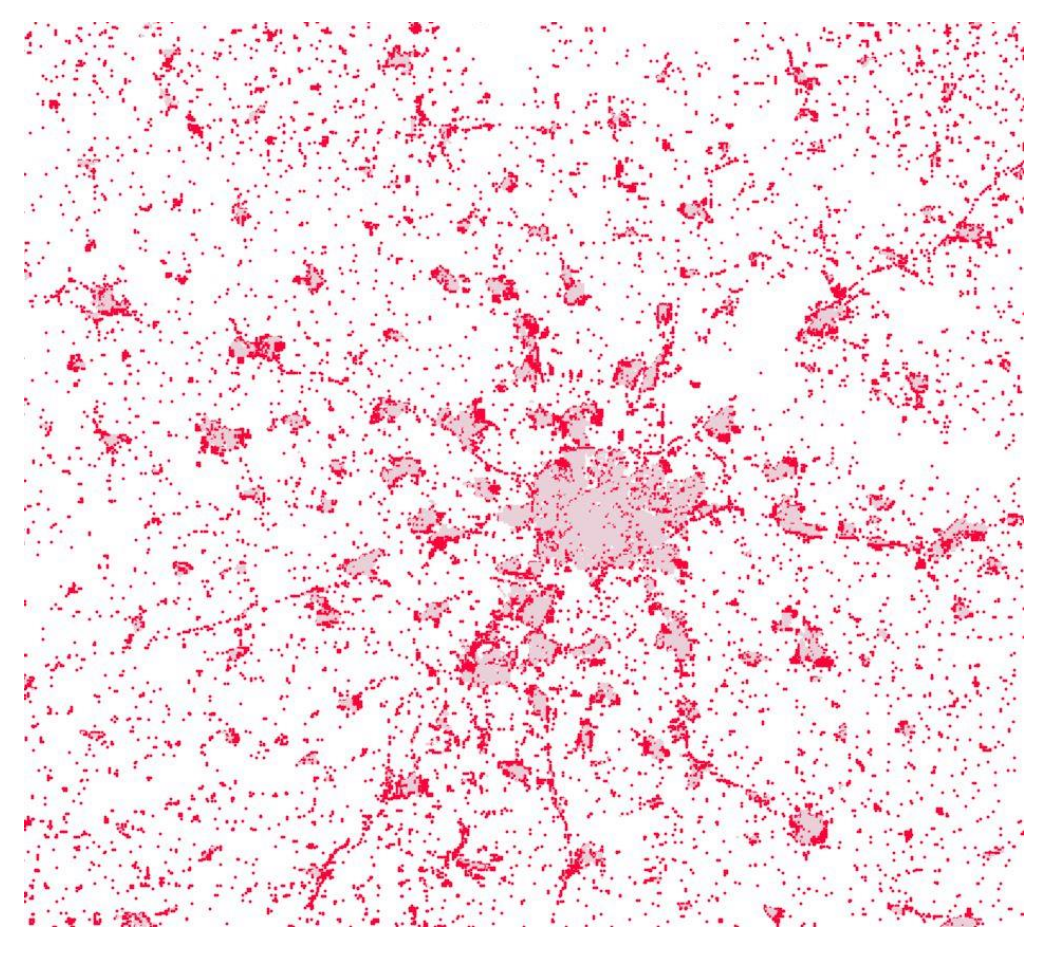

**Figure 6 Dynamiques d'artificialisation – Zoom sur la région de Rennes**

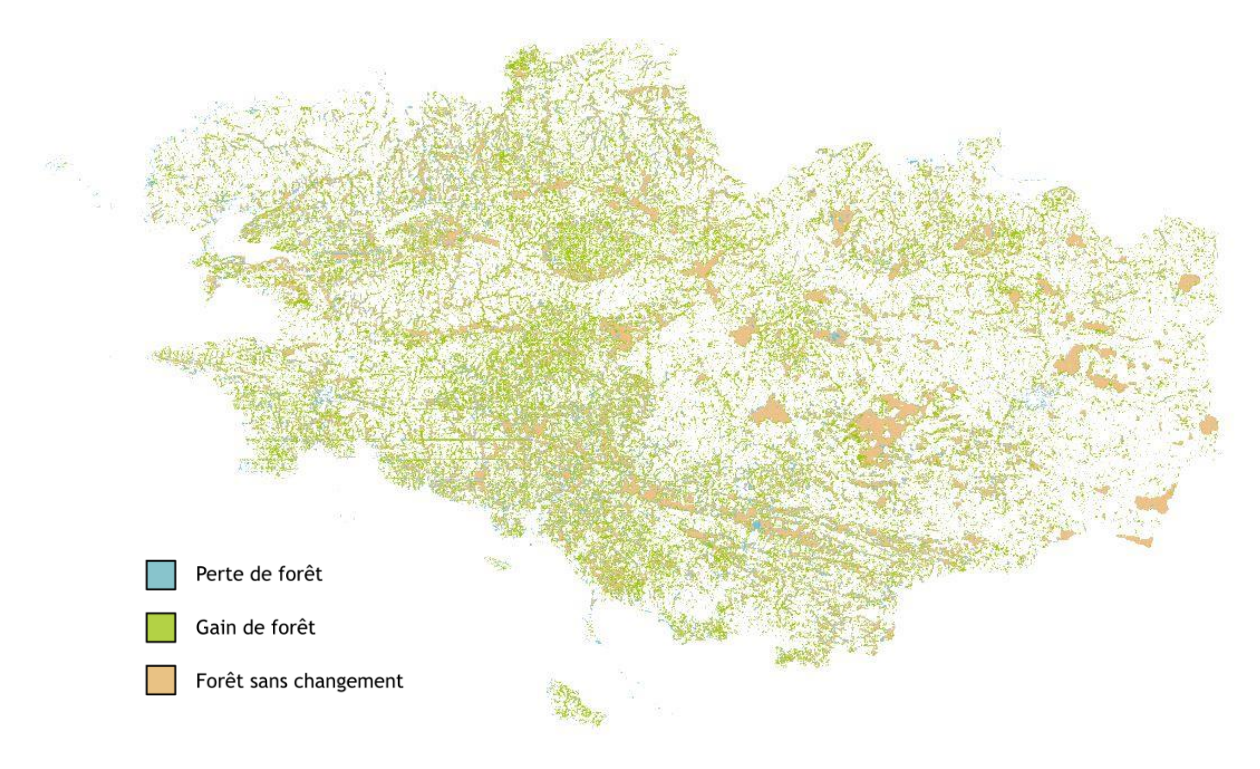

**Figure 7 Dynamiques forestières**

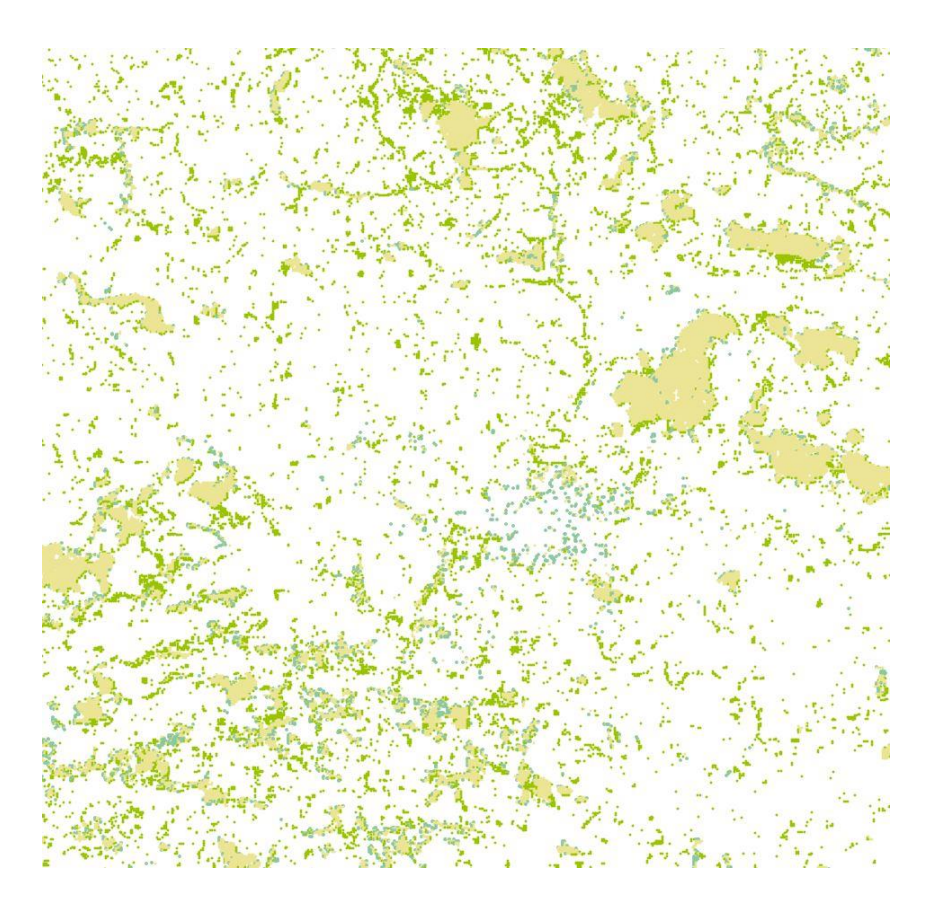

**Figure 8 Dynamiques forestières – Zoom sur la région de Rennes**

# <span id="page-21-0"></span>**4 Caractérisation des mailles**

## <span id="page-21-1"></span>**4.1 Import et traitement des données**

### **4.1.1 Principes**

Les caractéristiques des mailles permettent de renseigner les mailles avec des informations plus fines que l'occupation du sol principale. Ces caractéristiques restent fixes pour l'ensemble de la période. Elles sont uniquement renseignées en vue de mieux estimer les stocks et flux de carbone – elles ne reflètent donc pas d'autres aspects de la diversité des territoires.

 *Il est possible d'envisager un calcul où cette caractérisation varie aussi selon la dimension temporelle, et soit donc renseignée par année. Cela alourdirait cependant la base et allongerait les temps de calcul.*

Les caractéristiques retenues ici sont les suivantes :

- contours administratifs
- zonage pédoclimatique
- agrosystèmes ou paysages agro-écologiques simplifiés
- fréquence ou récurrence des prairies dans les systèmes agricoles
- grand type de peuplement forestier

 *Il est possible de modifier ces caractéristiques ou d'en ajouter d'autres (à condition de modifier aussi les paramètres des équations de calcul des stocks annuels et des flux annuels).*

L'avantage d'utiliser cette caractérisation et qu'elle vient s'ajouter en superposition aux données d'occupation du sol. Les données d'occupation du sol sont en effet longues et délicates à traiter. La caractérisation des mailles est plus simple à gérer, et à modifier pour refaire tourner le modèle sans avoir à manipuler de nouveau l'occupation du sol. Ainsi, la question délicate de la distinction entre prairie et culture n'est pas gérée au niveau de l'occupation du sol (qui considère les deux en tant que zone d'agriculture, code « C ») mais est gérée à ce niveau, pour une approche plus statistique.

## **4.1.2 Contours administratifs**

La couche vectorielle des communes est issue de la base de données cartographiques OpenStreetMap [\(http://openstreetmap.fr/36680-communes\)](http://openstreetmap.fr/36680-communes). Celles-ci ont été constituées à partir du cadastre mis à disposition par la DGFiP sur cadastre.gouv.fr. La couche simplifiée à 5m a été utilisée. Pour chaque commune, le code INSEE (7 caractères) est disponible. La couche utilisée correspond à la situation des communes au 1<sup>e</sup> janvier 2015.

Pour éviter tout conflit, l'appartenance des mailles à un département se fait à partir d'une table de correspondance entre communes et départements. Chaque maille n'appartient qu'à une seule commune et un seul département. La surface affectée à chaque commune diffère donc de sa surface réelle, puisque les contours sont simplifiés à l'échelle des mailles de 100m de côté. Par ailleurs, les contours des communes sont tels que des zones de mer et d'embouchures de rivières sont décomptés des surfaces : seules les mailles associées à des communes sont utilisées dans le calcul.

 *Un calcul de la surface de commune dans chaque maille permettrait un résultat affiché plus « précis » des bilans par territoire (notamment pour ce qui est de l'affichage de la surface totale), mais ne changerait en réalité pas la précision du calcul puisque la résolution de la maille reste toujours le référentiel de base.*

Une table de correspondance entre le référentiel des communes utilisées actuellement dans la BDD Ener'GES (champ « DepCom ») et ces communes permet de faire le lien entre les deux.

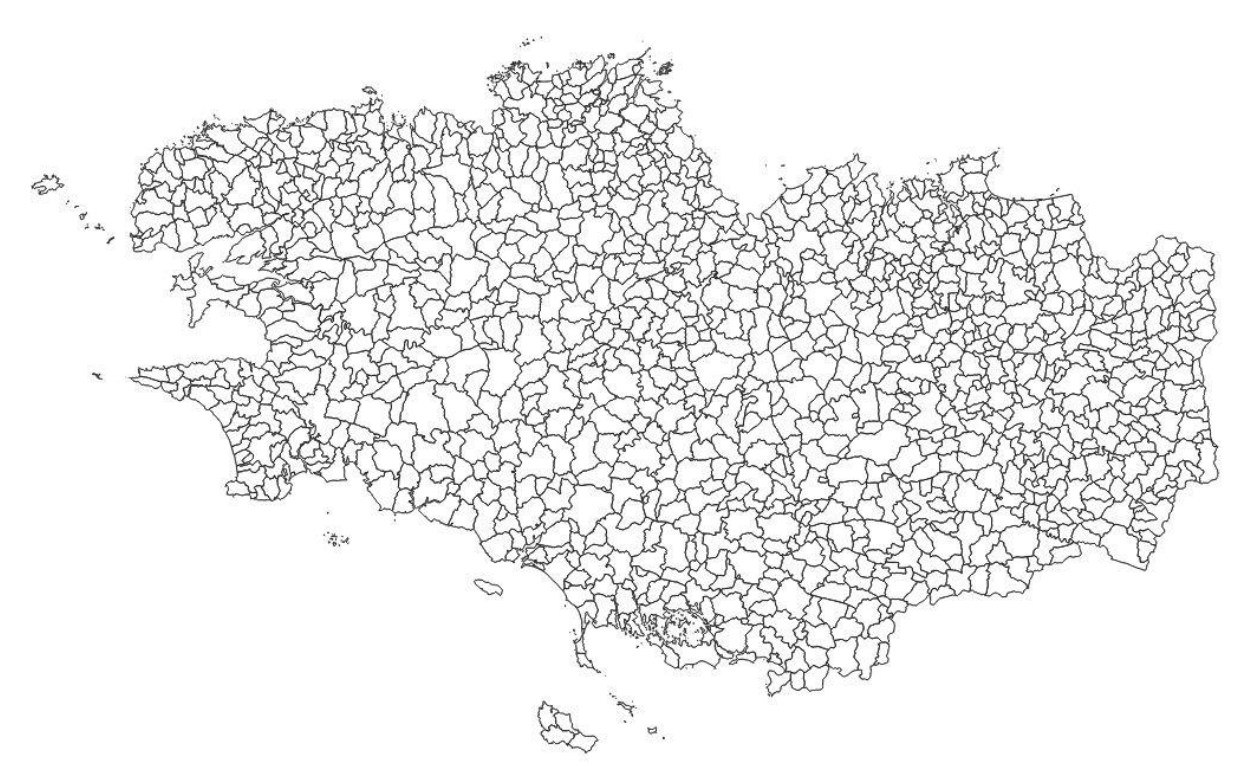

**Figure 9 Carte des communes** 

### **4.1.3 Zonage pédoclimatique**

La zone pédoclimatique (ZPC) permet de déterminer, avec l'occupation du sol, le stock de carbone du sol de référence de la maille (cf. §5.1.1). Ces zones pédoclimatiques ont été déterminées à partir des grandes zones climatiques et des informations sur la texture des sols, indicateur jugé pertinent dans l'estimation des stocks de carbone. En Bretagne une seule entité climatique a été considérée, c'est donc la texture des sols qui détermine les 4 catégories observées sur la carte suivante. C'est par nature une information spatialement explicite mais elle est constante dans le temps. Des zones pédoclimatiques ont été définies au niveau national dans le cadre de l'inventaire national et d'après les données du JRC et le réseau RMQS de suivi du sol.

La carte des climats a été réalisée par le JRC, selon la classification Giec (2006), en prenant en compte divers paramètres : température, précipitation, potentiel d'évapotranspiration, relief. Cette carte a été simplifiée avec un critère surfacique de manière à supprimer les pixels ou groupes de pixels isolés.

La carte des zones pédologiques est issue de la Base de Données Géographique des Sols de France (BDGSF) au 1/1 000 000 de 1999, fournie par l'Inra (Unité InfoSol), qui provient de la Base de Données Géographique des Sols d'Europe au 1/1 000 000, réalisée entre 1974 et 1998, à partir de la typologie internationale des sols proposée par la FAO. Cette terminologie a été adaptée pour prendre en compte des spécificités européennes. Chaque type de sol identifié a été groupé au sein d'unités paysagère.

En Bretagne, seuls 4 pédoclimats sont représentés, mais le pédoclimat « 4.1 » est marginal, présent seulement sur l'embouchure de la Vilaine. Il est donc reclassé en fonction des mailles voisines. Ainsi, la carte finale des pédoclimats utilisés compte **trois catégories** (voir carte ci-dessous).

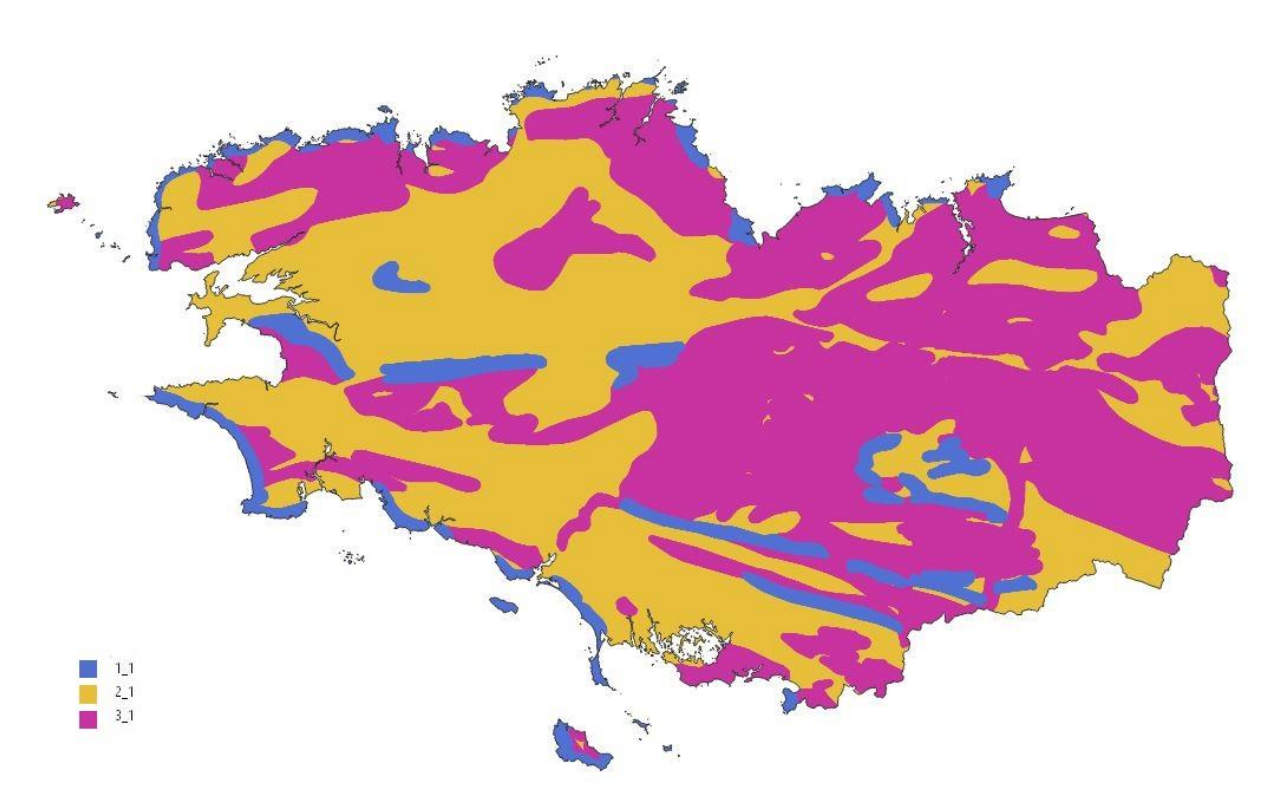

**Figure 10 Carte des pédoclimats** 

#### **Tableau 4 : les types de pédoclimats**

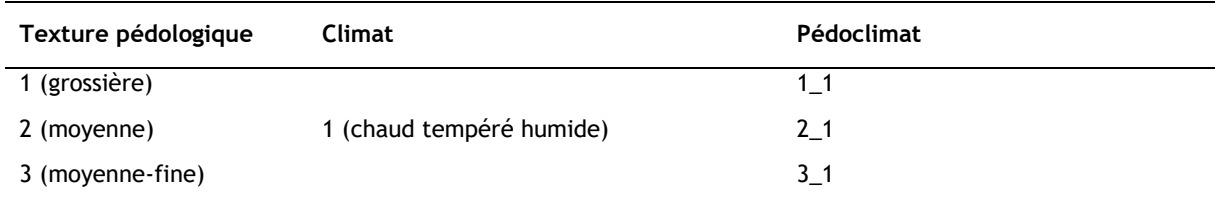

### **4.1.4 Agrosystèmes**

Le système agricole, ou type de *paysages agricole*, ou *agrosystème*, permet de traduire l'hétérogénéité de l'occupation au sein d'une même utilisation agricole. Cette caractéristique générale est issue des sources suivantes :

- Orientation technico-économique par commune (OTEX) du Recensement Agricole 2010
- GIPBE, L'environnement en Bretagne, cartes et chiffres clés ;
- GIPBE, Densité bocagère en Bretagne ;
- COSTEL/GIPBE, les types de paysage en Bretagne ;

Cette cartographie simplifie les différences de pratiques agricoles mais permet une distinction utile aux calculs. En effet, il a pour objectif de mieux déterminer les stocks de carbone associés à chaque maille.

Les trois agrosystèmes suivants ont été définis :

**Tableau 5 : Agrosystèmes**

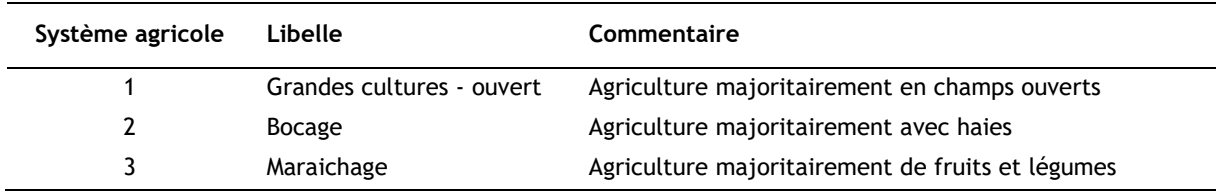

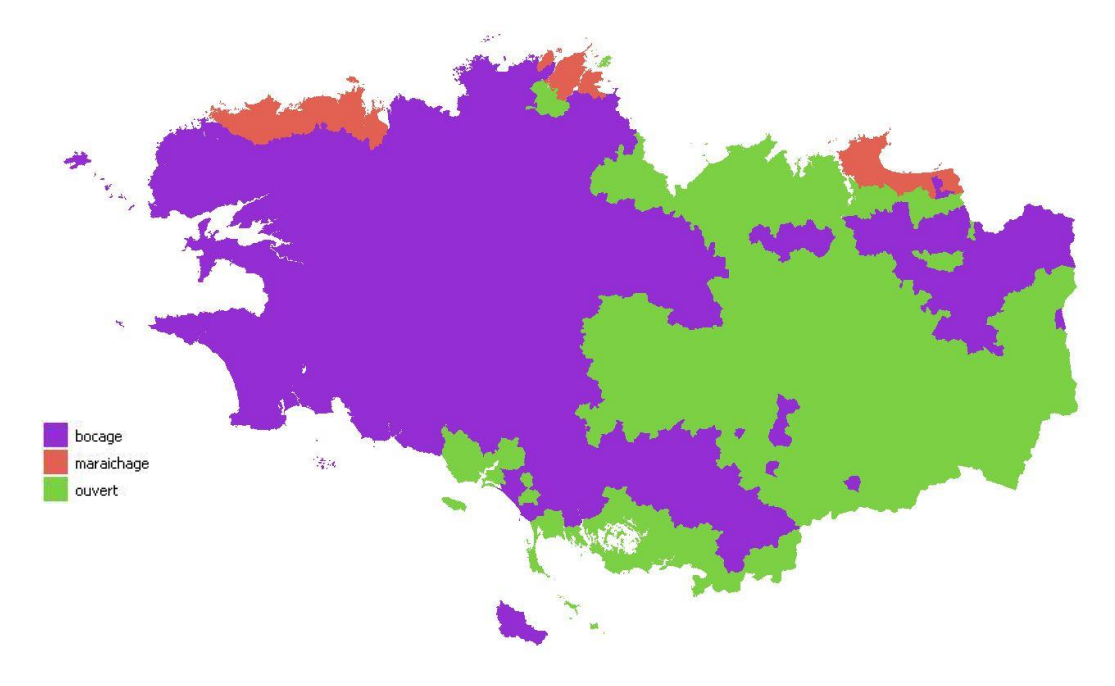

**Figure 11 Carte des agrosystèmes**

### **4.1.5 Fréquence des prairies**

La question des prairies représente un enjeu important dans la problématique des stocks de carbone des sols agricoles. La fréquence et la durée des prairies dans les systèmes agricoles joue en effet un rôle dans la conservation et le renforcement des stocks. Néanmoins, il est difficile de traiter la distinction entre prairie et cultures dès la phase de la génération d'une série annuelle d'occupation du sol. En effet, cette distinction est souvent délicate à faire dans les différentes données, et donne lieu à des artefacts importants. A la place, une approche en deuxième temps, via la caractérisation des mailles en fonction de la fréquence de retour de prairie dans les rotations agricoles permet d'affiner les mailles classées en terres agricoles. Elle est issue d'une extrapolation à partir de la donnée annuelle la plus fiable disponible : OSO sur les dernières années. Cela permet d'avoir une information sur la présence des prairies au sein d'espaces agricoles.

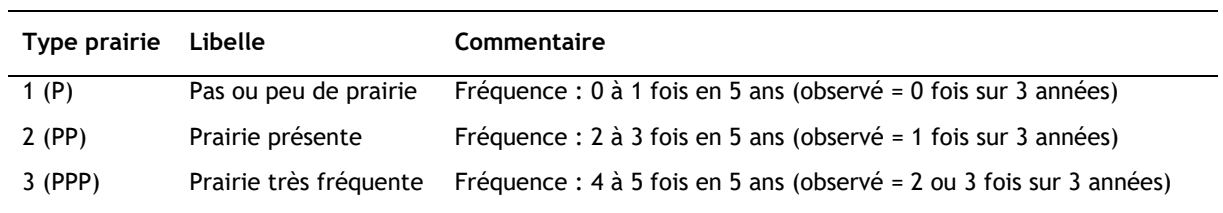

#### **Tableau 6 : Fréquence des prairies**

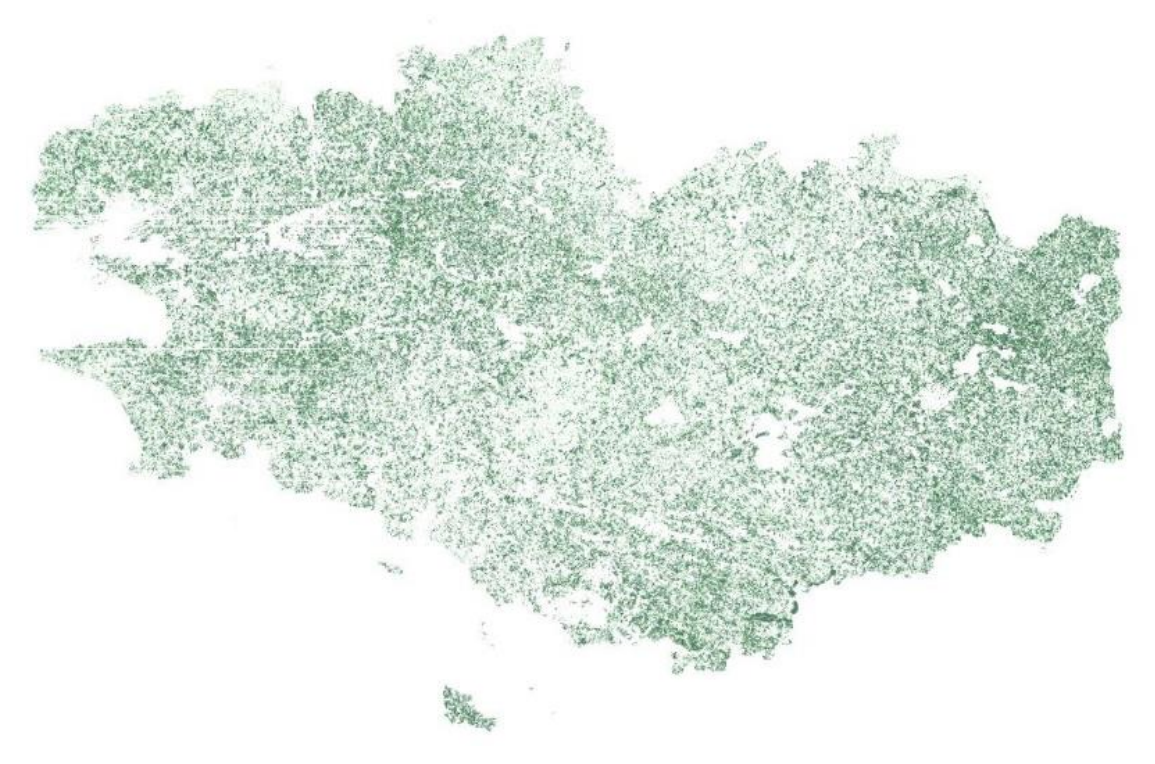

**Figure 12 : carte de la fréquence des prairies par mailles**

## **4.1.6 Type de peuplement forestier**

Le stock de carbone en forêt (biomasse, sol, litière) dépend du type de forêt. Comme dans l'inventaire national, une catégorisation de base en trois types (feuillus, résineux, mixtes) permet de distinguer des stocks et flux de référence. Chaque maille a été classée dans un de ces trois types :

- Soit directement, en utilisant une règle de majorité d'après les données d'occupation du sol qui distinguent ces mêmes types
- Soit indirectement, en utilisant le type majoritaire de la commune à laquelle appartient la maille. A noter que pour l'île de Molène (insee 29084) et l'île de Sein (insee 29083), à défaut, sans pixel forestier (pour le moment), le type « feuillu » a été appliqué.

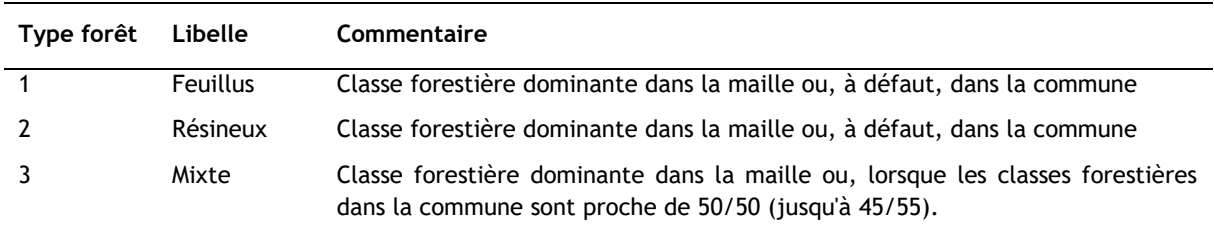

#### **Tableau 7 : les types de forêt**

## <span id="page-25-0"></span>**4.2 Génération de la table tables Mailles.csv**

En conclusion des travaux réalisés en amont, sur les zones pédoclimatiques, les systèmes agricoles, les type de forêt et sur la récurrence des prairies, la Tables Mailles.csv est construite. Elle contient les caractéristiques de chaque maille.

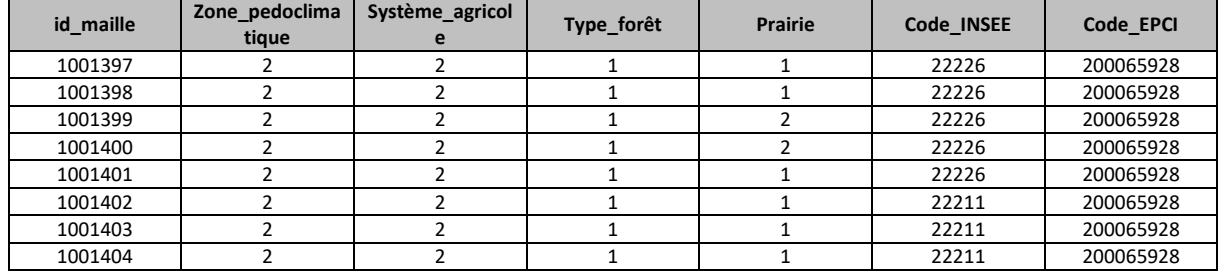

#### **Tableau 8 : Aperçu de la table Mailles.csv**

En combinant la tables Mailles.csv et la Table OccSO.csv on obtient la table OccSol2.csv qui combinent l'ensemble des informations sur les mailles. C'est cette table qui sera utilisée pour réaliser les calculs de stocks au sein de chaque maille.

# <span id="page-26-0"></span>**5 Création des stocks et flux de référence**

Le modèle de calcul des flux de carbone par mailles se base sur l'estimation de stocks de référence, en fonction de l'occupation du sol de l'année et des caractéristiques de la maille. En fonction de ces informations, mais aussi de son stock hérité des années passées, une maille va tendre ou atteindre ce stock de référence (voir section 6). Il est donc nécessaire non seulement de connaître l'occupation du sol d'une maille chaque année (voir section 3), ses caractéristiques (section 4), mais aussi la valeur de ces stocks de référence, dépendant de l'occupation du sol et des caractéristiques pédologiques, agricoles, etc. De la même façon, des flux de référence doivent être estimés, pour faire évoluer (si pertinent) le stock dans les mailles sans changement d'occupation du sol.

Ces stocks et flux de référence sont estimés à partir de valeurs utilisées dans l'inventaire national, de données spécifiques ou à dires d'expert. Elles sont estimées pour chacun des compartiments carbone. Les tables présentant les stocks et flux de référence sont ensuite directement utilisés comme paramètres d'entrée dans les calculs préalables par maille, réalisés dans la base de données Access. Ainsi, il est possible de mettre à jour ces différentes valeurs et hypothèses en modifiant ces tables de paramètres.

## <span id="page-26-1"></span>**5.1 Carbone du sol**

Les stocks de carbone du sol en Bretagne peuvent être approchés à partir de différents jeux de données :

- Le Réseau de Mesure de la Qualité des Sols (RMQS), géré par l'unité InfoSol de l'Inra,
- Les données de la BDAT (banque d'analyses de terres)
- Les données de Sols-de-Bretagne, base de données et de documents gérée par Blandine Lemercier,
- La carte de Meersmans et al. (2012), spatialisant le RMQS avec des données annexes,
- Les mesures réalisées dans le cadre de l'enquête européenne LUCAS,
- Les mesures réalisées par M. Decocqman.

L'estimation de l'évolution de ces stocks est néanmoins encore délicate car ce sont des dynamiques complexes, de long terme, et qui font l'objet de travaux importants en France et dans le monde (notamment dans le cadre de l'initiative « 4 pour 1000 »).

### **5.1.1 Stocks de référence**

Dans le cadre de ce projet, seules les données du RMQS, traitées pour obtenir une médiane des valeurs observées par grande zone pédoclimatique nationale et par grand type d'occupation du sol, ont été mobilisées. En effet, les autres données ne présentent pas une telle couverture statistiquement représentative de l'ensemble du territoire. Les stocks de référence sont ainsi estimés pour le sol en fonction de trois critères : la texture pédologique principale, la zone climatique et l'occupation du sol. Cette approche reprend l'approche utilisée dans l'inventaire national.

Contrairement à l'approche nationale cependant, les catégories d'occupation du sol sont différentes de celles définies spécifiquement pour la Bretagne. La catégorie « Landes » est nouvelle, et la catégorie terres agricoles inclut à la fois des cultures et des prairies.

Un stock de référence est ainsi estimé pour chacune des occupations du sol possible et pour chaque combinaison possible de zonage pédoclimatique. Cette table complète est présentée en annexe. Dans la base de données Access, ces valeurs sont entrées dans la table « data\_Sol ».

*A l'avenir, il sera possible de modifier ces tables avec Sols de Bretagne et avec la base de M. Deccoqman.*

#### **Tableau 9 : Stocks de référence en tC/ha**

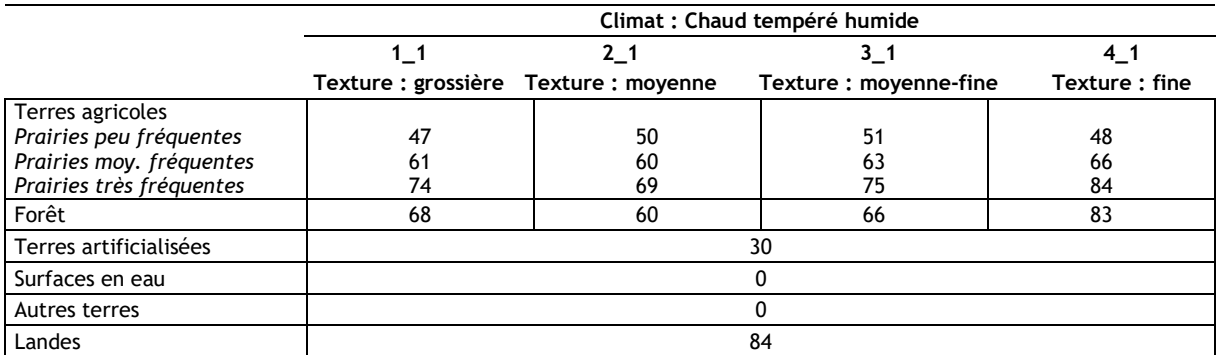

En 2000, année d'initialisation du modèle, les stocks de départ sont les mêmes que les stocks de référence, en fonction des caractéristiques des mailles. Ils vont ensuite augmenter, diminuer ou stagner en fonction de l'évolution des mailles.

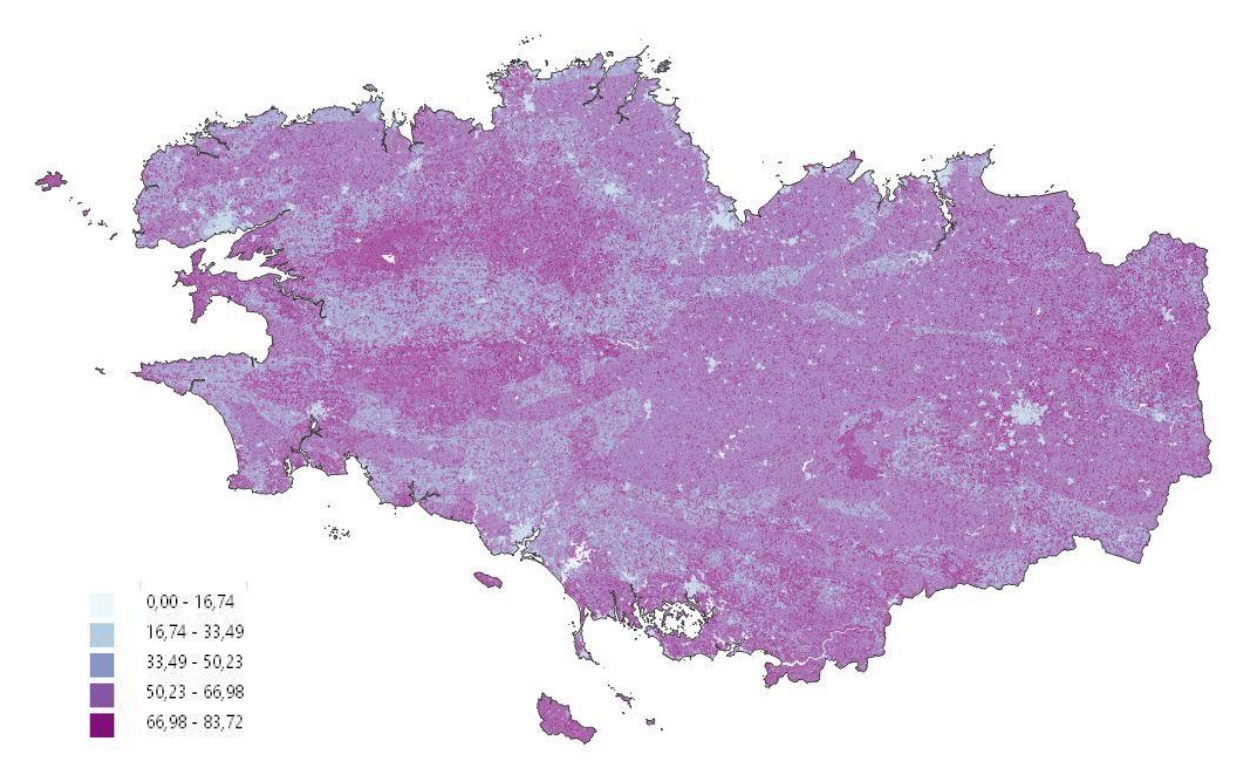

**Figure 13 Stock du réservoir sol en 2000 en tC/ha**

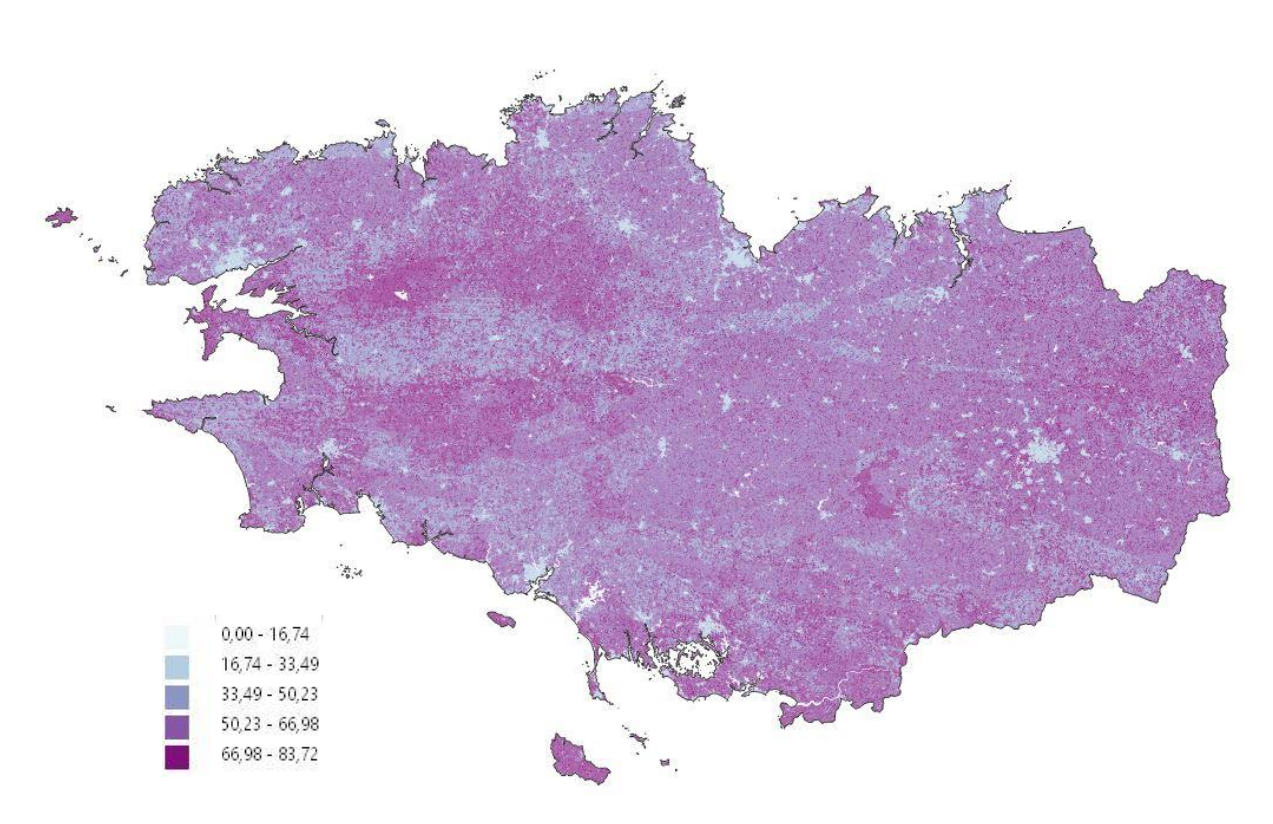

**Figure 14 Stock du réservoir sol en 2017 en tC/ha**

## **5.1.2 Flux de référence**

Si le stock présent et le stock de référence d'une maille à un instant donné sont différents, le stock de carbone de la maille va évoluer pour tendre voire atteindre le stock de référence. Cette dynamique de perte ou de gain de carbone pour tendre vers un nouvel équilibre peut prendre plusieurs années. La cinétique de changement est contrainte, par exemple il n'est pas possible de constituer un stock important de biomasse en une année. Dans le cadre de ce projet des vitesses maximales de croissance et de décroissance des stocks ont été estimées.

Pour les sols forestiers, la vitesse de croissance est basée des stocks est basée sur le différentiel entre le stock de référence forestier et le stock de référence d'une culture divisé par 20 ans. Par exemple si le stock de référence forestier est de 70 tC/ha et celui des cultures de 50 tC/ha, le différentiel est de 20 tC/ha et le flux de croissance maximal estimé est de 20/20 = 1tC/ha/an.

Pour les sols de prairies, la démarche est la même, la vitesse de croissance est basée sur le différentiel entre le stock de référence en prairie et le stock de référence en culture divisé par 20 ans.

Pour les sols forestiers et agricole, une dynamique symétrique est considérée pour la croissance et la décroissance des stocks. Pour les autres terres (artificielles, eau, landes, autres), aucune croissance de stock n'est possible dans le modèle. En revanche la perte de stock est comptabilisée pour les terres artificialisées, elle est calculée sur la base du différentiel entre le stock de référence maximal observé (toute occupation confondue) et le stock de référence de l'occupation en question divisé par 5 ans<sup>4</sup> .

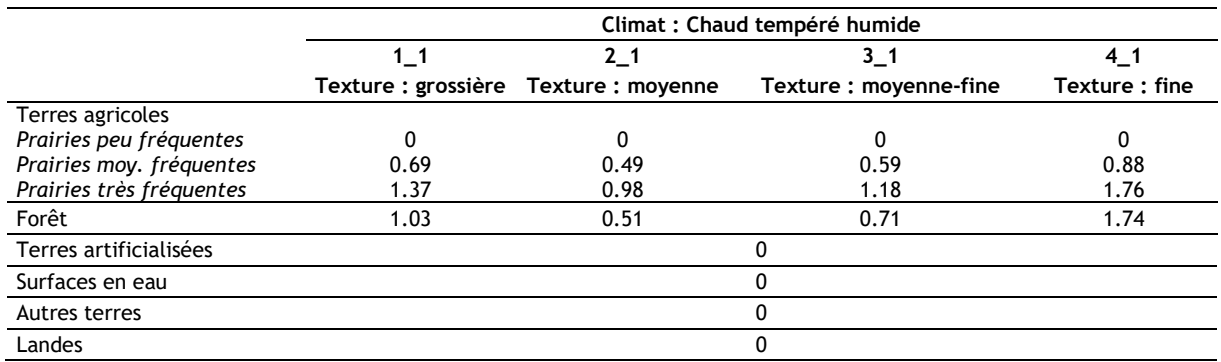

#### **Tableau 10 : Taux de croissance maximaux pour les sols (tC/ha/an)**

#### **Tableau 11 : Taux de décroissance maximaux pour les sols (tC/ha/an)**

|                          | Climat : Chaud tempéré humide |                   |                       |                     |  |  |  |  |  |  |  |  |
|--------------------------|-------------------------------|-------------------|-----------------------|---------------------|--|--|--|--|--|--|--|--|
|                          |                               | $2 - 1$           | $3 - 1$               | 41<br>Texture: fine |  |  |  |  |  |  |  |  |
|                          | Texture : grossière           | Texture : moyenne | Texture: moyenne-fine |                     |  |  |  |  |  |  |  |  |
| Terres agricoles         |                               |                   |                       |                     |  |  |  |  |  |  |  |  |
| Prairies peu fréquentes  | 1.37                          | 0.98              | 1.18                  | 1.76                |  |  |  |  |  |  |  |  |
| Prairies moy. fréquentes | 0.69                          | 0.49              | 0.59                  | 0.88                |  |  |  |  |  |  |  |  |
| Prairies très fréquentes |                               |                   |                       |                     |  |  |  |  |  |  |  |  |
| Forêt                    |                               |                   |                       |                     |  |  |  |  |  |  |  |  |
| Terres artificialisées   |                               | 10.7              |                       |                     |  |  |  |  |  |  |  |  |
| Surfaces en eau          |                               |                   |                       |                     |  |  |  |  |  |  |  |  |
| Autres terres            |                               |                   |                       |                     |  |  |  |  |  |  |  |  |
| Landes                   |                               |                   |                       |                     |  |  |  |  |  |  |  |  |

<sup>4</sup> Pour les terres artificialisées, la cinétique de perte de carbone a été accélérée et réduite à 5 ans au lieu des 20 ans classiquement utilisés pour éviter de présenter de manière erronée une hausse des émissions liées à l'artificialisation. En effet avant 2000, l'utilisation des terres n'est pas suivie, ce qui peut générer une émission cumulée à la hausse sans hausse effective de l'artificialisation.

## <span id="page-30-0"></span>**5.2 Biomasse vivante**

## **5.2.1 Stocks de référence**

Le réservoir de biomasse vivante (aérienne et racinaire) constitue un réservoir majeur car les valeurs à l'hectare, en zone boisée, peuvent être très importantes.

#### **Tableau 12 : stocks de biomasse**

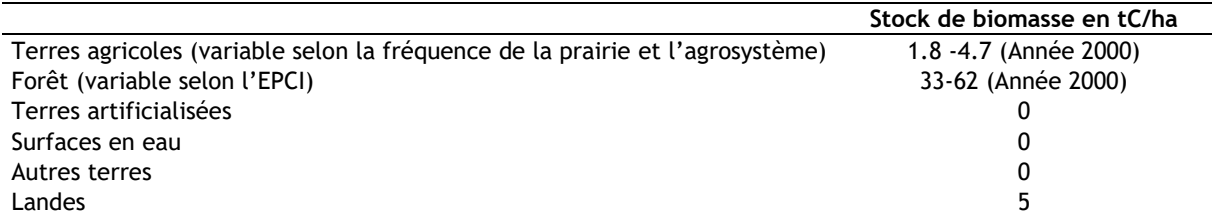

Les stocks de biomasse pour la forêt sont estimés à partir des travaux de l'IGN sur les années récentes et fournis dans l'outil Aldo. Ces stocks de référence sont supposés cohérents pour l'année 2015, ils sont estimés par EPCI. En appliquant de manière itérative les flux de production, mortalité et prélèvement de manière itérative, on peut estimer des stocks de carbone en 2000. Mais il faut reconnaitre que cette information reste peu robuste pour l'année 2000.

Pour les terres agricoles les valeurs découlent de l'analyse des densités de haies observées en Bretagne. Une cartographie partielle des haies de Bretagne (Données Breizh bocage) a pu être utilisée pour déterminer les linéaires moyens de haies en fonction de la fréquence de la prairie sur la maille et de l'appartenance à un agrosystème pour l'année 2015. Ces valeurs de référence ont pu ainsi être extrapolées à toute la Bretagne.

**Tableau 13 : Linéaires de haies (ml/ha) et stocks de carbone dans la biomasse vivante des haies (tC/ha) obtenus en fonction de la zone et de la fréquence de la prairie dans la maille**

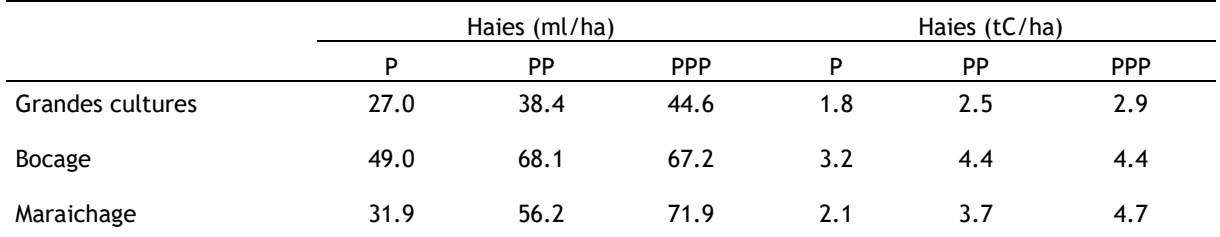

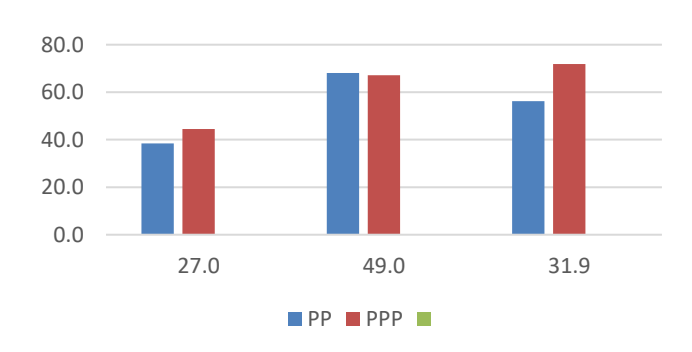

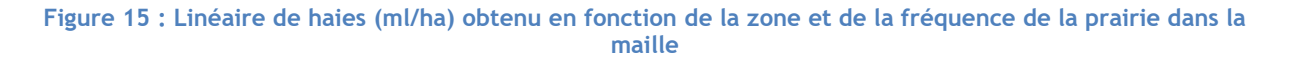

Une valeur moyenne de 10 m<sup>3</sup> de bois par 50ml de haie (valeur approximative basée sur les volumes inventoriés en Normandie par l'IGN, 2009). Combinée au linéaire de haies par hectare, cette hypothèse donne des stocks compris entre 1,8 et 4,7 tC/ha.

En 2000, année d'initialisation du modèle, les stocks de départ sont les mêmes que les stocks de référence, en fonction des caractéristiques des mailles. Ils vont ensuite augmenter, diminuer ou stagner en fonction de l'évolution des mailles.

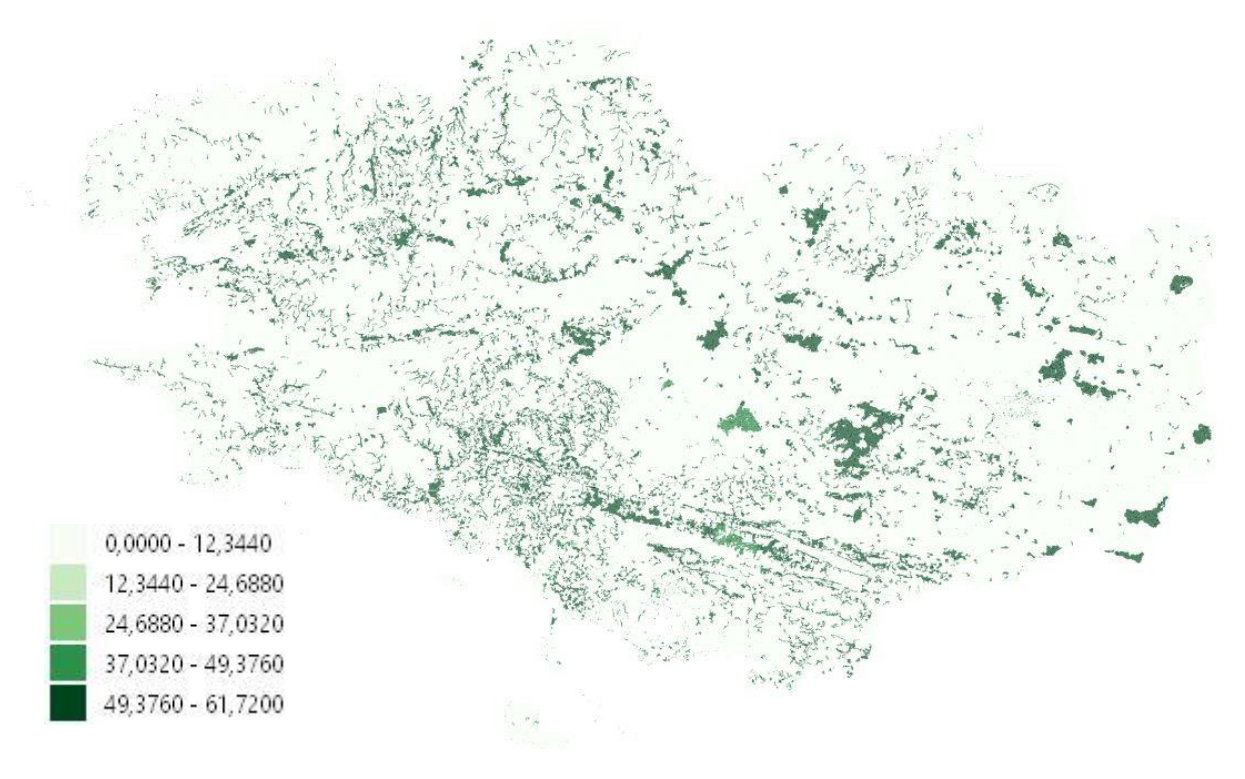

**Figure 16 Stock du réservoir biomasse en 2000 en tC/ha**

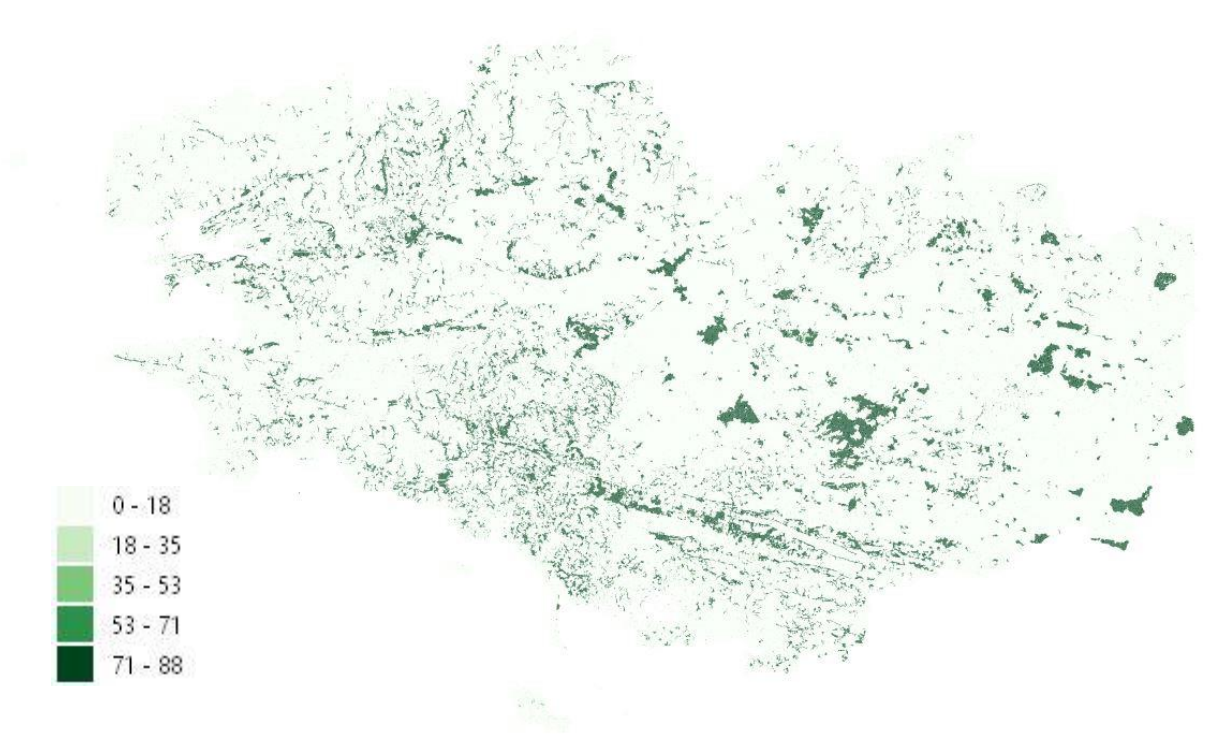

**Figure 17 Stock du réservoir biomasse en 2017 en tC/ha**

### **5.2.2 Flux de référence**

Pour la biomasse, la cinétique des flux est asymétrique. La croissance requiert plus de temps que la destruction.

Pour les terres forestières, les flux sont issus des travaux de l'IGN pour l'outil Aldo. Des estimations de production brute, de mortalité et de prélèvements sont ainsi disponibles au niveau des EPCI et utilisés en l'état pour l'ensemble des terres forestières.

Pour les terres agricoles, les stocks de biomasse correspondent aux haies. Une hypothèse de 10 ans a été choisie pour constituer les haies. Dans les terres de bocage, cela se traduit par un flux de croissance maximal compris entre 0,18 et 0,47 tC/ha/an qui permet d'atteindre le stock de référence en 10 ans en cas de stock initial nul.

Pour les taux de décroissance, la valeur est relativement arbitraire elle est fixée élevée pour permettre de libérer le carbone rapidement par exemple lors d'un défrichement.

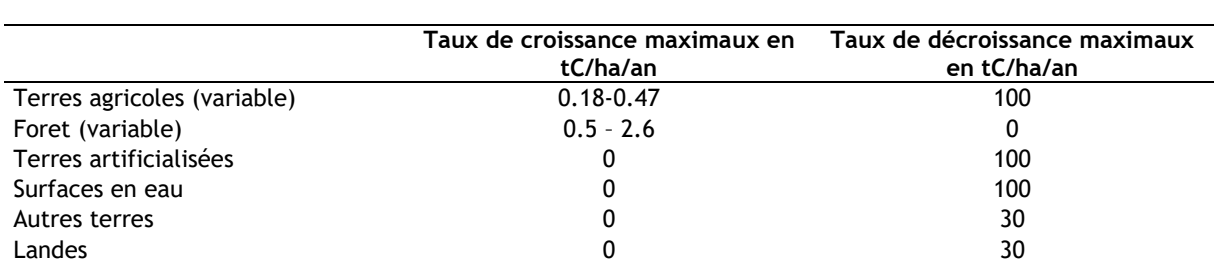

#### **Tableau 14 taux de croissance et de décroissance de la biomasse**

## <span id="page-32-0"></span>**5.3 Bois mort**

Le bois mort correspond aux arbres morts sur pied, aux souches ou aux branches mortes tombées au sol. On comptabilise la constitution du stock de bois mort seulement lors d'un boisement, et sa

destruction lors des déboisements. Seule l'occupation du sol « Forêt » permet de constituer un stock de bois mort.

La dynamique de variation du stock de bois mort en forêt sans changement d'occupation reste mal connue et actuellement n'est pas comptabilisée dans l'inventaire national (Citepa, 2018).

### **5.3.1 Stocks de référence**

Les stocks de référence de bois mort sont issus de d'une publication de Dupouey (Stock et flux de carbone dans les forêts françaises), valeurs également utilisées directement dans l'inventaire national.

**Tableau 15 : Stock de référence de bois mort**

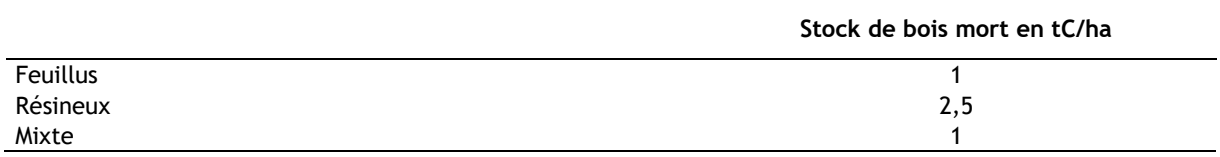

### **5.3.2 Flux de référence**

Le stock de bois mort est supposé se constituer sur une période de 20 ans le flux de croissance maximum est donc de 0.05 tC/ha/an pour les forêts feuillues et mixtes et de 0.0125 tC/ha/an pour les forêts conifères.

La perte du stock de bois mort peut en revanche être très rapide lors d'un déboisement, la valeur est relativement arbitraire elle est fixée à 5 tC/ha/an pour permettre de libérer le carbone rapidement par exemple lors d'un défrichement.

## <span id="page-33-0"></span>**5.4 Litière**

La litière correspond aux petites branches mortes (non comptabilisées en bois mort), feuilles mortes et partie supérieure de l'humus (non comptabilisées en sol). Comme pour le bois mort, ce compartiment n'est comptabilisé qu'en forêt. La dynamique de variation du stock de litière en forêt sans changement d'occupation reste mal connue et actuellement n'est pas comptabilisée dans l'inventaire national (Citepa, 2018).

### **5.4.1 Stocks de référence**

Les stocks de référence de litière sont issus du Giec 2006 pour les forêts tempérées, ce sont les valeurs également utilisées dans l'inventaire national.

#### **Tableau 16 : Stock de référence pour la litière**

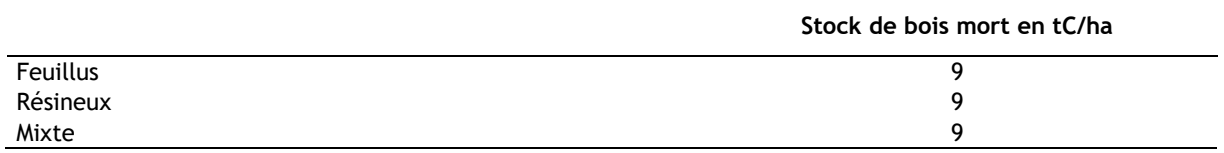

### **5.4.2 Flux de référence**

Le stock de litière est supposé se constituer sur une période de 20 ans le flux de croissance maximum est donc de 0.45 tC/ha/an pour l'ensemble des forêts. La perte du stock de bois mort peut en revanche être très rapide lors d'un déboisement, la valeur est relativement arbitraire elle est fixée à 10 tC/Ha/an pour permettre de libérer le carbone rapidement (en un an) par exemple lors d'un défrichement.

## <span id="page-34-0"></span>**5.5 Produits bois**

### **5.5.1 Stocks de référence**

La question des produits bois n'est pas gérée que les autres compartiments dans ce projet. Le stock dans les produits bois est localisé dans les habitations, et les bâtiments, les industries,etc. La localisation de ce stock n'est pas évidente puisque le bois en tant que produit voyage beaucoup, c'est donc un stock qui se déplace géographiquement. Dans le cadre de ce projet le stock de produit bois est supposé proportionnel à la population et présenté à titre informatif (il n'entre pas dans les stocks totaux présentés par usage.

### **5.5.2 Flux de référence**

Les flux liés aux produits bois peuvent être asociés à l'activité de production de bois ou à sa consommation. Ces flux sont relativement incertains et leur estimation avec une résolution spatiale fine l'est plus encore. Par conséquent il a été choisi dans ce projet de ne pas faire une estimation des flux par maille mais par commune uniquement (niveau de restitution de ENER'GES) sur la base d'un indicateur simple, la population (pour l'approche consommation) ou la surface de forêt (pour l'approche production). C'est donc une estimation faite à lavolée par Ener'GES grâce aux références contenues dans le template.

## <span id="page-35-0"></span>**5.6 Visualisation des stocks totaux**

### **5.6.1 Stocks totaux par maille**

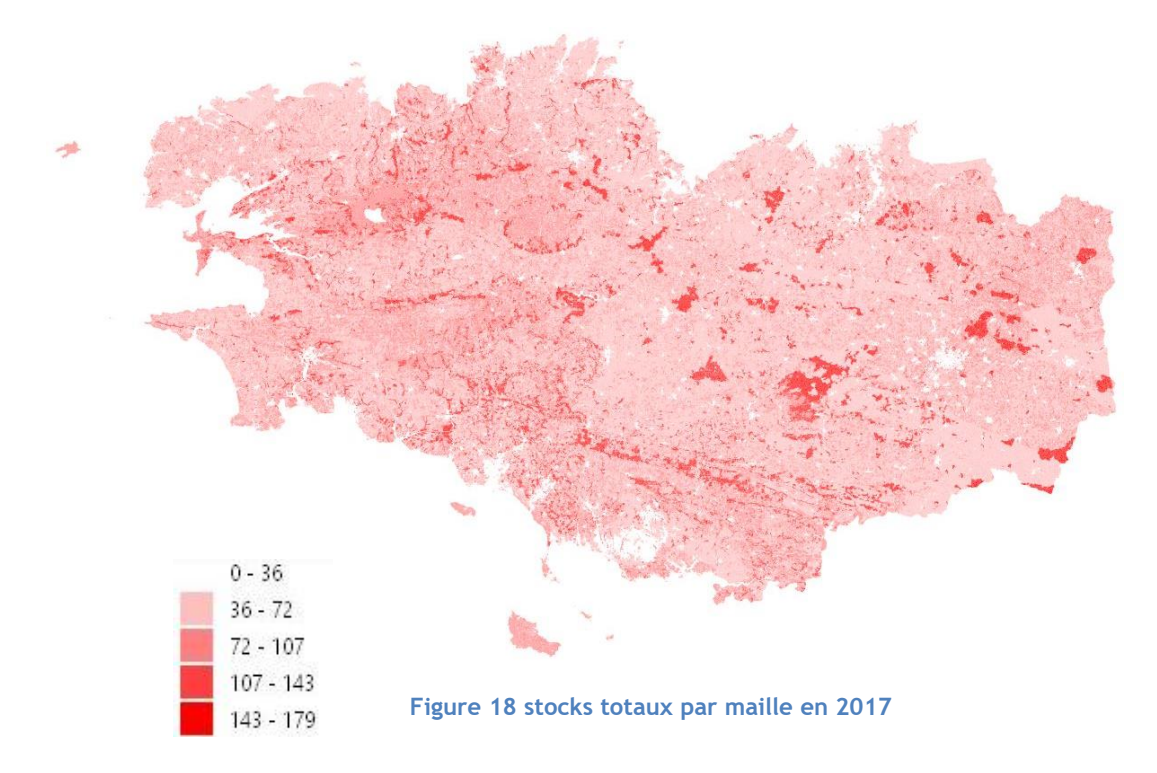

## **5.6.2 Stocks totaux par communes**

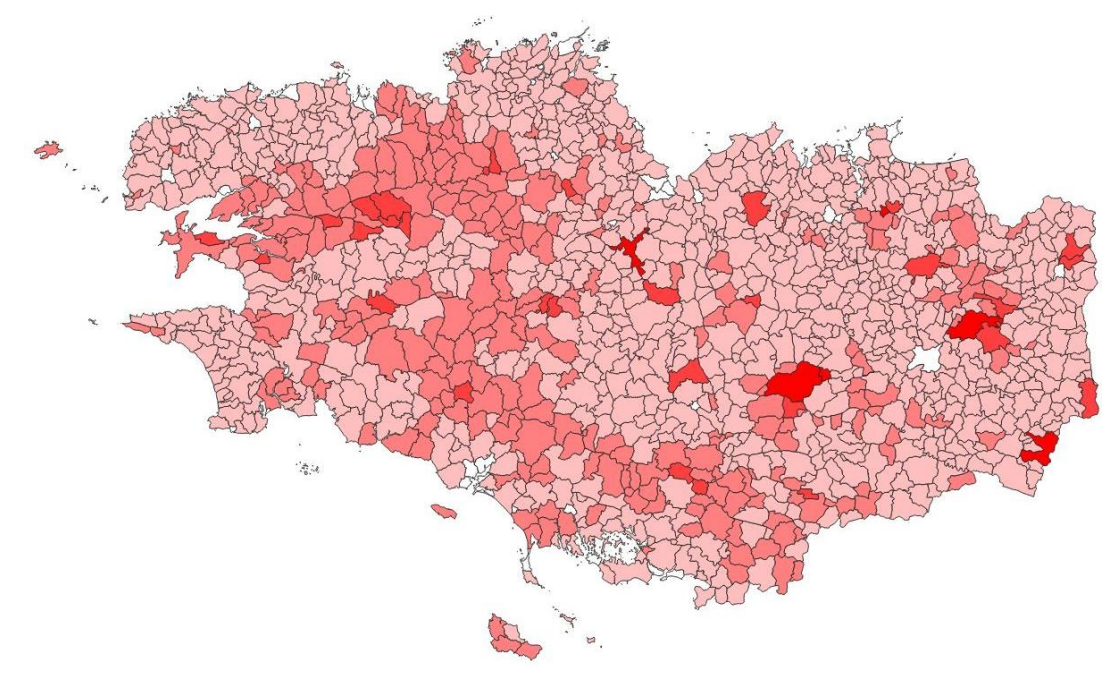

**Figure 19 Stocks totaux par commune en 2017**

# <span id="page-36-0"></span>**6 Calcul des stocks et flux annuels (BDD Access)**

Le calcul des stocks et flux annuels est réalisé par maille et par année. Il est actuellement réalisé sous Access. La base de données et les requêtes de calcul pour générer ces résultats par maille sont présentés dans cette section 6. Les résultats de ces calculs, agrégés par commune, servent de données d'entrée pour la BDD EnerGES (voir section 7).

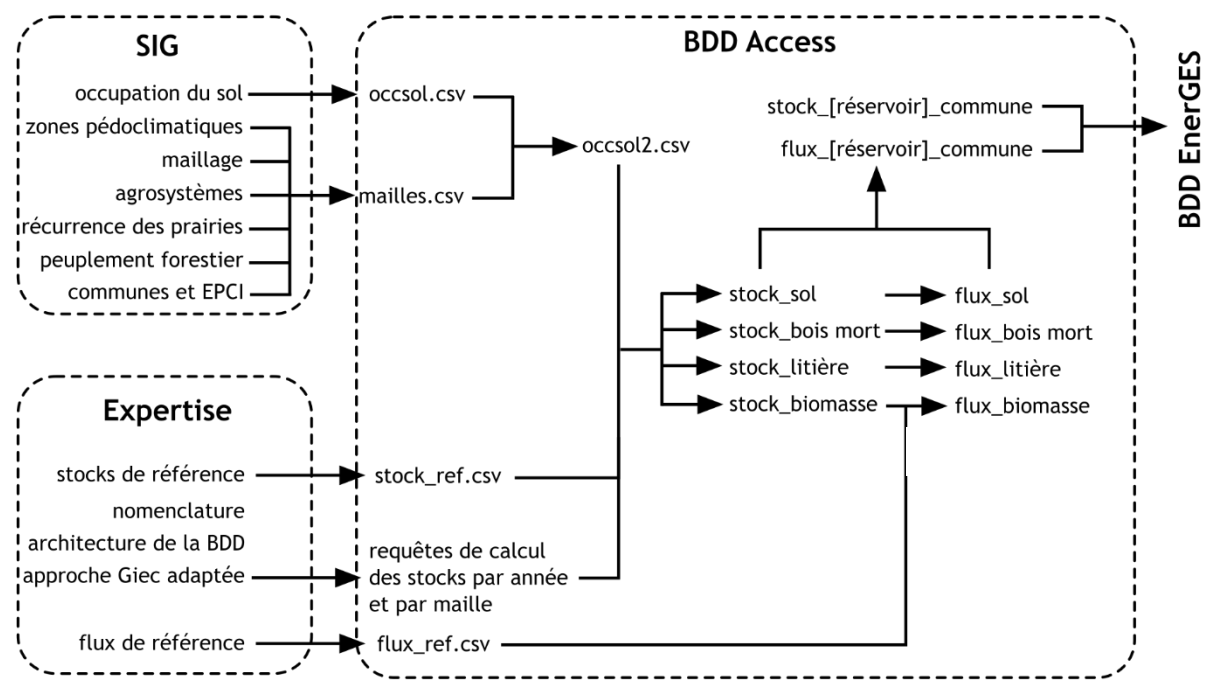

**Figure 20 Schéma récapitulant le fonctionnement général de la BDD Access**

## <span id="page-36-1"></span>**6.1 Intégration de la série temporelle d'occupation du sol**

#### **6.1.1 Import d'occsol.csv**

Import de la table occsol.csv (cf. §3.2.5.1) qui renseigne, pour chaque maille et chaque année, l'occupation du sol principale de la maille, codifiée par une lettre (A, C, F, L, E ou O).

#### **6.1.2 Génération d'occsol2.csv**

La seconde étape consiste à mieux caractériser les occupations des sols en mobilisant des données annexes : la caractérisation des mailles (cf. section 4). Ces caractérisations (appartenance administrative, zonage pédoclimatique, agrosystème, fréquence de prairie, type de forêt) n'ont pas la même résolution temporelle que l'occupation du sol, puisque cette caractérisation reste fixe au cours du temps. Elles n'ont pas non plus, originellement, la même résolution spatiale.

Cette caractérisation n'engendre pas d'évolution temporelle pour une maille donnée. Elle permet de mieux caractériser les stocks de biomasse pour une utilisation donnée. Selon le type d'occupation la caractérisation est plus ou moins fine. Elle intègre 3 dimensions supplémentaires pour les terres agricoles (ex : C321= terres agricoles avec une structure de sol fine en climat chaud tempéré en paysage de bocage avec peu ou pas de prairie), 2 pour les terres forestières (ex F11= forêt avec une structure de sol grossière en climat chaud tempéré et de peuplement majoritaire feuillu) mais aucune pour les landes, terres artificielles, terres en eau et autres terres. La caractérisation permet d'obtenir le tableau OccSol2, généré par requête au sein de la base de données Access, et qui se présente de la manière suivante :

| id maille | Fin2000<br>OccSol2 | Fin2001<br>OccSol2 | Fin2002<br>OccSol2 | Fin2003<br>OccSol2 | Fin2004<br>OccSol2 | <b>Fin2005</b><br>OccSol2 | Fin2006<br>OccSol2 | Fin2007<br>OccSol2 | <b>Fin2008</b><br>$\overline{a}$<br>OccS | Fin2009<br>$\overline{a}$<br>OccS | Fin2010<br>$\frac{2}{2}$<br>OccS | ⊣<br><b>Fin201</b><br>$\overline{a}$<br>OccS | $\sim$<br>Fin201<br>$\overline{a}$<br>OccS | $\omega$<br>Fin201<br>$\overline{a}$<br>OccS | 4<br>Fin201<br>$\overline{a}$<br>OccS | Lŋ<br>Fin201<br>OccSol2 | 띥 |
|-----------|--------------------|--------------------|--------------------|--------------------|--------------------|---------------------------|--------------------|--------------------|------------------------------------------|-----------------------------------|----------------------------------|----------------------------------------------|--------------------------------------------|----------------------------------------------|---------------------------------------|-------------------------|---|
| 1001266   | F31                | F31                | F31                | F31                | F31                | F31                       | F31                | F31                | F31                                      | F31                               | F31                              | F31                                          | F31                                        | F31                                          | F31                                   | F31                     |   |
| 1001267   | C322               | C322               | C322               | C322               | C322               | C322                      | C322               | C322               | C322                                     | C322                              | C322                             | C322                                         | C322                                       | C322                                         | C322                                  | C322                    |   |
| 1001301   | C321               | C321               | C321               | C321               | C321               | C321                      | C321               | C321               | C321                                     | C321                              | C321                             | C321                                         | C321                                       | C321                                         | F31                                   | F31                     |   |
| 1001302   | C321               | C321               | C321               | F31                | C321               | F31                       | F31                | F31                | F31                                      | F31                               | F31                              | F31                                          | F31                                        | F31                                          | F31                                   | F31                     |   |
| 1001339   | E                  | E                  | E                  | E                  | E                  | E                         | E                  | E                  | E                                        | E                                 | E                                | E                                            | E                                          | E                                            | E                                     | E                       |   |
| 1001340   | E                  | E                  | E                  | E                  | E                  | E                         | E                  | E                  | E                                        | E                                 | E                                | E                                            | E                                          | E                                            | E                                     | Ε                       |   |
| 1001341   | O                  | $\Omega$           | $\Omega$           | $\Omega$           | $\Omega$           | $\Omega$                  | $\Omega$           | O                  | O                                        | O                                 | O                                | O                                            | O                                          | O                                            | O                                     | $\Omega$                |   |
| 1001342   | C321               | C321               | C321               | A                  | A                  | A                         | A                  | Α                  | Α                                        | Α                                 | A                                | Α                                            | A                                          | A                                            | A                                     | A                       |   |

**Tableau 17 : Aperçu du format de la table occsol2.csv**

Ce tableau occsol2.csv est utilisé comme entrée des requêtes de calcul des stocks et des flux.

## <span id="page-37-0"></span>**6.2 Intégration des paramètres de calcul**

Les paramètres de calcul sont définis au niveau de chaque maille selon les données connues au niveau de la maille ou des zones qui contiennent la maille. Les paramètres suivants sont susceptibles d'influer sur l'évolution des stocks de carbone :

- Utilisation des terres
- Zone pédoclimatique
- Types de forêt
- Appartenance à un EPCI
- Système agricole
- Fréquence de retour de la prairie

### **6.2.1 Principe du calcul dynamique du stock**

Une des questions importantes qui s'est posée lors de la réalisation de l'inventaire était de savoir comment faire évoluer les stocks au cours du temps :

- soit pas addition/soustraction quantité en tonnes de carbone (Stock +/- X(tC/ha/an))
- soit par application d'un facteur multiplicateur (Stock \*X (sans dimension)

Puisque on n'utilise pas de matrices de changements et que les variations de stocks ne peuvent se faire à partir d'un stock initial connu, il a été jugé préférable d'utiliser une addition/soustraction, un facteur multiplicateur ne permettant pas exemple de créer un stock à partir de zéro et reflétant assez mal la réalité d'une cinétique d'évolution d'un stock. De ce fait il a fallu gérer des garde-fous car les stocks de carbone auraient pu devenir négatifs.

Ces considérations ont mené à utiliser l'équation suivante pour calculer les évolutions de stock à partir d'un stock initial défini pour l'année 2000.

Stock n+1 =maximum (0 ; Stock n + variation de stock)

Pour réussir à générer une évolution progressive vers un stock différent des valeurs maximale de flux annuelles ont été définies pour chacune des utilisations ainsi lors de la conversion d'une terre agricole vers une terre forestière la cinétique de croissance annuelle du stock est bornée. Par construction, les valeurs initialement choisies correspondent à une variation des stock supposée sur 20 ans mais dans certaines conditions du fait de l'historique des terres l'état de référence peut être atteint après une période variable qui peut être plus courte que 20 ans si les stocks de carbone ne sont pas si différents) ou supérieur à 20 ans si des événements ralentissent la variation de stock où si le différentiel initial entre les stocks et supérieur à celui pris en compte pour l'élaboration des valeurs de référence.

### **6.2.2 Facteurs d'ajustement**

Dans le cadre de ce projet, des systèmes agricoles ont été définis (Bocage, cultures ouvertes et maraichages). Ces systèmes sont définis comme des aires relativement larges définies au niveau de la Bretagne. Une maille conserve le système de la zone à laquelle elle appartient, elle ne peut donc pas passer d'un système bocage à un système cultures ouvertes. En revanche les systèmes peuvent évoluer au cours du temps. Il s'agit alors d'une évolution conjointe de toute la zone concernée. A titre d'exemple, la densification du bocage en zone bocagère peut augmenter la quantité de carbone estimée sur chacune des mailles de la zone bocagère. Des plantations de haies, même si elles ne concernent qu'une partie de zone bocagère auront en pratique dans l'outil des répercussions sur toute la zone. Ce choix résulte de l'impossibilité actuelle à faire remonter des informations précises sur les densités de haies au niveau de l'ensemble des mailles. Cette possibilité est offerte à un niveau plus large : celle du système agricole. Dans ce projet un recul du linéaire de haies a été intégré de manière homogène sur l'ensemble de la Bretagne pour la période 2000-2017. Ce recul correspond environ à 1% par an de perte et à 12% sur 12 ans (valeur observée entre 1996 et 2008 d'après les données Agreste et extrapolée à toute la période).

Un autre exemple peut concerner le travail du sol en zones de cultures ouvertes. Une des principales modifications des pratiques culturales observées sur la période depuis 2000 est un recul du labour. Cette information impossible à faire remonter au niveau fin des mailles peut être gérée de manière agrégée en intégrant cette information au niveau du système agricole. Cette option n'a pas été mise en œuvre, les stocks de référence des sols sont maintenus constants au cours du temps.

 *Techniquement parlant ces données peuvent être intégrées via des facteurs d'ajustement des stocks de référence dépendant du temps. Ainsi une zone de culture qui reste culture sur toute la période couverte peut voir son stock de carbone augmenter ou diminuer du fait de l'évolution d'une pratique. Toutes les mailles de la même zone bénéficiant du même effet. Il est aussi envisageable de faire varier ces facteurs d'ajustement selon d'autres critères, par département par exemple.*

## <span id="page-38-0"></span>**6.3 Calculs de la dynamique annuelle des stocks de carbone du sol**

Il s'agit de calculer d'abord le stock initial en 2000 (qui dépend de l'occupation, de la zone pédoclimatique, du système agricole, de la présence de prairie ou du type de foret), puis de calculer le stock vers lequel la maille tend selon les caractéristiques de la maille en 2001. Si ce stock à atteindre est différent (plus fort ou plus faible) qu'en 2000, alors le stock initial se voit évoluer à la hausse ou à la baisse, selon une vitesse annuelle maximale définie par avance. Ce même calcul est répété l'année suivante, jusqu'à ce que la maille atteigne ou non le stock vers lequel elle tend.

Une fois la caractérisation effectuée le calcul des stocks de carbone peut être réalisé. Il est réalisé indépendamment pour chacun de 4 réservoirs de carbone considéré mais selon une routine de calcul très proche :

**Etape 1** : les stocks de carbone sont initialisés sur la base des données de référence disponibles. Dans le projet l'initialisation est faite pour l'année 2000 (fin de l'année 2000 pour être exact).

| id_maille | <b>Fin2000</b><br>Stock | Fin2001<br>Stock | Fin2002<br><b>Stock</b> | Fin2003<br>Stock | Fin2004<br>Stock | <b>Fin2005</b><br><b>Stock</b> | Fin2006<br><b>Stock</b> | Fin2007<br><b>Stock</b> | <b>Fin2008</b><br><b>Stock</b> | Fin2009<br><b>Stock</b> | <b>Fin2010</b><br><b>Stock</b> | Fin2011<br><b>Stock</b> | <b>Fin2012</b><br><b>Stock</b> | Fin2013<br><b>Stock</b> | Fin2014<br><b>Stock</b> | <b>Fin2015</b><br><b>Stock</b> | ین<br>Et |
|-----------|-------------------------|------------------|-------------------------|------------------|------------------|--------------------------------|-------------------------|-------------------------|--------------------------------|-------------------------|--------------------------------|-------------------------|--------------------------------|-------------------------|-------------------------|--------------------------------|----------|
| 1001266   | 66                      |                  |                         |                  |                  |                                |                         |                         |                                |                         |                                |                         |                                |                         |                         |                                |          |
| 1001267   | 63                      |                  |                         |                  |                  |                                |                         |                         |                                |                         |                                |                         |                                |                         |                         |                                |          |
| 1001301   | 51                      |                  |                         |                  |                  |                                |                         |                         |                                |                         |                                |                         |                                |                         |                         |                                |          |
| 1001302   | 51                      |                  |                         |                  |                  |                                |                         |                         |                                |                         |                                |                         |                                |                         |                         |                                |          |
| 1001339   | $\mathbf 0$             |                  |                         |                  |                  |                                |                         |                         |                                |                         |                                |                         |                                |                         |                         |                                |          |
| 1001340   | 0                       |                  |                         |                  |                  |                                |                         |                         |                                |                         |                                |                         |                                |                         |                         |                                |          |
| 1001341   | 0                       |                  |                         |                  |                  |                                |                         |                         |                                |                         |                                |                         |                                |                         |                         |                                |          |
| 1001342   | 51                      |                  |                         |                  |                  |                                |                         |                         |                                |                         |                                |                         |                                |                         |                         |                                |          |

**Tableau 18 : Etape 1 : initialisation du stock en 2000**

**Etape 2** : les stocks sont calculés année par année en intégrant le stock de l'année précédente et le type d'occupation du sol jusqu'à former une évolution du stock par maille au cours du temps. Selon les cas (types d'occupation, et type de réservoir, ces stocks seront plus ou moins stables dans le temps).

#### **Tableau 19 : Etape 2 : calcul des stocks des années suivantes**

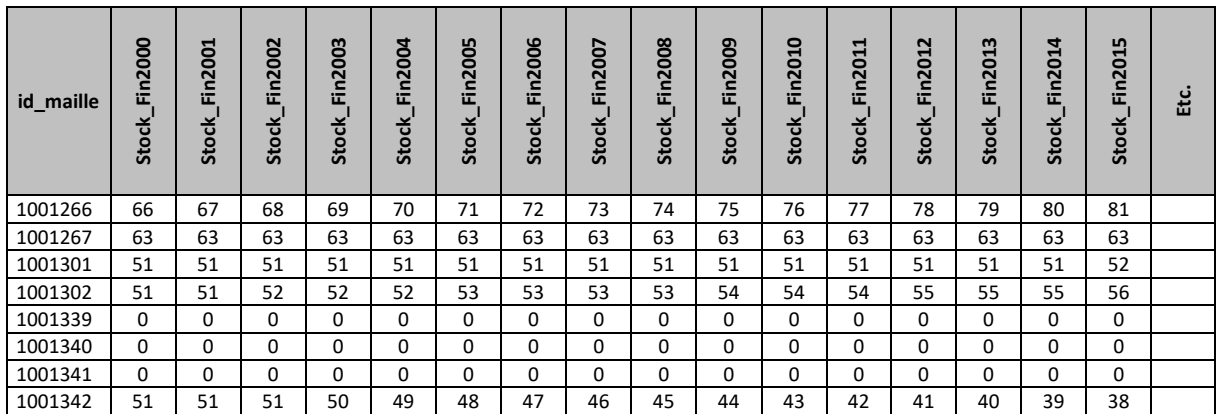

**Etape 3** : une fois les stocks calculés sur toute la période les flux peuvent être estimés par variation de stock. Ces flux peuvent être calculés sur une base annuelle pour donner des flux annuels mais tout aussi facilement sur des périodes plus longues pour observer des variations plus significatives.

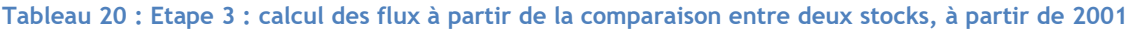

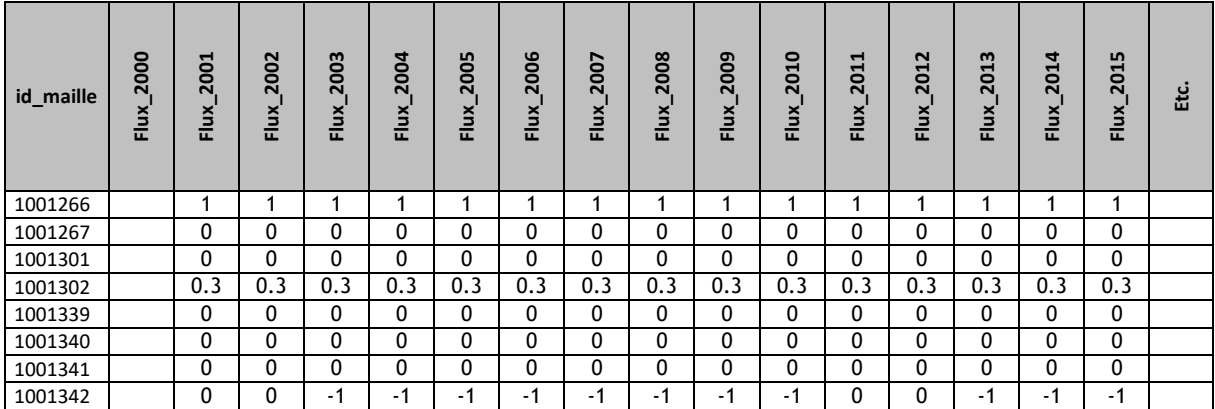

```
Algorithme et équations utilisés pour tous les réservoirs et toutes les occupations sauf pour la 
Biomasse des terres forestières
    ●Si Stockn > StockVisé Alors
                │ ●Si (Stockn – StockVisé) >=│PertesMaxAnnuelles │ Alors
                 \vert Stock<sub>n</sub>= Stock<sub>n-1</sub> + PertesMaxAnnuelles
                │ ●Sinon
                │ │Stockn= StockVisé
    ●Sinon
                │ ●Si (StockVisé - Stockn) >= GainsMaxAnnuels Alors
                 | Stock<sub>n</sub>= Stock<sub>n-1</sub> + GainsMaxAnnuels
                │ ●Sinon
                 │ │Stockn= StockVisé
Avec :
StockVisé : StockRéférence x FacteurAjustement<sub>n</sub>
StockRéférence : Stock d'équilibre supposé basé sur les données du RMQS (tC/ha)
FacteurAjustement<sub>n</sub> : Facteur d'ajustement permettant de moduler le stock de référence selon des
                              données complémentaires comme des évolutions de pratiques (sans 
                              dimension) pour l'année n
Stockn : Stock de carbone l'année n (Fin de l'année) (tC/ha)
Stock<sub>n-1</sub> : Stock de carbone l'année n-1 (Fin de l'année précédente) (tC/ha)
GainsMaxAnnuels : Variation de stock à la hausse maximale possible en une année (tC/ha/an)
PertesMaxAnnuelles : Variation de stock à la baisse maximale possible en une année (tC/ha/an)
Si les GainsMaximum Annuels ou pertesMaximum annuelles modifient le stock de carbone au-delà 
du StockVisé, les pertes ou les gains sont bornés et le nouveau stock prend la valeur du stock 
visé.
Algorithme et équations utilisées pour la biomasse forestière :
    ●Si (Stockn-1 + Production - Mortalité – Prélèvements) >=0 Alors
    \vert Stock<sub>n</sub> = (Stock<sub>n-1</sub> + Production - Mortalité - Prélèvements)
    ●Sinon
    | Stock<sub>n</sub> = 0
```
# <span id="page-41-0"></span>**7 Intégration dans la BDD Ener'GES**

Les résultats produits par mailles sont ensuite agrégés par commune et simplifiés sur un pas de 5 ans rendus ainsi beaucoup moins volumineux et facilement utilisables par Ener'GES. Quatre fichiers .csv sont intégrés dans Ener'GES :

- Le premier fichier « UTCATF OCC SOL.csv » permet de définir le référentiel des types d'usage des terres dont Ener'GES a besoin.
- Les deux fichiers suivants « UTCATF\_STOCKS.csv » et « UTCATF\_FLUX.csv » contiennent l'ensemble des résultats obtenus sous Access pour les stocks, les flux et les surfaces associées pour toutes les communes de Bretagne pour les années 2000, 2005, 2010 et 2015.
- Le fichier « UTCATF\_PRODUITS\_BOIS.csv » présente actuellement des valeurs nulles car l'estimation des produits bois se fait directement via le Template à partir des données de population ou de surfaces de forêt. Ce fichier est maintenu au cas où l'estimation des produits bois était développée à l'avenir.

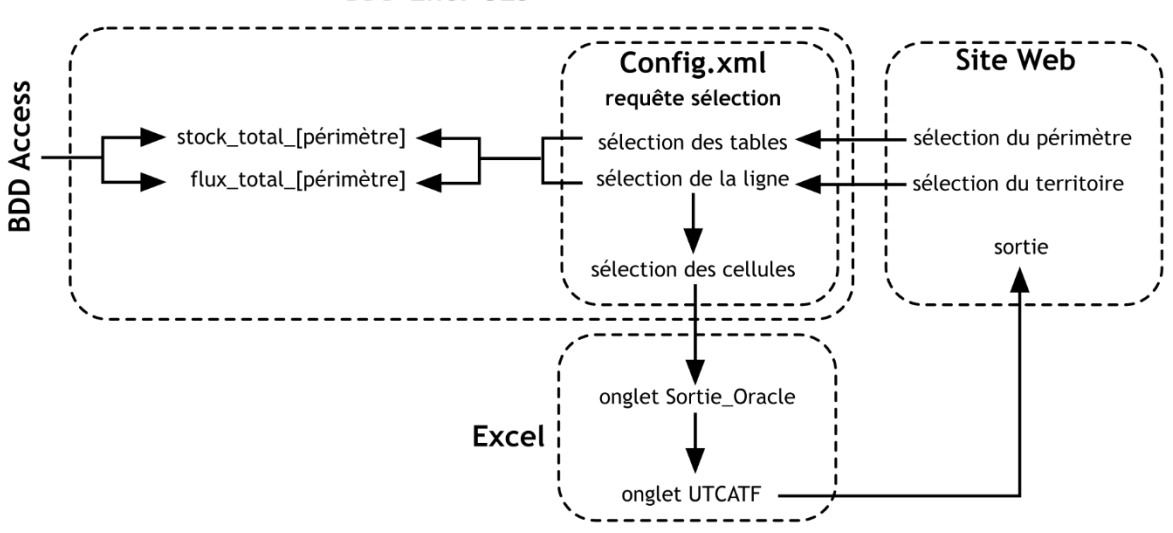

#### **BDD Ener'GES**

[réservoir] = (biomasse, sol, bois mort, litière, produits bois)

[périmètre] = (commune, EPCI, département, région)

# <span id="page-42-0"></span>**8 Sorties Quanti'GES**

La version existante de l'action UTCATF dans l'outil Quanti'GES, permet pour un territoire de tester des scénarios de réaffectation des terres avec des sous-catégories de gestion agricole et des scénarios de récolte de bois ; par rapport à une situation initiale.

En cours de projet, du fait de certaines limites observées dans Quanti'GES, il a été décidé de ne réaliser aucune adaptation à Quanti'GES.

# <span id="page-42-1"></span>**9 Eléments explicatifs sur les résultats et leurs limites**

Un inventaire UTCATF est un exercice délicat, il suppose généralement de faire appel à des données de qualités hétérogènes et à des hypothèses par défaut. En effet, les processus à l'œuvre (dynamique du carbone dans les sols, fonctionnement biologique de la forêt, dynamiques paysagères, pratiques agricoles…) sont parfois mal connus et difficiles à estimer.

Avant d'aborder plus en détail les limites et l'incertitude des résultats associées à ce projet, il est utile de préciser les résultats escomptés.

## <span id="page-42-2"></span>**9.1 Résultats escomptés**

Les travaux visent l'estimation de tous les flux de  $CO<sub>2</sub>$  du secteur UTCATF. Les résultats sont présentés :

- **par type d'utilisation des terres** : Forêt, agricole, artificiel, etc. Un détail supplémentaire pouvant être donné en séparant les flux des terres sans changement (par exemple zone agricole restant zone agricole) et les flux liés aux changements d'utilisation des terres (par exemple zone agricole devenant zone urbanisée)
- **par compartiment carbone** : biomasse vivante (aérienne : troncs, branches, feuilles ; et souterraine : racine), biomasse morte (bois mort, litière), sol, produits bois. Le compartiment des produits bois est comptabilisé à part. Cela signifie que lorsque du bois est récolté en forêt, quelle que soit sa destination et son usage, cela représente pour la forêt une perte de carbone (déstockage de carbone).
- **en suivant à la fois stocks et flux** : Un stock de carbone est une photographie à un instant donné de la quantité de carbone présente dans un compartiment carbone. On peut l'exprimer en tC/ha. Un flux de carbone est une quantité de carbone passant d'un compartiment à un autre pendant un temps déterminé. On peut l'exprimer en tC/ha/an. Un inventaire UTCATF vise principalement à estimer les flux de CO2, pour les mettre en regard des émissions de CO2 des autres secteurs. Dans ce nouvel inventaire UTCATF de la Bretagne, notamment en raison du protocole de calcul, les flux mais aussi les stocks sont suivis. On rappelle que l'existence d'un stock de carbone important n'implique pas pour autant qu'une quantité additionnelle de CO2 soit captée chaque année par le compartiment concerné.
- **mais en ne distinguant pas les flux bruts**. Pour chaque compartiment, dans le tableau de résultats, ce sont des flux nets qui sont présentés. Ils sont obtenus en soustrayant deux stocks de deux années consécutives. Ce calcul peut être fait au niveau du stock total ou au niveau de chaque compartiment carbone séparément.

## <span id="page-42-3"></span>**9.2 Limites de la méthode mise en œuvre**

Pour ce nouvel inventaire UTCATF pour le territoire de la Bretagne, on peut mentionner les limites suivantes à garder à l'esprit lors de l'exploitation des résultats.

## **9.2.1 Une méthode multisource pour le suivi des terres entraîne forcément des incohérences**

Tout le protocole mis en place vise à limiter les effets négatifs d'une comparaison entre données hétérogènes, mais il demeure que 3 jeux de données ont été mobilisés ce qui induit forcément des biais : Corine Land Cover, les couches issues du laboratoire Costel et OSO. D'autres données, comme les couches Urban Atlas disponibles pour 2006 et 2012 pour les grandes aires urbaines n'ont pu être traitées mais elles pourraient à terme être ajoutées à l'algorithme de validation des changements.

### **9.2.2 Plus on remonte dans le passé moins le suivi est fiable**

Deux phénomènes amplifient cette dégradation. Tout d'abord, les données passées sont moins précises, elles ont été obtenues grâce à des technologies plus anciennes. Ensuite, plus on va vers le passé, plus on s'éloigne de l'année choisie comme référence (année 2017) et plus la probabilité d'avoir des incohérences avec cette année augmente. En cas d'incohérence avec les années récentes, les changements d'utilisation des terres détectés par les produits ne sont pas pris en compte, il faut qu'ils soient cohérents avec la série. Par exemple, un petit hameau qui n'est pas détecté par les sources de données passées et qui ne serait détecté que par les données les plus récentes, car plus précises, ne doit pas se traduire par une artificialisation. La méthode employée permet de ne pas tenir compte de cet artefact. Néanmoins cela signifie qu'en voulant éviter de détecter ce type de « faux changement », la méthode peut aussi rater de véritables changements et sous-estimer certaines dynamiques. Il a été choisi de privilégier la détection de changements d'utilisation des terres pertinents plutôt que la précision à tout prix. Des flux de carbone sont donc ignorés, mais les flux estimés reposent sur des dynamiques pour lesquelles la confiance est forte.

## **9.2.3 La règle de majorité utilisée lors de la rastérisation des couches vectorielles dégrade légèrement l'information source**

Une règle de majorité par maille a été utilisée pour associer une seule utilisation des terres par maille. Il s'agit d'une règle statistique indiquant l'utilisation majoritaire de la maille. Il en ressort un effet de de lissage qui vient parfois dégrader la précision spatiale de l'information initiale. La précision spatiale demeure élevée et est donc de l'ordre de 0,5 ha.

### **9.2.4 Certains paramètres sont fixes dans le temps**

Une de grandes difficultés de l'inventaire des terres est de gérer la dimension temporelle et d'estimer les caractéristiques des terres de manière pertinente sur une longue période. En effet beaucoup de produits ne sont disponibles que pour une année, voire sans date précise. Tout gérer en gardant la possibilité d'une dynamique temporelle est très lourd et engendre des volumes de données colossaux sans utilité avérée. Dans cet exercice il a donc été choisi traiter certaines informations comme susceptibles de changer dans le temps à savoir les usages principaux et les stocks de référence, mais de conserver certains éléments comme des caractéristiques fixes dans le temps. C'est le cas des zones agroécologiques, du type de peuplement forestier et du critère sur la fréquence de retour de la prairie. Il serait possible de faire évoluer dans le temps ces paramètres mais cela n'a pas été jugé pertinent pour ces travaux, au vu des données disponibles.

## **9.2.5 Les paramètres forestiers ne sont pas censés être appliqués à des mailles de 1 ha**

Les flux de biomasse en forêt sont issus de l'inventaire forestier national réalisé par IGN, qui a été décomposé par l'IGN au niveau des EPCI dans l'outil Aldo fourni par l'Ademe. Ainsi, on dispose des flux de croissance, mortalité et prélèvements, valables pour une année de référence (2014), et valables pour l'intégralité de l'EPCI. Ces valeurs par hectare sont appliquées au prorata de la surface forestière estimée dans les mailles de l'EPCI. Des données plus spécifiques à la Bretagne ou à des niveaux plus fins, comme sur les récoltes de bois, n'ont pas été mobilisées.

## **9.2.6 Les flux bruts forestiers utilisés dans les calculs ne sont pas conservés**

Les résultats présentés sur la forêt sont estimés par une méthode des flux. Ils s'obtiennent à partir des flux bruts :

- de croissance biologique (accroissement naturel des arbres = stockage de carbone),
- de mortalité (déstockage de carbone),
- de prélèvement (déstockage du carbone).

C'est le bilan entre ces trois flux bruts, qui est un flux net qui est rapporté. Il aurait été possible de conserver l'information sur les flux bruts tout au long de la procédure de calcul mais il a été choisi de faire cette économie en termes de gestion des données. A l'avenir ce choix pourrait être rediscuté.

### **9.2.7 Les données sur les haies sont encore lacunaires**

Pour les haies en place, on estime que le bilan net total des flux de croissance, mortalité et prélèvement (dont l'entretien) est égal à l'équilibre et donc nul. Cela revient à dire dire qu'ils se compensent. En pratique, les flux bruts ne sont pas estimés : le bois récolté à partir de haies est bien considéré mais non précisé.

Les hypothèses de stock de biomasse relatives aux haies sont importantes lors des changements d'utilisation des terres. Les stocks de carbone utilisés par hectare de surface agricole intègrent à la fois un linéaire de haies et une hypothèse stable de volume de bois par unité de longueur. Pour traduire une dynamique sur les haies il a été choisi de modifier ces stocks par hectare au cours du temps, ce qui implique que toutes les mailles du territoire évoluent conjointement.

### **9.2.8 Les vergers ne sont pas identifiés**

Les vergers possèdent des stocks de carbone potentiellement significatifs du fait des arbres. Ils n'ont pas été suivis comme usage spécifique dans le cadre de cet exercice et il n'a donc pas été possible de les prendre en compte. Pour une mise à jour ultérieure deux options seraient possibles : identifier les vergers comme un usage à part entière ou bien comme une caractéristique nouvelle pour les terres agricoles.

## **9.2.9 Les réservoirs de biomasse morte et du sol restent peu référencés**

Pour le bois mort et la litière, les stocks de référence correspondent aux données utilisées au niveau national sans que celles-ci puissent être considérées comme très précises. Les stocks de carbone de ces compartiments évoluent avec les changements d'utilisation.

Pour les sols, l'incertitude est également forte. Les stocks de carbone dans les sols sont importants et relativement stables en général. Ils sont affectés sur le long terme par l'évolution des pratiques et des usages. Aussi bien les stocks de référence que les impacts des changements d'usages et de pratiques pourraient être améliorés et mis à jour dans l'outil, les caractéristiques des sols étant définies actuellement selon des caractéristiques de sol plutôt larges avec une combinaison climat texture ne générant « que » 3 catégories de sol au niveau breton. L'utilisation d'une carte des stocks de carbone des sols plus précise pourrait être assez facilement intégrée dans l'outil.

# **Annexes**

# <span id="page-46-0"></span>**Annexe 1 : Nomenclatures et correspondances**

**OSO**

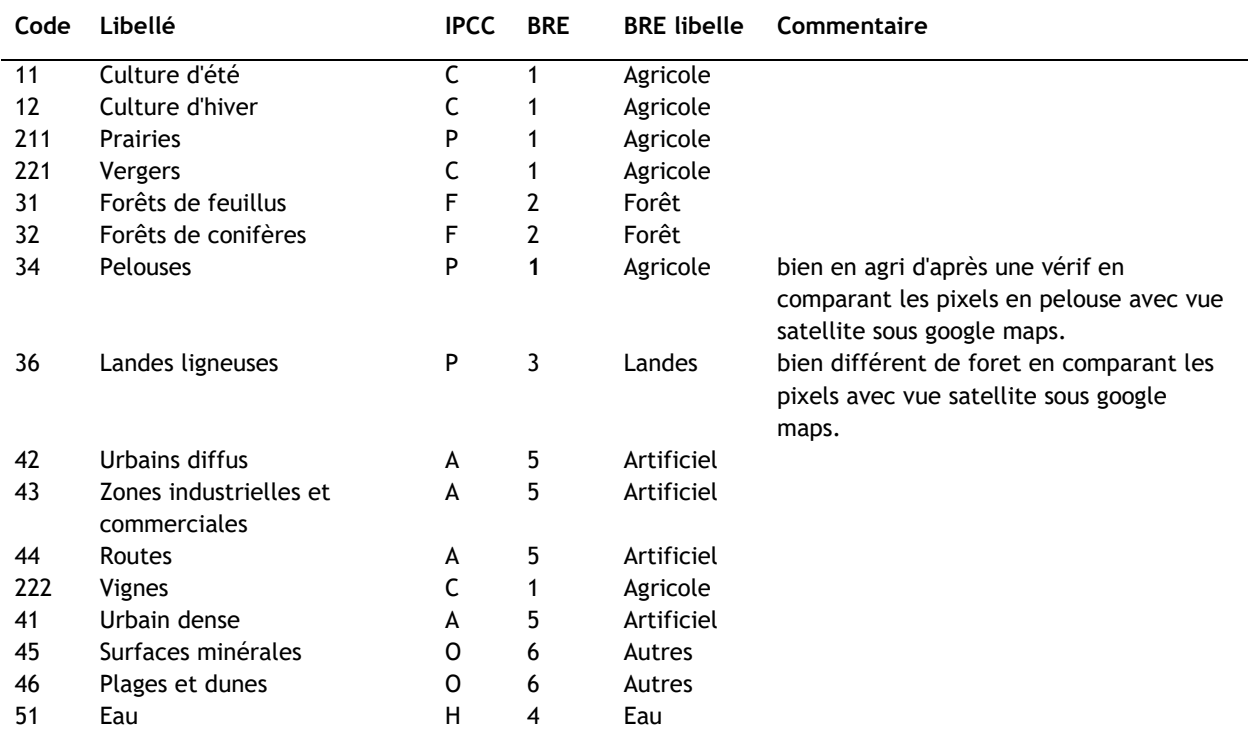

#### **COSTEL**

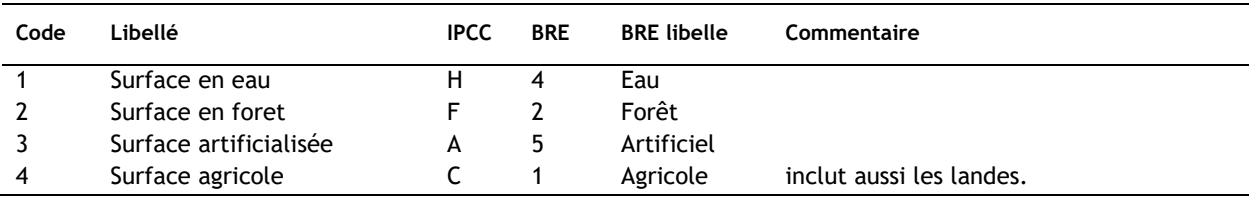

#### **CLC**

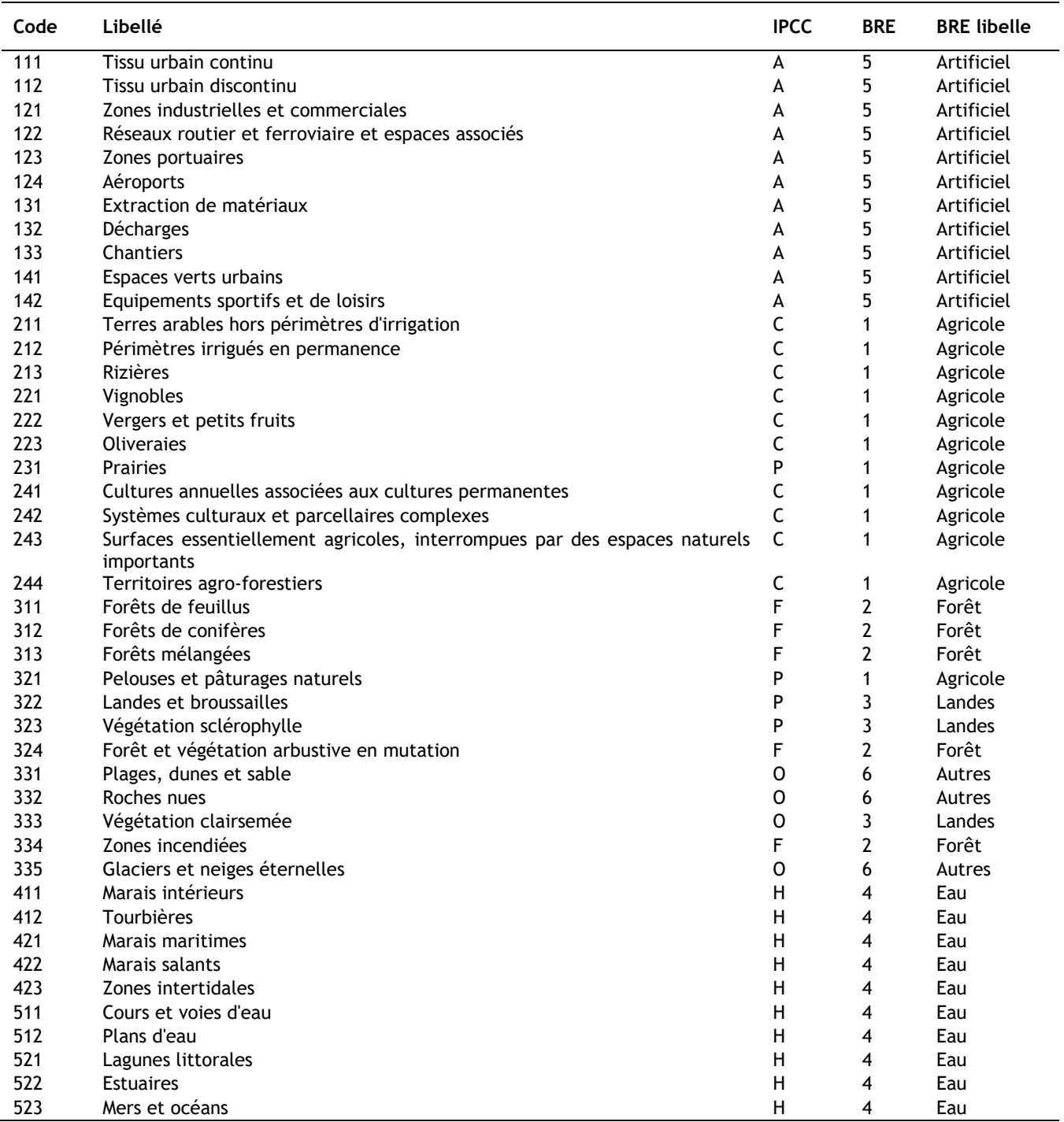

# <span id="page-48-0"></span>**Annexe 2 : Comment ajouter un millésime d'occupation du sol**

Pour ajouter un produit cartographique supplémentaire permettant d'allonger ou d'affiner la période déjà couverte, il est nécessaire de s'assurer de la plus-value de ce produit. En effet le risque est grand de voir la cohérence temporelle mise à mal par de nouveaux produits. Une fois cette analyse réalisée il est possible d'intégrer un nouveau produit cartographique en l'insérant dans l'arbre décisionnel d'utilisation des données.

A priori les données supplémentaires à intégrer doivent permettre d'établir des changements sur des périodes non encore couvertes par les produits existants ou permettant de les remplacer.

Etapes :

- 1. Elaborer une correspondance thématique entre le nouveau produit et le système en place et donc allouer chacune des catégories suivies à l'une des 6 catégories d'usage (F, C, etc.).
- 2. Faire un regroupement de tous les polygones contigus avec la même utilisation pour favoriser leur traitement.
- 3. Rastériser la donnée vectorielle pour une utilisation facilitée.
- 4. Faire une intersection entre la grille de référence et le produit cartographique en utilisant les règles de majorité. Dans le cas où le produit n'est utilisé que pour détecter des changements d'utilisation des terres il est possible de ne conserver que les informations relatives aux mailles subissant un changement d'utilisation des terres.
- 5. Intégrer ce nouveau produit dans la procédure de priorisation des produits gérée dans le fichier Access CréerOccSol.accdb grâce au code vba suivant :

```
Sub Routine(GRID As String)
Dim rs As DAO.Recordset
Dim Occsol(20) As String
DoCmd.SetWarnings False
i = 0Set rs = CurrentDb.OpenRecordset("SELECT * From " & GRID)
Do Until rs EOF ' Or i = 1000i = i + 1id_maille = rs("id").Value
If rs("OSO_17").Value = "#N/A" Or rs("OSO_17").Value = "Z" Then ' On met tout en eau
Occsol(17) = "E"Else
Occsol(17) = rs("OSO 17").Value
End If
Occsol(16) = Occsol(17)'If rs("OSO 16").Value = Occsol(17) Then
'Occol(16) = rs("OSO 16").Value
'Else
      ' If (rs("OSO_16").Value = rs("COSTEL_15").Value And rs("OSO_16").Value = rs("OSO_14").Value And rs("OSO_16").Value = 
rs("OSO_11").Value And rs("OSO_16").Value = rs("OSO_10").Value And rs("OSO_16").Value = rs("COSTEL_10").Value) Then
    \overline{{\rm \text{Occ}}\,{\rm sol}}(16) = rs("OSO_16").Value
     ' Else
     Occsol(16) = Occsol(17)' End If
'End If
       ' If (rs("COSTEL_15").Value = Occsol(16)) Or (rs("COSTEL_15").Value = rs("OSO_14").Value And rs("COSTEL_15").Value = 
rs("OSO_11").Value And rs("COSTEL_15").Value = rs("OSO_10").Value And rs("OSO_16").Value = rs("OSO_17").Value) Then<br>If (rs("COSTEL 15").Value = Occsol(16)) Then
    Occol(15) = rs("COSTEL 15").Value
         If rs("COSTEL_10").Value <> "Z" And rs("COSTEL_10").Value <> "#N/A" Then
        Occol(10) = rs("COSTEL_10").Value
         Else
        Occsol(10) = Occsol(15)
```
#### BDD UTCATF ENER'GES BRETAGNE

```
If Occsol(10) = Occsol(15) Then
 Occsol(14) = Occsol(15)
 Occsol(13) = Occsol(15)
         Occsol(12) = Occsol(15)Occsol(11) = Occsol(15) Else
l,
<sup>1</sup> If rs("CLC_12").Value = Occsol(15) Then<br>\frac{1}{2} Occsol(14) = Occsol(15)
 ' Occsol(14) = Occsol(15)
' Occsol(13) = Occsol(15)
0 \cosh(12) = 0 \cosh(15)' YearOFchange = 10 + Int((Rnd * 1) + 1) 'tirage donne 11 ou 12
' For k = 11 To 11
' If k < YearOFchange Then
                       Occsol(k) = Occsol(10)' Else
                       Occsol(k) = Occsol(15)' End If
' Next k
              ' Else
             YearOFchange = 10 + Int((Rnd * 5) + 1) 'tirage donne 11, 12, 13,14 ou 15
                  For k = 11 To 14 If k < YearOFchange Then
                       Occsol(k) = Occsol(10)Else
                      Occsol(k) = Occsol(15)End If
Next k \frac{1}{\sqrt{2}}' End If
         End If
    If rs("COSTEL 05").Value \langle "Z" And rs("COSTEL 05").Value \langle > "#N/A" Then
    Occsol(5) = rs("COSTEL 05").Value
     Else
    Occsol(5) = Occsol(10) End If
         If Occsol(5) = Occsol(10) Then
 Occsol(9) = Occsol(10)
 Occsol(8) = Occsol(10)
 Occsol(7) = Occsol(10)
         Occsol(6) = Occsol(10) Else
\text{If } rs(\text{"CLC}_06") \text{ .Value } = \text{Occsol}(10) \text{ Then}<br>\text{Occsol}(9) = \text{Occsol}(10)' Occsol(9) = Occsol(10)
' Occsol(8) = Occsol(10)
\text{Occsol}(7) = \text{Occsol}(10)Occsol(6) = Occsol(10)'' Else
              YearOFchange = 5 + Int((Rnd * 5) + 1) 'tirage donne 6,7,8,9 ou 10
                  For k = 6 To 9
                       If k < YearOFchange Then
                       Occsol(k) = Occsol(5)Else
                       Occsol(k) = Occsol(10)End If
                   Next k
\sim' End If
         End If
```
 If rs("CLC\_06").Value = Occsol(5) And rs("CLC\_06\_CHA0006").Value <> "Z" And rs("CLC\_00").Value <> "Z" And rs("CLC\_00").Value <> "#N/A" Then 'CLC\_CHA permet seulement de valider le changement Occsol(0) = rs("CLC\_00").Value

```
YearOFchange = 0 + Int((Rnd * 6) + 1) 'tirage donne 1, 2,3,4, 5 ou 6
           For k = 1 To 5
                If k < YearOFchange Then
               Occsol(k) = Occsol(0)Else
               Occsol(k) = Occsol(5)End If
            Next k
    Else
    Occsol(4) = Occsol(5)Occsol(3) = Occsol(5)Occsol(2) = Occsol(5)Occsol(1) = Occsol(5)0ccso1(1) = 0ccso1(5) End If
 Else
Occsol(15) = Occsol(16)
```
End If

#### BDD UTCF ENER'GES BRETAGNE

```
Occsol(14) = Occsol(16)Occsol(13) = Occsol(16)Occsol(12) = Occsol(16)
```
If  $rs("CLC_12")$ .Value =  $Occsol(12)$  And  $rs("CLC_12_CHAO612")$ .Value  $\Diamond$  "Z" And  $rs("CLC_12_CHAO612")$ .Value  $\Diamond$  "#N/A" Then 'CLC\_CHA permet seulement de valider le changement  $Occsol(6) = rs("CLC 06")$ .Value

```
YearOFchange = 6 + Int((Rnd * 6) + 1) 'tirage donne 7,8,9,10,11 ou 12
For k = 7 To 11
    If k < YearOFchange Then
    Occsol(k) = Occsol(6) Else
   Occsol(k) = Occsol(12) End If
 Next k
```
Else

```
Occsol(11) = Occsol(12)Occsol(10) = Occsol(12)Occsol(9) = Occsol(12)Occsol(8) = Occsol(12)Occsol(7) = Occsol(12)Occsol(6) = Occsol(12) End If
```
 If rs("CLC\_06").Value = Occsol(6) And rs("CLC\_06\_CHA0006").Value <> "Z" And rs("CLC\_06\_CHA0006").Value <> "#N/A" Then 'CLC\_CHA permet seulement de valider le changement Occsol(0) = rs("CLC\_00").Value

```
YearOFchange = 0 + Int((Rnd * 6) + 1) 'tirage donne 1, 2, 3, 4, 5 ou 6
    For k = 1 To 5 If k < YearOFchange Then
        Occsol(k) = Occsol(0) Else
        Occsol(k) = Occsol(6) End If
    Next k
 Else
Occsol(5) = Occsol(6)
```

```
Occsol(4) = Occsol(6)Occsol(3) = Occsol(6)Occsol(2) = Occsol(6)Occsol(1) = Occsol(6)Occsol(0) = Occsol(6)
```
End If

End If

DoCmd.RunSQL ("INSERT INTO OccSol (id\_maille,occsol\_fin2000,occsol\_fin2001,occsol\_fin2002,occsol\_fin2003,occsol\_fin2004," \_

 & "occsol\_fin2005,occsol\_fin2006,occsol\_fin2007,occsol\_fin2008,occsol\_fin2009,occsol\_fin2010,occsol\_fin2011,occsol\_fin2012," \_ " cccsol\_fin2013,occsol\_fin2014,occsol\_fin2015,occsol\_fin2016,occsol\_fin2017,occsol\_fin2018,occsol\_fin2019) "<br>« "SELECT '" « id maille « "','" « Occsol(0) « "','" « Occsol(1) « "','" « Occsol(2) « "','" « Occsol(3) « "','  $Occsol(4)$  &  $"',''$ 

- & Occsol(5) & "','" & Occsol(6) & "','" & Occsol(7) & "','" & Occsol(8) & "','" & Occsol(9) & "','" & Occsol(10) & "','" & Occsol $(11)$  & "','"
- & Occsol(12) & "','" & Occsol(13) & "','" & Occsol(14) & "','" & Occsol(15) & "','" & Occsol(16) & "','" & Occsol(17)  $\mathbb{A}^{(m)}$  ,  $\mathbb{C}^{m}$   $\mathbb{L}^{(m)}$ & Occsol(18) & "','" & Occsol(19) & "';")

Erase Occsol

rs.MoveNext Loop DoCmd.SetWarnings True End Sub

# <span id="page-51-0"></span>**Annexe 3 : Tables de référence**

#### **Ref\_Types\_foret**

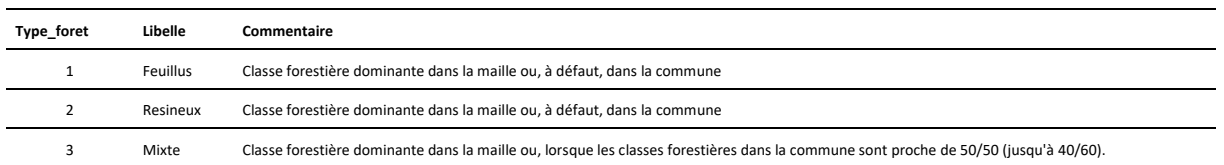

#### **Ref\_Systemes\_agricole**

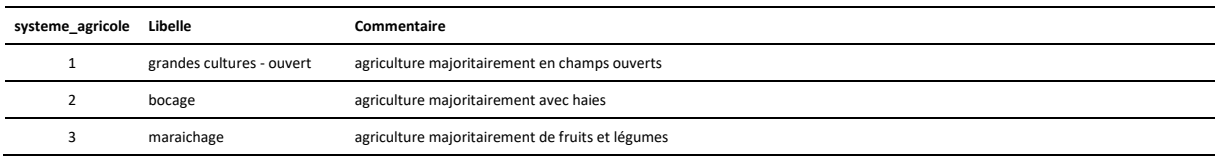

#### **Ref\_Types\_prairie**

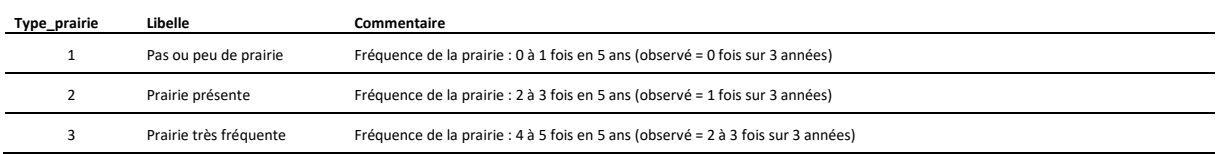

#### **Ref\_Zones\_pedoclimatiques**

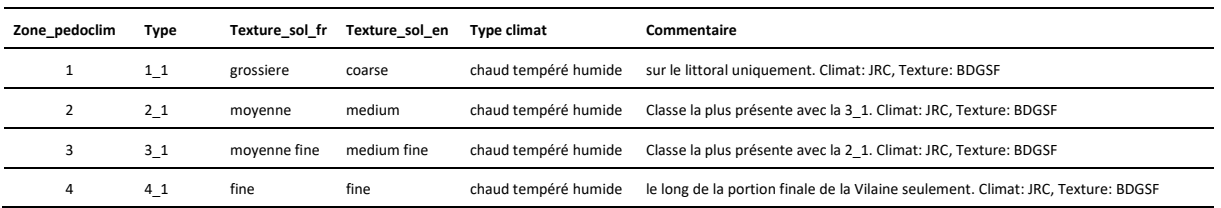

#### **OccSol3 (Pour les sorties Ener'GES)**

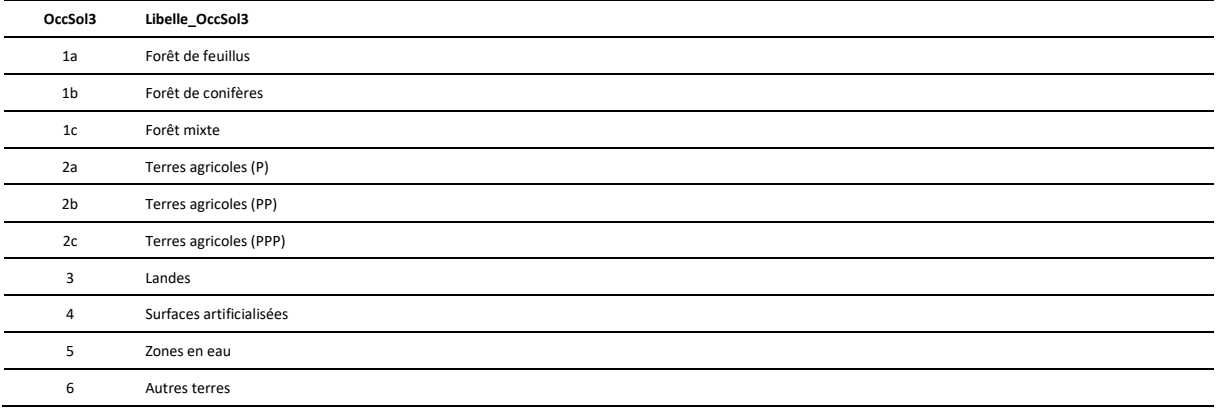

#### BDD UTCF ENER'GES BRETAGNE

#### **Correspondances OccSol, OccSol2, OccSol3**

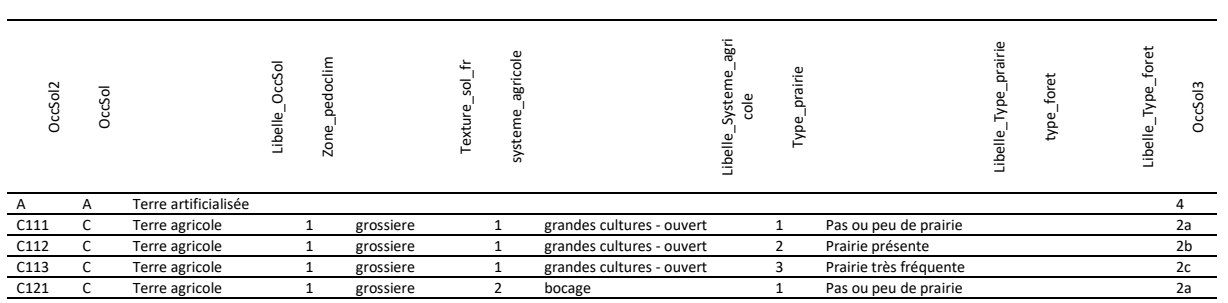

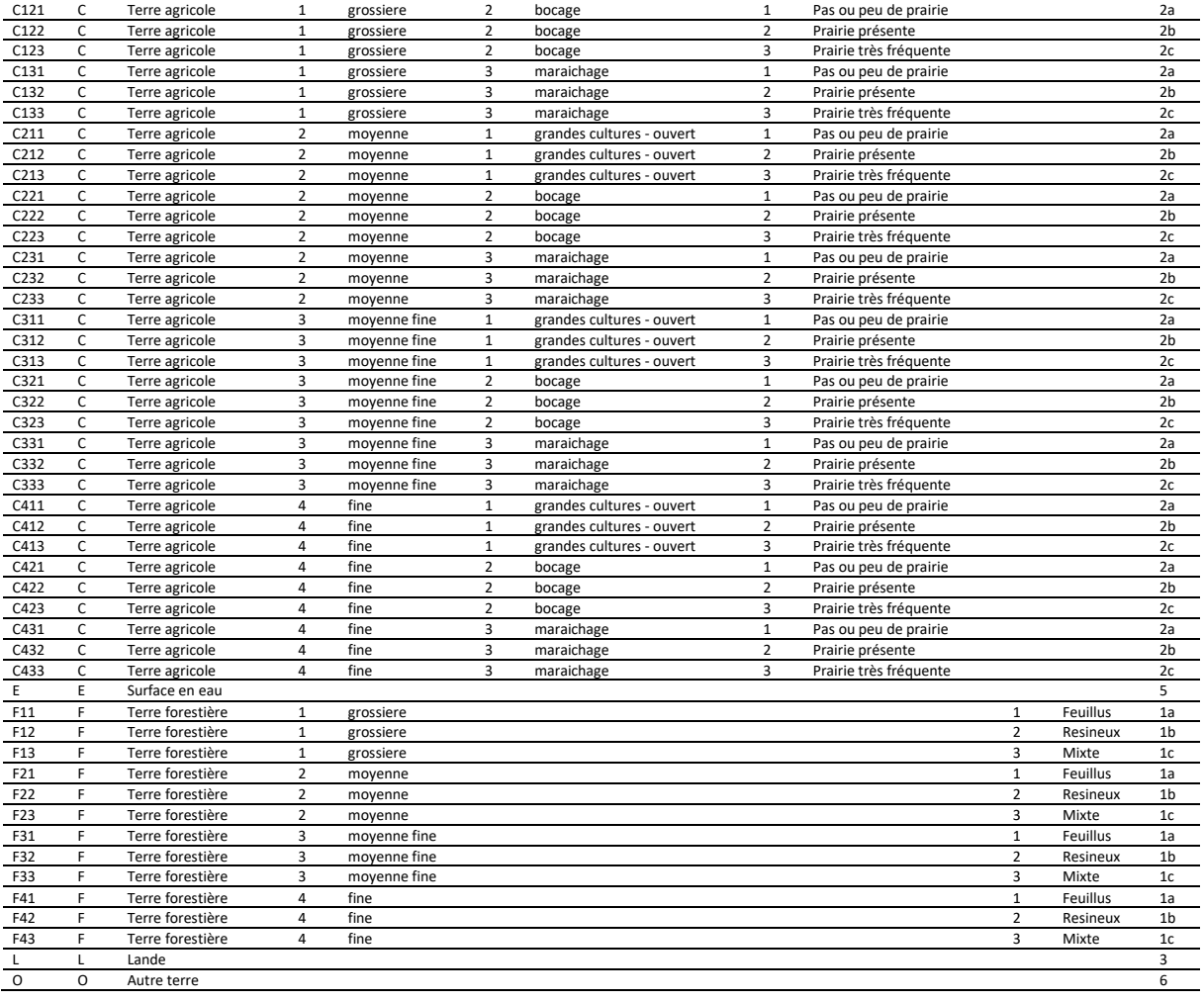

#### BDD UTCATF ENER'GES BRETAGNE

#### **Data\_biomasse (Hors forêt)**

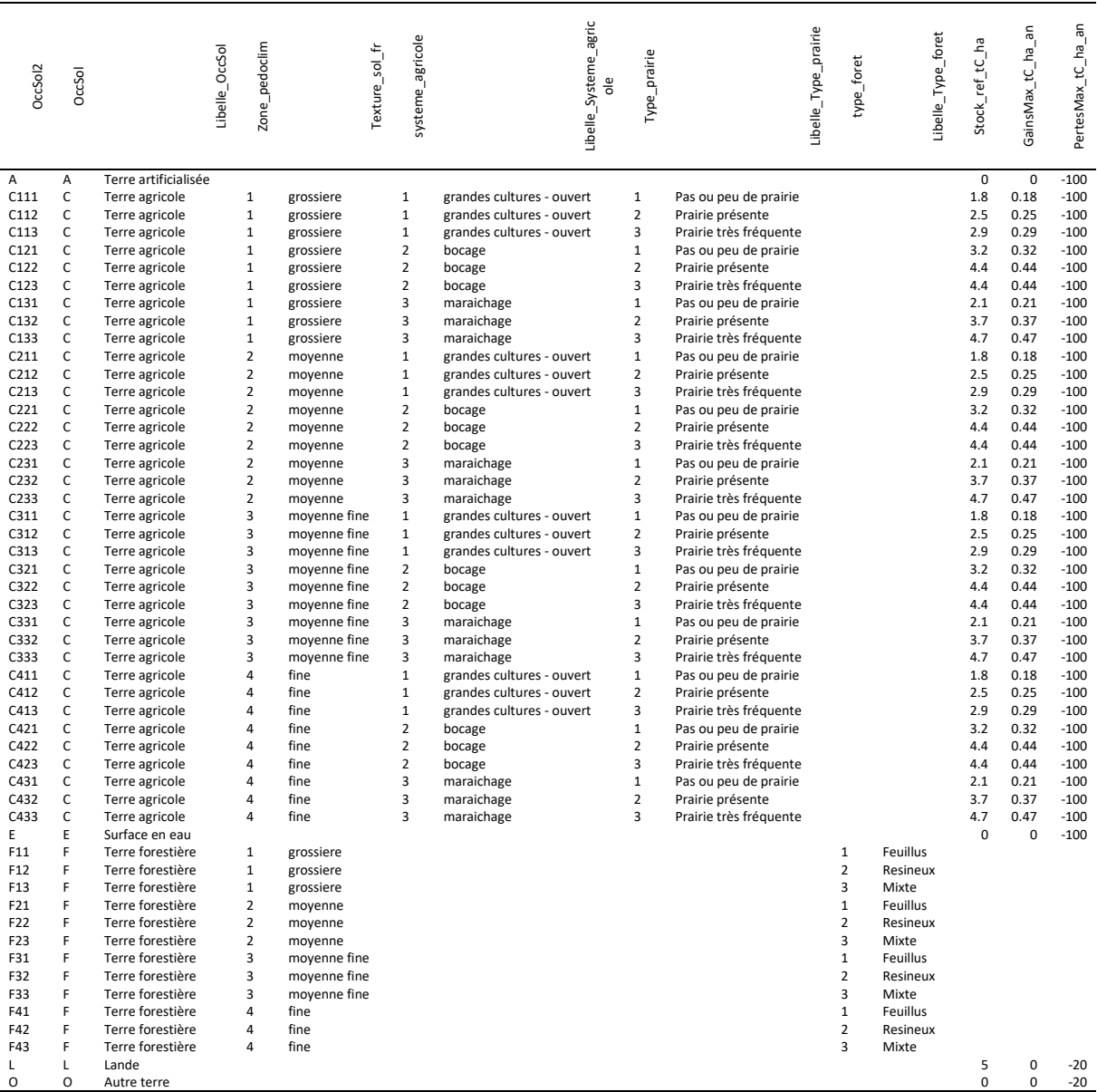

#### BDD UTCF ENER'GES BRETAGNE

#### **Data\_Sol**

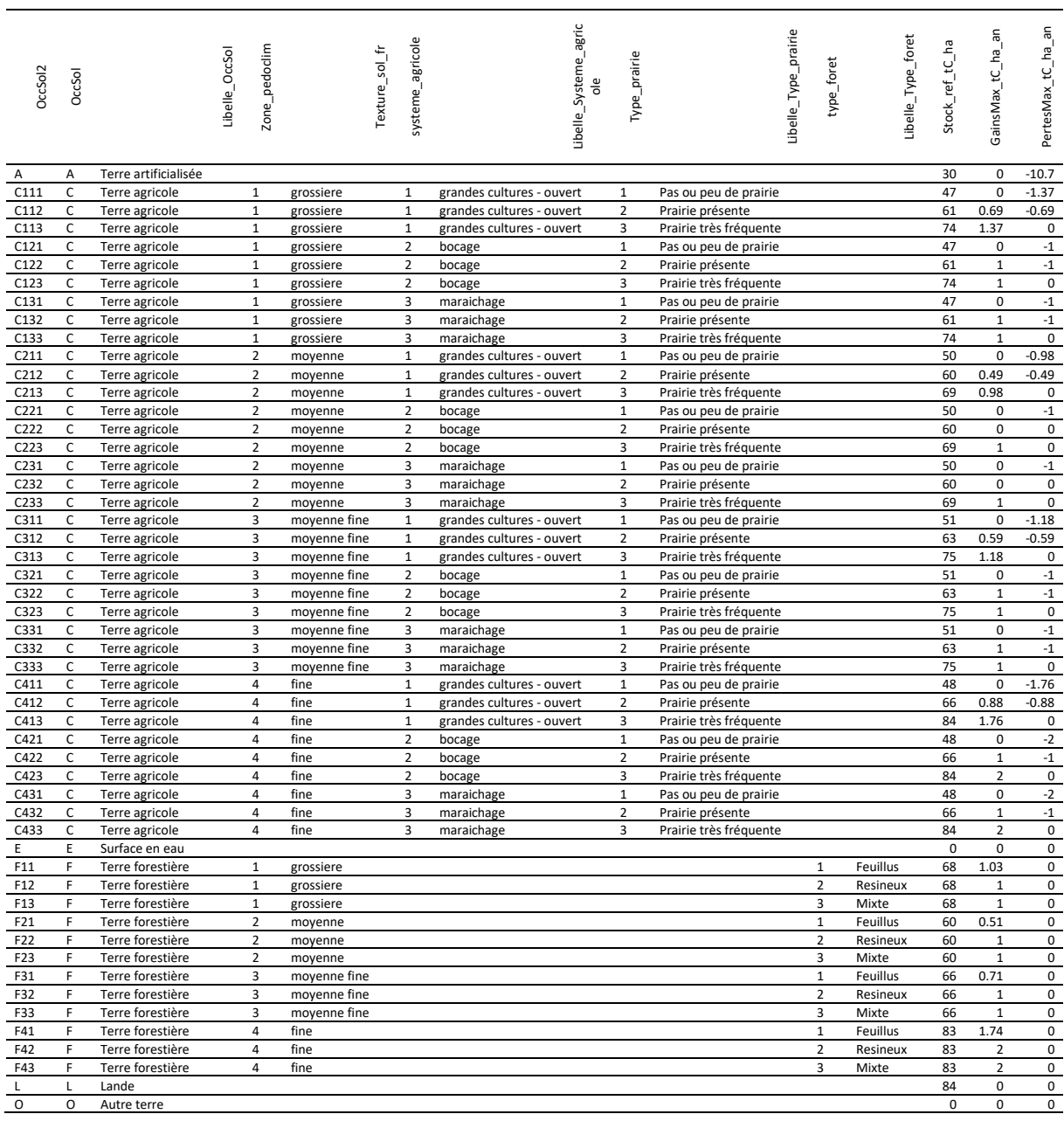

#### BDD UTCATF ENER'GES BRETAGNE

#### **Data\_Litière**

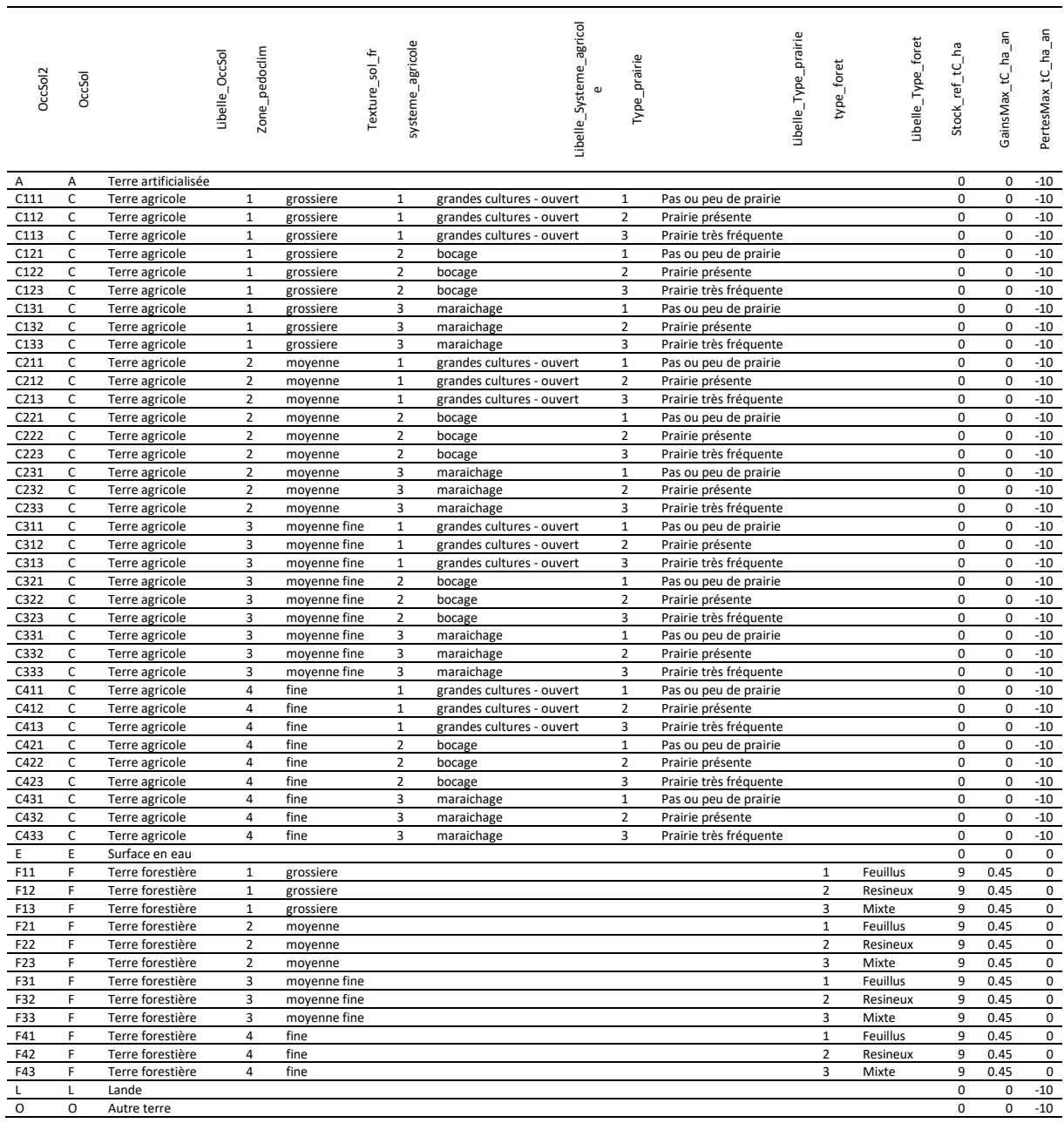

#### BDD UTCF ENER'GES BRETAGNE

#### **Data\_Bois\_mort**

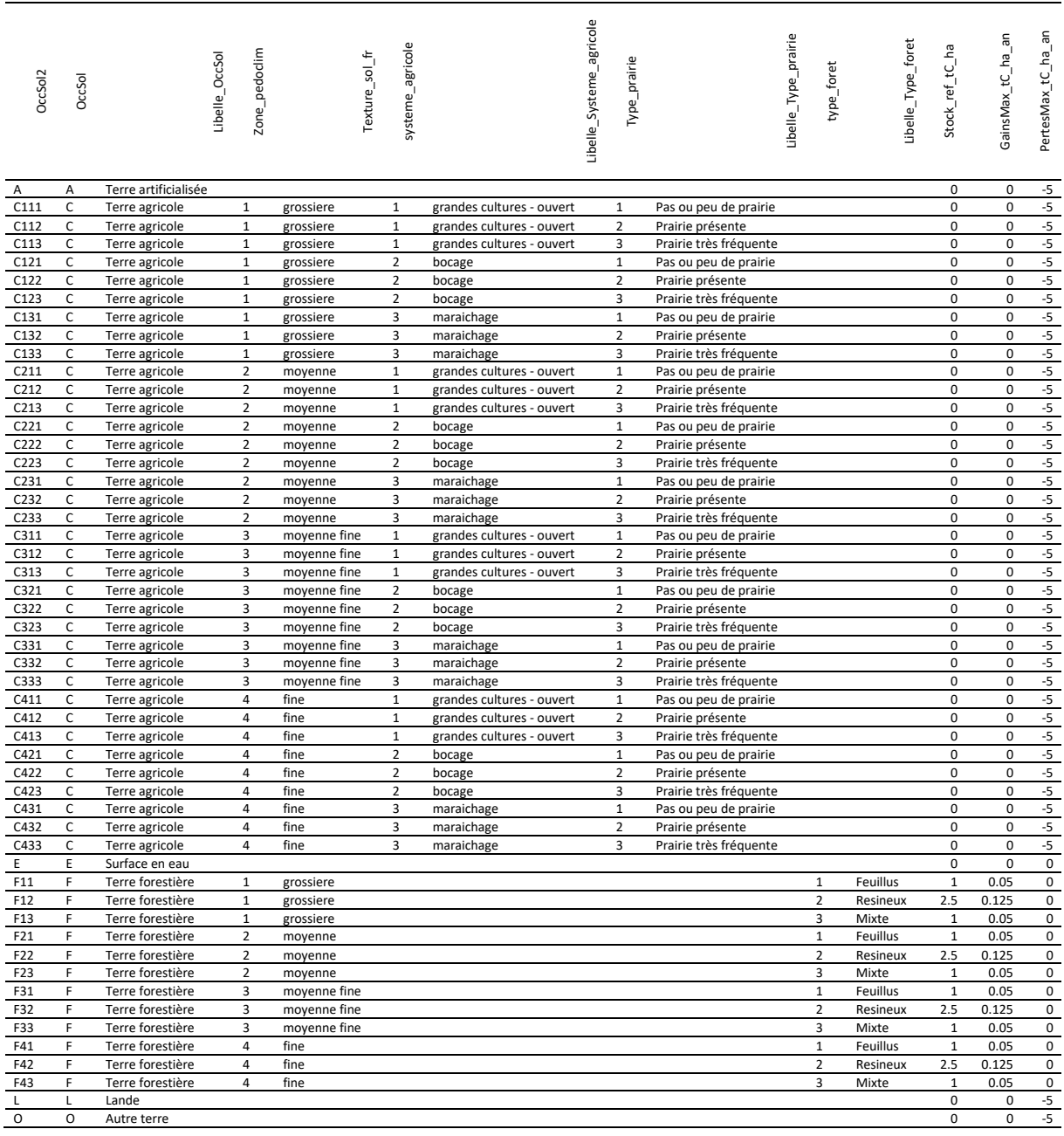

#### **Data\_biomasse\_Foret (feuillus)**

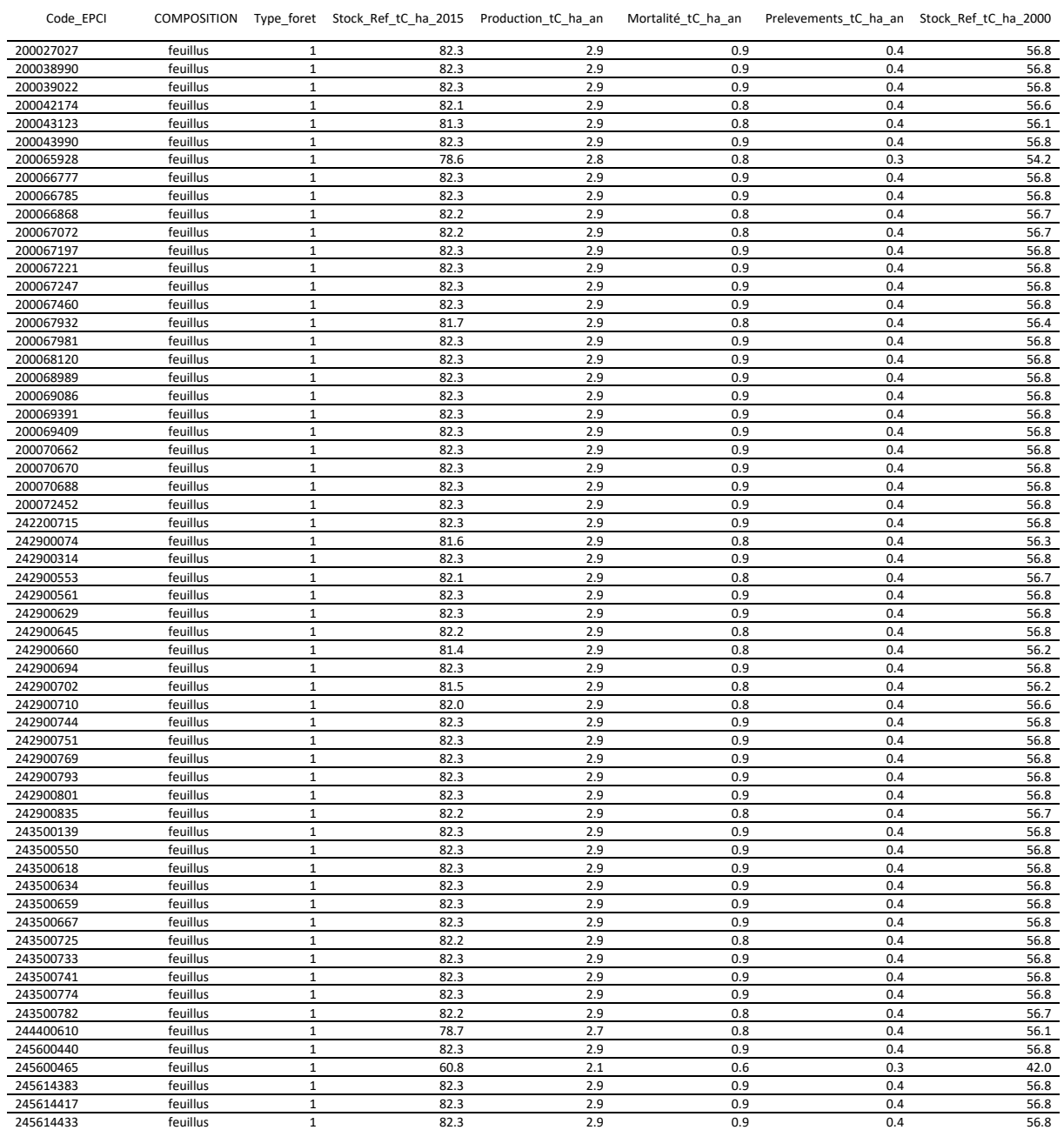

#### **Data\_biomasse\_Foret (conifères)**

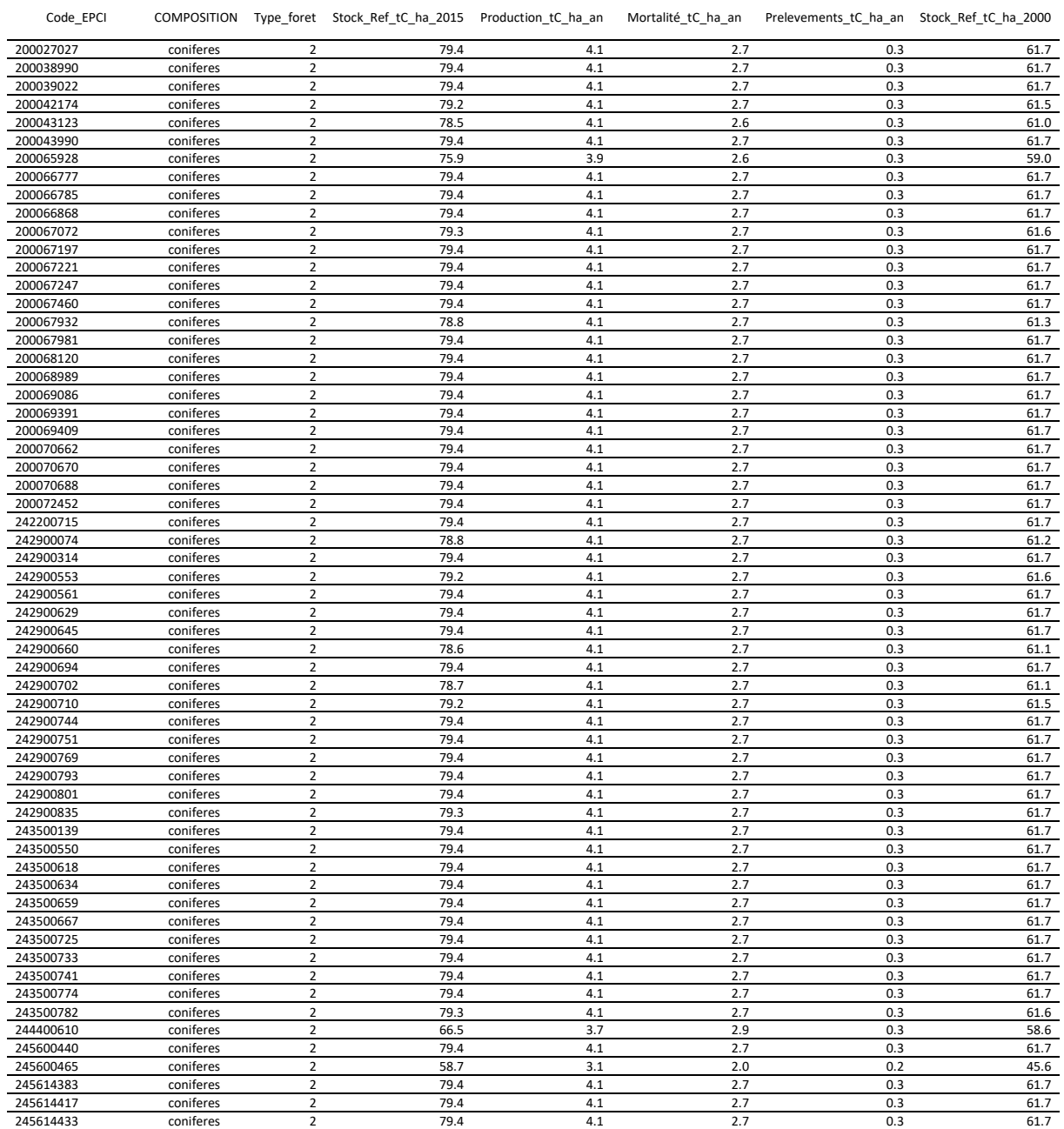

#### **Data\_biomasse\_Foret (mixtes)**

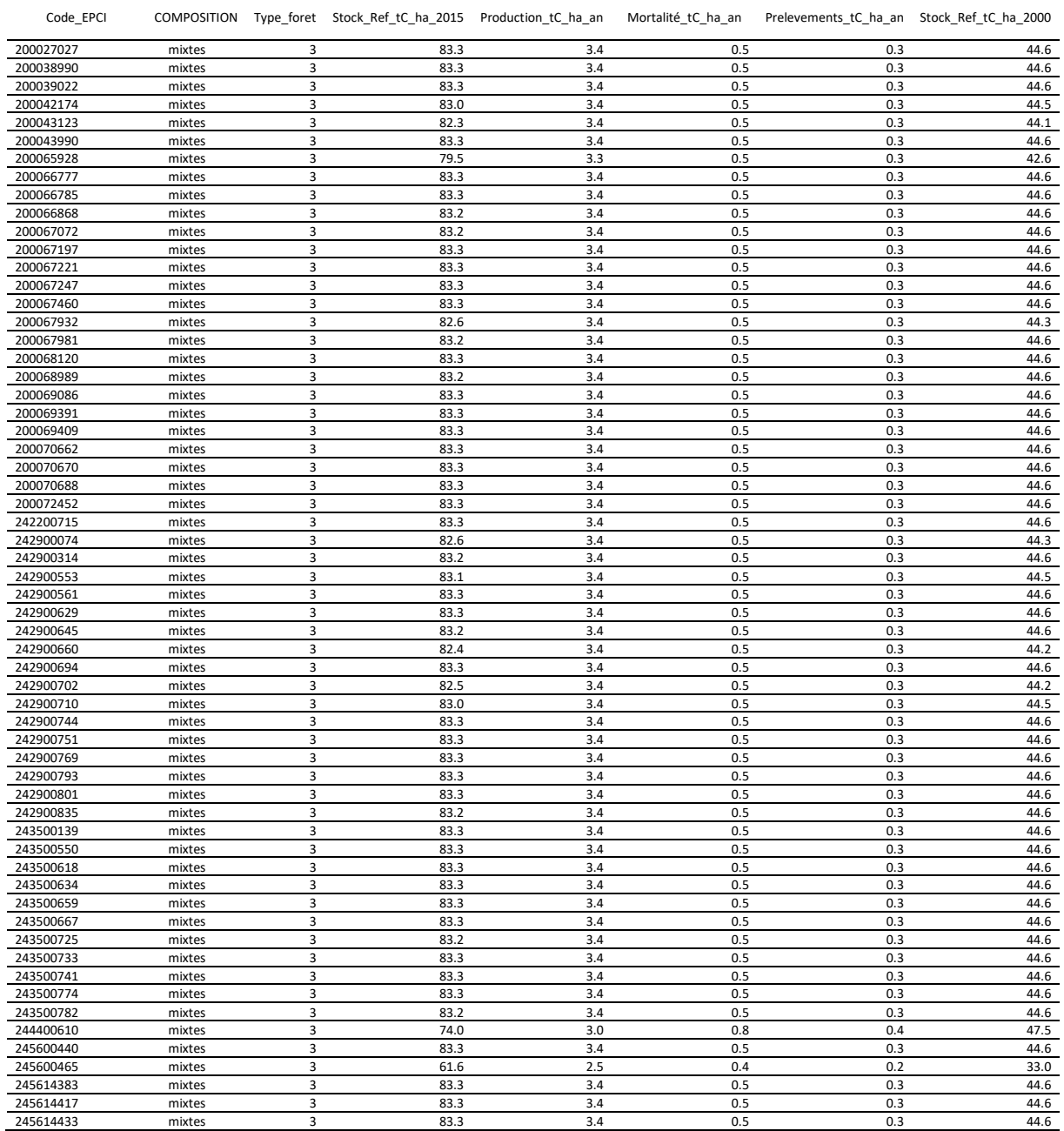

# <span id="page-60-0"></span>**Annexe 4 : Comment mettre à jour des paramètres d'entrée**

Tous les paramètres de calcul mobilisés sous Access, sont préalablement élaborés et suivis sous Excel dans deux fichiers dont les données sont présentées en annexe 2 :

- Tables ref.xlsx (tous les paramètres de calcul sauf ceux pour la biomasse forestière)
- Data\_biomasse\_foret.xlsx (paramètres de calcul pour la biomasse forestière)

Toute modification de ces paramètres doit nécessairement être mise en œuvre sous Excel, puis être reportée au sein des tables Access avant de lancer les procédures de calcul.

Les caractéristiques des mailles sont intégrées grâce au fichier CréaMailles.accdb lequel produit la table Mailles.csv qui contient toutes les caractéristiques fixes des mailles. Les caractéristiques des mailles peuvent être modifiées, mais il faut être prudent, il faut dans ce cas directement intervenir dans les fichiers sources suivants :

- Communes\_Maille.csv (attribution d'une commune à chaque maille)
- Mailles Foret.csv (attribution d'un type de peuplement à chaque maille connue comme forestière)
- Mailles\_Prairies.csv (attribution d'une fréquence de retour de la prairie à chaque maille connue comme agricole)
- Mailles\_Systeme\_Agricole.csv (attribution d'un système agricole par défaut à chaque maille)
- Mailles\_Zone\_Pedoclimatique.csv (attribution d'une one pédoclimatique par défaut à chaque maille)
- pp Commune.csv (attribution d'une fréquence de retour de la prairie par défaut à chaque maille)
- tf\_Commune.csv (attribution d'un type de peuplement par défaut à chaque maille)
- EPCI\_Communes.csv (attribution d'un EPCI à chaque commune)

Code SQL permettant de combiner toutes les caractéristiques fixes de chacune des mailles dans la table « Mailles » :

INSERT INTO Mailles temp ( id maille, Zone pedoclimatique, Système agricole, Prairie, Type forêt, Code\_INSEE, Code\_EPCI ) SELECT Communes\_Maille.id\_maille, Mailles\_Zone\_Pedoclimatique.Zone\_pedoclimatique, Mailles\_Systeme\_Agricole.Systeme\_agricole, IIf([Mailles\_Prairies].[Type\_Prairie] Is Null,[Pp\_Commune].[Type\_prairie\_majoritaire],[Mailles\_Prairies].[Type\_Prairie]) AS Type\_Prairie, IIf([Mailles\_Foret].[type\_foret] Is Null,[Tf\_Commune].[Type\_foret\_majoritaire],[Mailles\_Foret].[type\_foret]) AS<br>type foret, Communes Maille.Code INSEE, EPCI Communes.Code EPCI FROM ((((((Communes\_Maille LEFT JOIN Pp\_Commune ON Communes\_Maille.Code\_INSEE = Pp\_Commune.insee) LEFT JOIN EPCI\_Communes ON Communes\_Maille.Code\_INSEE = EPCI\_Communes.Code\_INSEE) LEFT JOIN Tf\_Commune ON Communes\_Maille.Code\_INSEE = Tf\_Commune.insee)<br>LEFT JOIN Mailles Zone Pedoclimatique ON Communes Maille.id maille = Mailles Zone Pedoclimatique Mailles Systeme Agricole ON Communes Maille.id maille = Mailles Systeme Agricole.id maille) LEFT JOIN Mailles Prairies ON Communes\_Maille.id\_maille = Mailles\_Prairies.id\_maille) LEFT JOIN Mailles\_Foret ON Communes\_Maille.id\_maille =

Mailles Foret.id maille;

Mailles\_Zone\_Pedoclimatiq.. Mailles\_Systeme\_Agricole Mailles\_Prairies id\_maille id\_maille Zone\_PedoClimatique Systeme\_Agricole id\_maille Mailles\_Foret Type\_Prairie id\_maille type\_foret Communes\_Maille id\_maille Tf\_Commune Code INSEE Pp\_Commune EPCI\_Communes insee Type\_foret\_majoritaire Code\_EPCI insee Libelle Type\_prairie\_majoritaire Code\_INSEE  $\Box$ Champ : d\_maille<br>
Table : Communes\_Maille<br>
Tri :<br>Aiouter à : d maille v<br>Zone\_pedoclimatique Systeme\_agricole<br>Mailles\_Zone\_Pedoclima Mailles\_Systeme\_Agricol Type\_Prairie: VraiFaux([Ntype\_foret: VraiFaux([Macode\_INSEE<br>|<br>|Communes\_Maille Code\_EPCI<br>EPCI\_Communes Zone\_pedoclimatique Système\_agricole Code\_EPCI Ajouter à : id\_maille Prairie Type\_forêt Code\_INSEE

Copie d'écran de la requête Access permettant de combiner toutes les caractéristiques fixes de chacune des mailles dans la table « Mailles » :

# <span id="page-62-0"></span>**Annexe 5 : Comment refaire tourner la BDD Access**

Une fois des données d'occupation du sol intégrées (voir Annexe 2) et/ou des paramètres actualisés (voir Annexe 3), il faut faire tourner l'ensemble des algorithmes de calcul pour regénérer des résultats mis à jour et intégrables à la base de données Ener'GES.

Les calculs sont réalisés grâce au fichier Bretagne\_Routines.accdb et au code vba suivant dont le principe est décrit dans le rapport.

Les résultats sont stockés dans différentes bases Access pour des raisons de volumes. En effet les fichiers Access saturent à 2Go. Les tables de résultats sont donc répartis dans différents fichiers Access pur éviter cet effet de saturation (Bretagne\_Data1.accdb, Bretagne\_Data2.accdb, etc.)

Les codes des requêtes d'initialisation ne sont pas inclus dans le code vba et sont présentés ci-dessous, ces requêtes sont similaires pour tous les compartiments carbone:

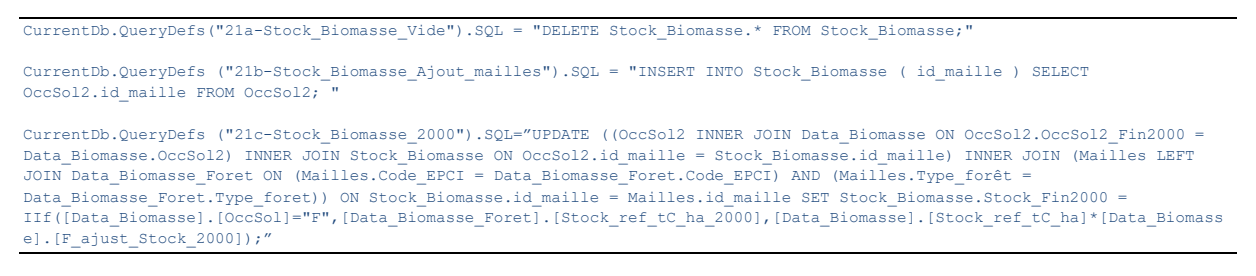

#### Les routines de calcul sont présentées ci-dessous :

```
Sub Routine_Biomasse()
Dim varYear As Integer
Debug.Print Now()
DoCmd.SetWarnings False
On Error GoTo Courtcircuit
DoCmd.OpenQuery ("21a-Stock_Biomasse_Vide")
DoCmd.OpenQuery ("21b-Stock_Biomasse_Ajout_mailles")
DoCmd.OpenQuery ("21c-Stock_Biomasse_2000")
FirstYear = 2001
LastYear = 2020
For varYear = FirstYear To LastYear
Courtcircuit:
OccSol2_FinXXXX = "OccSol2_Fin" & varYear
Stock_FinXXXX = "Stock_Fin" & varYear
Prev_Stock_FinXXXX = "Stock_Fin" & varYear - 1
F_ajust_Stock_XXXX = "F_ajust_Stock_" & varYear

CurrentDb.QueryDefs("21d-Stock_Biomasse_xxxx").SQL = "UPDATE (((Stock_Biomasse INNER JOIN OccSol2 ON Stock_Biomasse.id_maille 
= OccSol2.id_maille) INNER JOIN Data_Biomasse ON OccSol2.[" & OccSol2_FinXXXX & "] = Data_Biomasse.[OccSol2]) INNER JOIN<br>Mailles ON Stock Biomasse.id maille = Mailles.id maille) LEFT JOIN Data Biomasse Foret ON (Mailles.Co
Data_Biomasse_Foret.Code_EPCI) AND (Mailles.Type_forêt = Data_Biomasse_Foret.Type_foret) " _
                           & " SET Stock_Biomasse." & Stock_FinXXXX & " = 
IIf([Data_Biomasse].[Occsol]='F',MonMax([Stock_Biomasse].[" & Prev_Stock_FinXXXX & "],[Stock_Biomasse].[" &<br>Prev_Stock_FinXXXX & "]+[Data_Biomasse_Foret].[Production_tC_ha_an]-[Data_Biomasse_Foret].[Mortalité_tC_ha_an]-<br>[D
"]<[Data_Biomasse].[Stock_ref_tC_ha]*[Data_Biomasse].[" & F_ajust_Stock_XXXX & "],MonMin([" & Prev_Stock_FinXXXX &<br>"]+[Data Biomasse].[GainsMax tC ha an],[Data Biomasse].[Stock ref tC ha]*[Data Biomasse].[" & F ajust Stock
 "]),MonMax([" & Prev_Stock_FinXXXX &
"]+[Data_Biomasse].[PertesMax_tC_ha_an],[Data_Biomasse].[Stock_ref_tC_ha]*[Data_Biomasse].[" & F_ajust_Stock_XXXX & "])));"
DoCmd.OpenQuery ("21d-Stock_Biomasse_xxxx")
Debug.Print varYear & " " & Now()
```
Next varYear

DoCmd.SetWarnings True

#### End Sub

Sub Routine\_Litiere() Dim varYear As Integer

Debug.Print Now()

DoCmd.SetWarnings False

DoCmd.OpenQuery ("22a-Stock\_Litiere\_Vide") DoCmd.OpenQuery ("22b-Stock\_Litiere\_Ajout\_mailles") DoCmd.OpenQuery ("22c-Stock\_Litiere\_2000")

FirstYear = 2001 LastYear = 2020

For varYear = FirstYear To LastYear

OccSol2\_FinXXXX = "OccSol2\_Fin" & varYear Stock\_FinXXXX = "Stock\_Fin" & varYear Prev\_Stock\_FinXXXX = "Stock\_Fin" & varYear - 1 F\_ajust\_Stock\_XXXX = "F\_ajust\_Stock\_" & varYear

```
CurrentDb.QueryDefs("22d-Stock_Litiere_xxxx").SQL = "UPDATE (Stock_Litiere INNER JOIN [OccSol2] ON Stock_Litiere.id_maille = 
[Occsol2].id_maille) INNER JOIN Data_Litiere ON [Occsol2]." & OccSol2_FinXXXX & " = Data_Litiere.[OccSol2] " _
                     & "SET Stock_Litiere." & Stock_FinXXXX & " = IIf([" & Prev_Stock_FinXXXX &
```
"]<[Data\_Litiere].[Stock\_ref\_tC\_ha]\*[Data\_Litiere].[" & F\_ajust\_Stock\_XXXX & "],MonMin([" & Prev\_Stock\_FinXXXX &<br>"]+[Data Litiere].[GainsMax tC ha an],[Data Litiere].[Stock ref tC ha]\*[Data Litiere].[" & F ajust Stock XXXX & Prev\_Stock\_FinXXXX & "]+[Data\_Litiere].[PertesMax\_tC\_ha\_an],[Data\_Litiere].[Stock\_ref\_tC\_ha]\*[Data\_Litiere].[" &  $F_$ ajust\_Stock\_XXXX & "]));

DoCmd.OpenQuery ("22d-Stock\_Litiere\_xxxx")

Debug.Print varYear & " " & Now()

Next varYear DoCmd.SetWarnings True

End Sub

Sub Routine Bois mort() Dim varYear As Integer

Debug.Print Now()

DoCmd.SetWarnings False

DoCmd.OpenQuery ("23a-Stock\_Bois\_mort\_Vide") DoCmd.OpenQuery ("23b-Stock\_Bois\_mort\_Ajout\_mailles") DoCmd.OpenQuery ("23c-Stock\_Bois\_mort\_2000")

FirstYear = 2001 LastYear = 2020

For varYear = FirstYear To LastYear

```
OccSol2_FinXXXX = "OccSol2_Fin" & varYear
Stock_FinXXXX = "Stock_Fin" & varYear
Prev_Stock_FinXXXX = "Stock_Fin" & varYear - 1
F_ajust_Stock_XXXX = "F_ajust_Stock_" & varYear
```

```
CurrentDb.QueryDefs("23d-Stock_Bois_mort_xxxx").SQL = "UPDATE (Stock_Bois_mort INNER JOIN [OccSol2] ON 
Stock_Bois_mort.id_maille = [Occsol2].id_maille) INNER JOIN Data_Bois_mort ON [Occsol2]." & OccSol2_FinXXXX & " = 
Data_Bois_mort.[OccSol2] "
                        & "SET Stock_Bois_mort." & Stock_FinXXXX & " = IIf([" & Prev_Stock_FinXXXX & 
"]<[Data_Bois_mort].[Stock_ref_tC_ha]*[Data_Bois_mort].[" & F_ajust_Stock_XXXX & "],MonMin([" & Prev_Stock_FinXXXX &<br>"]+[Data_Bois_mort].[GainsMax_tC_ha_an],[Data_Bois_mort].[Stock_ref_tC_ha]*[Data_Bois_mort].[" & F_ajust_
"]+[Data_Bois_mort].[PertesMax_tC_ha_an],[Data_Bois_mort].[Stock_ref_tC_ha]*[Data_Bois_mort].[" & F_ajust_Stock_XXXX & "]));"
DoCmd.OpenQuery ("23d-Stock_Bois_mort_xxxx")
```
Debug.Print varYear & " " & Now()

Next varYear DoCmd.SetWarnings True

End Sub

Sub Routine Sol() Dim varYear As Integer

Debug.Print Now() DoCmd.SetWarnings False

**64 |**CITEPA | Août 2019

#### BDD UTCF ENER'GES BRETAGNE

DoCmd.OpenQuery ("24a-Stock\_Sol\_Vide") DoCmd.OpenQuery ("24b-Stock\_Sol\_Ajout\_mailles") DoCmd.OpenQuery ("24c-Stock\_Sol\_2000")

FirstYear = 2001  $LastYear = 2020$ 

For varYear = FirstYear To LastYear

OccSol2\_FinXXXX = "OccSol2\_Fin" & varYear Stock\_FinXXXX = "Stock\_Fin" & varYear Prev\_Stock\_FinXXXX = "Stock\_Fin" & varYear - 1 F\_ajust\_Stock\_XXXX = "F\_ajust\_Stock\_" & varYear

CurrentDb.QueryDefs("24d-Stock\_Sol\_xxxx").SQL = "UPDATE (Stock\_Sol INNER JOIN [OccSol2] ON Stock\_Sol.id\_maille = [Occsol2].id\_maille) INNER JOIN Data\_Sol ON [Occsol2]." & OccSol2\_FinXXXX & " = Data\_Sol.[OccSol2] " \_<br>"]<[Data\_Sol].[Stock\_Sol]." & Stock\_FinXXXX & " = IIf([" & Prev\_Stock\_FinXXXX &<br>"]<[Data\_Sol].[Stock\_Fert\_Ct\_ha]\*[Data\_ Prev\_Stock\_FinXXXX & "]+[Data\_Sol].[PertesMax\_tC\_ha\_an],[Data\_Sol].[Stock\_ref\_tC\_ha]\*[Data\_Sol].[" & F\_ajust\_Stock\_XXXX &  $\sqrt{''}$ ])) $\frac{1}{i}$ "

DoCmd.OpenQuery ("24d-Stock\_Sol\_xxxx")

Debug.Print varYear & " " & Now()

Next varYear DoCmd.SetWarnings True

End Sub

# <span id="page-65-0"></span>**Annexe 6 : Références**

CITEPA, 2019. Rapport OMINEA – 16ème édition (https://www.citepa.org)

IPCC 2006, 2006 IPCC Guidelines for National Greenhouse Gas Inventories, Prepared by the National Greenhouse Gas Inventories Programme, Eggleston H.S., Buendia L., Miwa K., Ngara T. and Tanabe K. (eds). Published: IGES, Japan.

Hiraishi, T., Krug, T., Tanabe, K., Srivastava, N., Baasansuren, J., Fukuda, M., & Troxler, T. G. (2014). 2013 supplement to the 2006 IPCC guidelines for national greenhouse gas inventories: Wetlands. IPCC, Switzerland.

Perez L., Buitrago M, Eglin T. 2018. Notice technique de l'outil ALDO : Estimation des stocks et des flux de carbone des sols, des forêts et des produits bois à l'échelle d'un EPCI. 21p.

Meersmans, Manuel Martin, Lacarce, De Baets, Jolivet, et al.. A high resolution map of French soil organic carbon. Agronomy for Sustainable Development, Springer Verlag/EDP Sciences/INRA, 2012, 32 (4), pp.841-851.

IFN 2011. Etude « Haies, biomasse, Basse Normandie » (HBBN)

Région Bretagne 2015. Carte du linéaire de haies issus du programme Breizh bocage.

Base de données Corine Land Cover, EEA/Copernicus, années 2000 ; 2006, 2012 ; changements 2000R-2006, 2006-2012

Données « OSO » du Pôle Théia & Cesbio, années 2014, 2016, 2017

Données du Laboratoire Costel, LETG, CNRS, années 2005, 2010, 2015

INRA, Unité Infosol, Base de données géographique des sols de France, 1999.

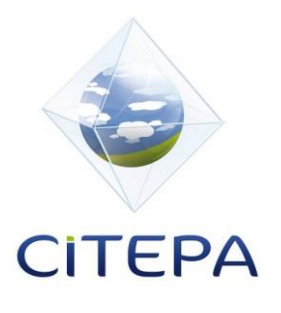

© CITEPA 2019 **www.citepa.org**  infos@citepa.org 42, rue de Paradis 75010 PARIS